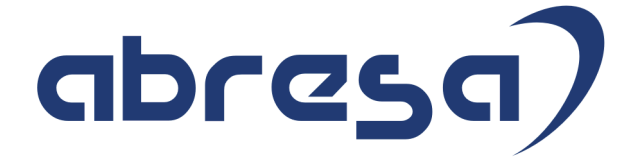

# Kundeninfo Januar 2020 zu den SAP HCM Hinweisen

#### Copyright

 Gebrauchsnamen, Handelsnamen, Bezeichnungen und dergleichen, die in diesem Dokument ohne besondere Kennzeichnung aufgeführt sind, berechtigen nicht zu der Annahme, dass solche Namen ohne weiteres von jedem benützt werden dürfen. Vielmehr kann es sich auch dann um gesetzlich geschützte Warenzeichen handeln.

Alle Rechte, auch des Nachdruckes, der Wiedergabe in jeder Form und der Übersetzung in andere Sprachen, sind dem Urheber vorbehalten. Es ist ohne schriftliche Genehmigung des Urhebers nicht erlaubt, das vorliegende Dokument oder Teile daraus auf fotomechanischem oder elektronischem Weg (Fotokopie, Mikrokopie, Scan u. Ä.) zu vervielfältigen oder unter Verwendung elektronischer bzw. mechanischer Systeme zu speichern, zu verarbeiten, auszuwerten, zu verbreiten oder zu veröffentlichen.

© abresa GmbH, Katharina-Paulus-Str. 8, 65824 Schwalbach am Taunus

**Application Management abresa GmbH 22.01.2020** 

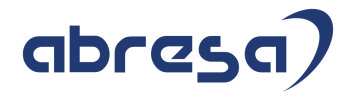

Sehr geehrte Damen und Herren,

hier unsere Kundeninfo SAP HCM zum SAP HRSP im Januar 2020. Dieses wird seitens SAP am 23.01.2020 veröffentlicht.

Es handelt sich dabei um:

- Release 6.00 I2
- Release 6.04 E8
- Release 6.08 76

Soweit von SAP bereits bis zum 21.01.2020 veröffentlicht, sind (wenn wichtig) auch Hinweise aus dem danach folgenden Februar HRSP (I3/E9/77) dabei.

Da wir unsere Kundeninfo abhängig von der SAP-Freigabe des monatlichen HRSPs versenden und SAP den Zeitplan der monatlichen Herausgabe bestimmt, können wir unsere Kundeninfo leider nicht früher veröffentlichen.

Wir warten daher die Freigabe der Hinweise durch SAP ab und beliefern Sie dann mit den enthaltenen Informationen.

Hier zur Übersicht, der von SAP bislang anvisierte Veröffentlichungszeitplan für die Support-Packages und Hinweise der kommenden Monate:

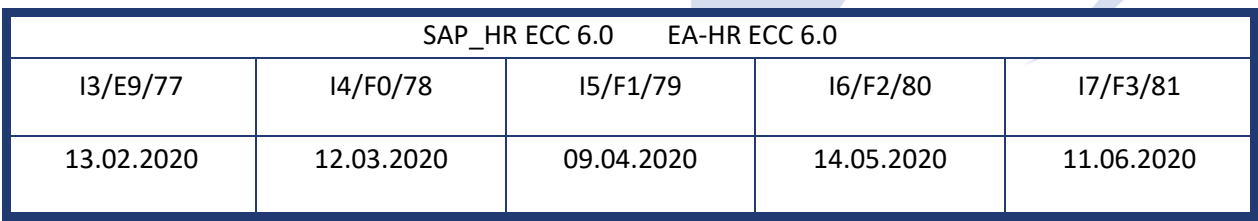

Gegebenenfalls können wir Ihnen auch Texte der hier aufgeführten Hinweise als PDF-Dateien (in einer gepackten Datei) separat zur Verfügung stellen. Sollten Sie dies wünschen, wenden Sie sich bitte an Ihren zuständigen Berater oder an unsere Hotline.

Für eine Gesamtsicht aller Hinweise der genannten HRSPs möchten wir Sie bitten, die entsprechenden Seiten auf dem SAP ONE Support Launchpad aufzusuchen. Bei Bedarf können wir Sie gerne beraten, um Ihnen einen performanten Zugang zu dem SAP-Hinweissystem zu verschaffen.

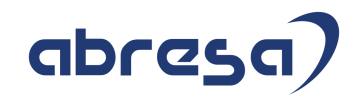

#### Informationen zum Aufbau der Kundeninfo

Wir stellen Ihnen in **Abschnitt 1** zumeist alle Hinweise vor, die im aktuell veröffentlichten Support-Package (HRSP) enthalten sind.

Hinweise enthalten unterschiedlichste Informationen, die ggfs. weitergehende Aktionen von Ihnen erfordern können (z.B. Stammdatenpflege oder Rückrechnungen), oder werden seitens SAP als besonders wichtig eingestuft, oder es werden neue Funktionalitäten geliefert, die Sie kennen sollten.

#### In **Abschnitt 2** zeigen wir Ihnen weitere wichtige und interessante Hinweise.

Diese sind meist nicht Bestandteil des veröffentlichten HRSPs, sondern haben als "Zusatzinfo" beratenden Charakter und können nach Veröffentlichung der letzten Kundeninfo von SAP herausgegeben worden sein. Auch Hinweise aus anderen Modulen (z.B. zu Sonderthemen oder aus dem internationalen Teil PY-XX, wenn diese für HR und PY D relevant sind), werden hier aufgeführt. Hinweise, die noch (evtl. vorläufig) ohne Zuordnung zu einem HRSP herausgegeben werden, sind hier gelistet.

Es kann sich also auch hier um ganz wichtige Hinweise handeln, die ggfs. dringend einzuspielen sind.

In **Abschnitt 3** (Hinweise Öfftl. Dienst) führen wir Hinweise den öffentlichen Dienst betreffend auf. Diese sind zumeist nur für Kunden mit Merkmalen der ÖD-Abrechnung relevant.

In **Abschnitt 4** (Aktuelle Dateien) führen wir die aktuellen Dateien zu verschiedenen Bereichen auf, die wir zur Einspielung empfehlen.

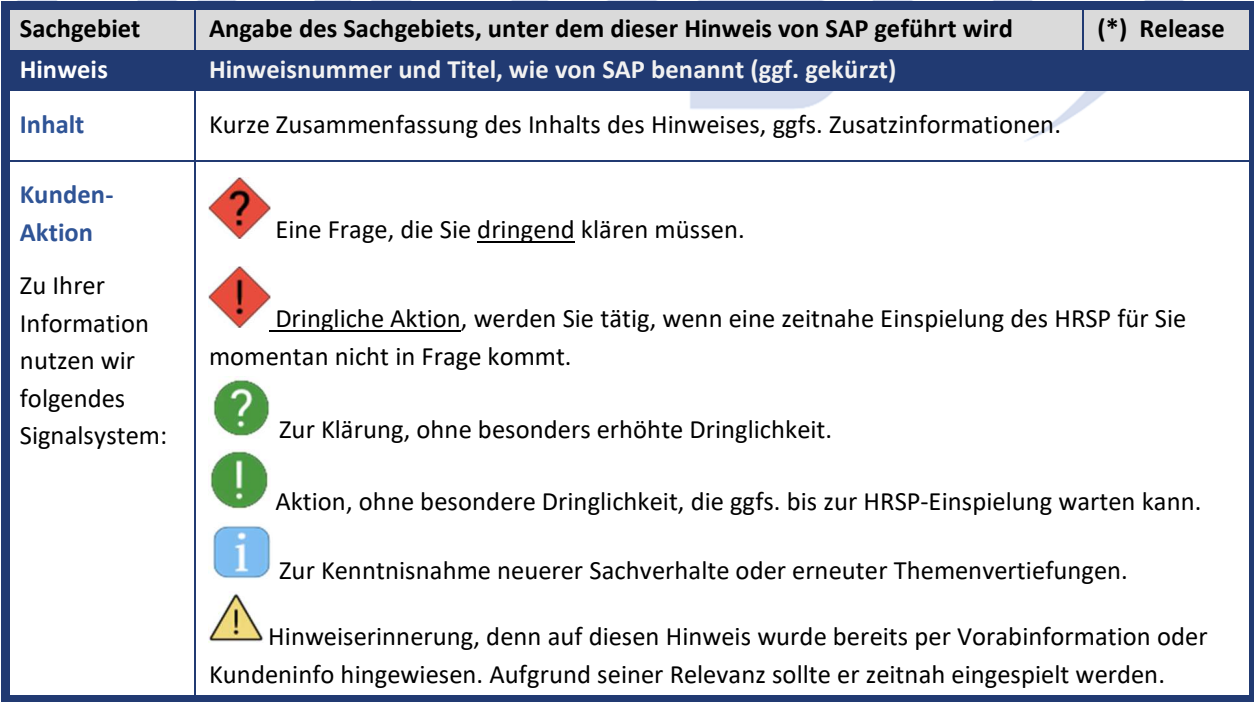

Die folgende Graphik soll veranschaulichen, wie unsere Kundeninfo aufgebaut ist:

### (\*) **Hinweisversion und HRSP-Zugehörigkeit/Release**

Die meisten Hinweise gelten für alle Releases. Sollte dies einmal nicht der Fall sein, werden nur die entsprechenden Releases aufgeführt. Stehen dort andere Angaben, wie "**Info**/**ohne SP**/**HRSP"**, handelt es sich dabei um einen Hinweis, der zwar nicht dem aktuell ausgelieferten HRSP angehört (v.a. in Kapitel 2), aber trotzdem für Sie wichtig sein kann.

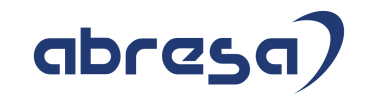

### **Abresa Zusatzinformationen**

In den vergangenen Kundeninfos haben Sie sicher festgestellt, dass einige Hinweise der SAP, gerade aufgrund der internationalen Ausrichtung, nur noch in englischer Sprache zur Verfügung stehen.

In Zusammenarbeit mit der DSAG bietet SAP für interessierte Kunden die Möglichkeit, sich über einen Pilot-Release-Zugang zum SAP Launchpad, diese Hinweise "maschinell" übersetzt anzeigen zu lassen.

Nähere Information können Sie dem DSAG Beitrag entnehmen: https://www.dsag.de/news/deutsche-automatische-ubersetzung-von-sap-notes-undsap-knowledge-base-articles

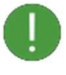

Bitte beachten Sie, dass Sie einen gültigen Zugang zur DSAG benötigen."

# CIDA **PERSON**

## **1. Hinweise aus dem aktuellen Support Package (ohne ÖD)**

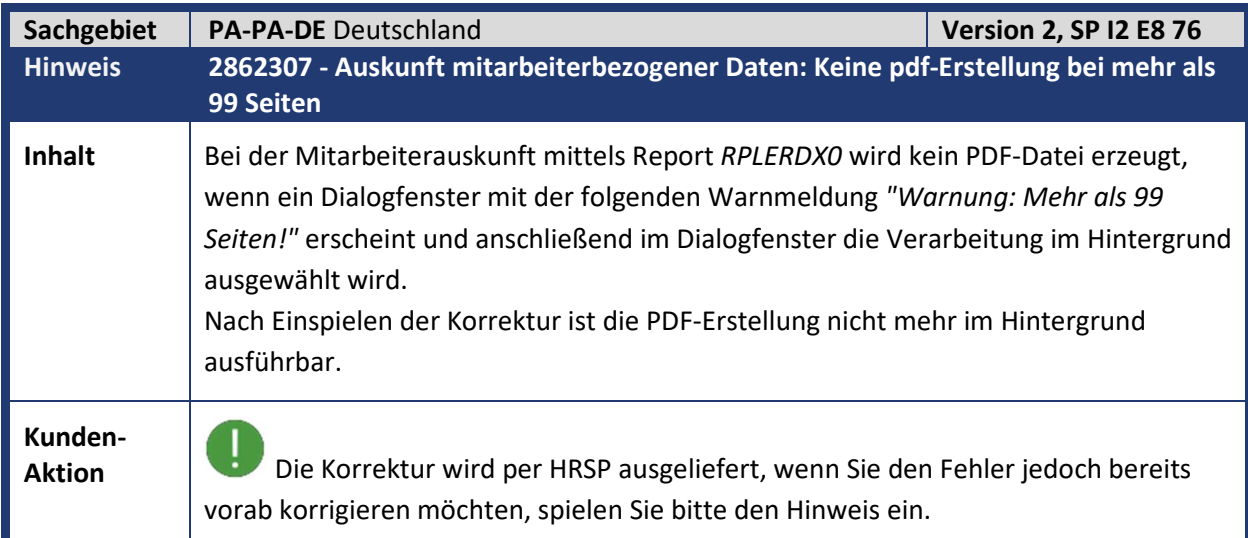

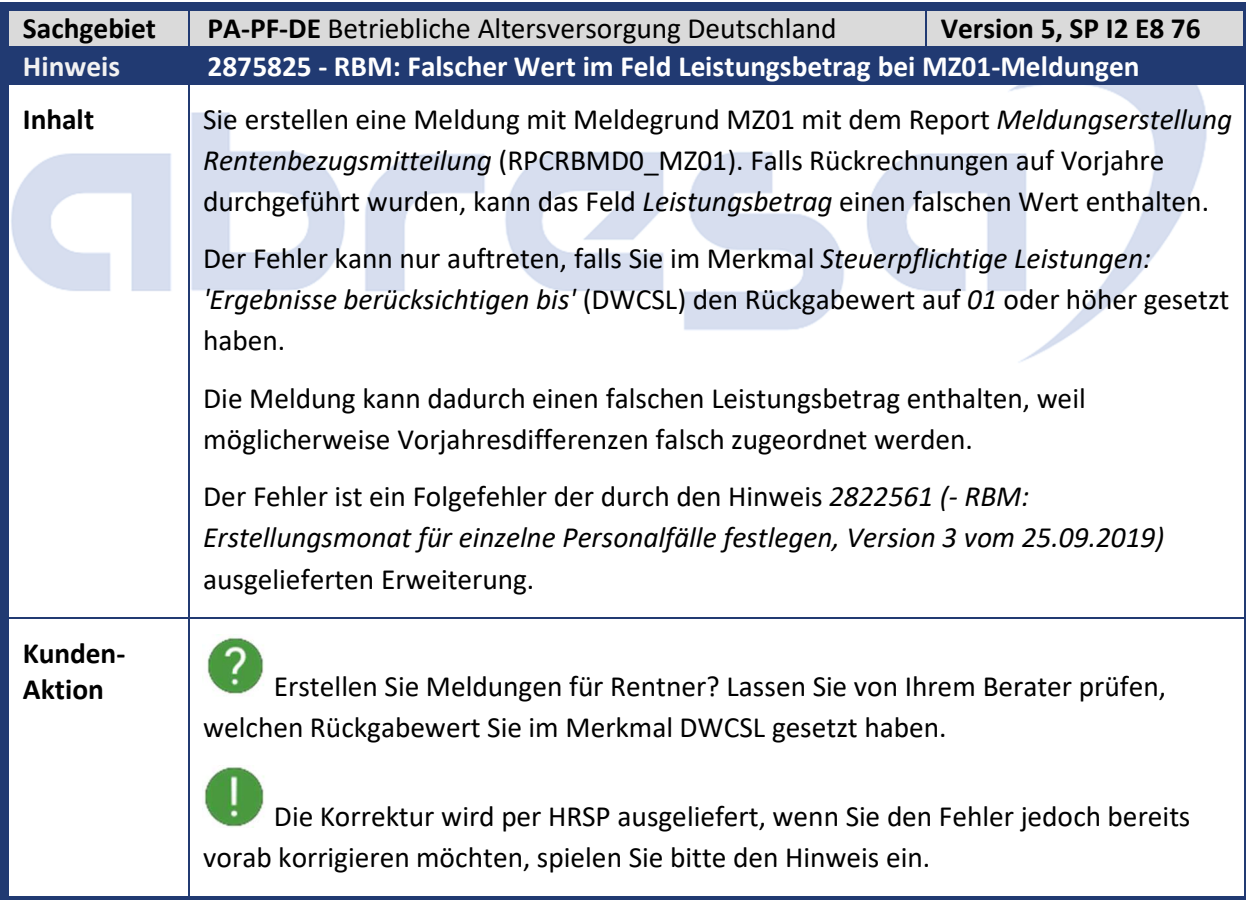

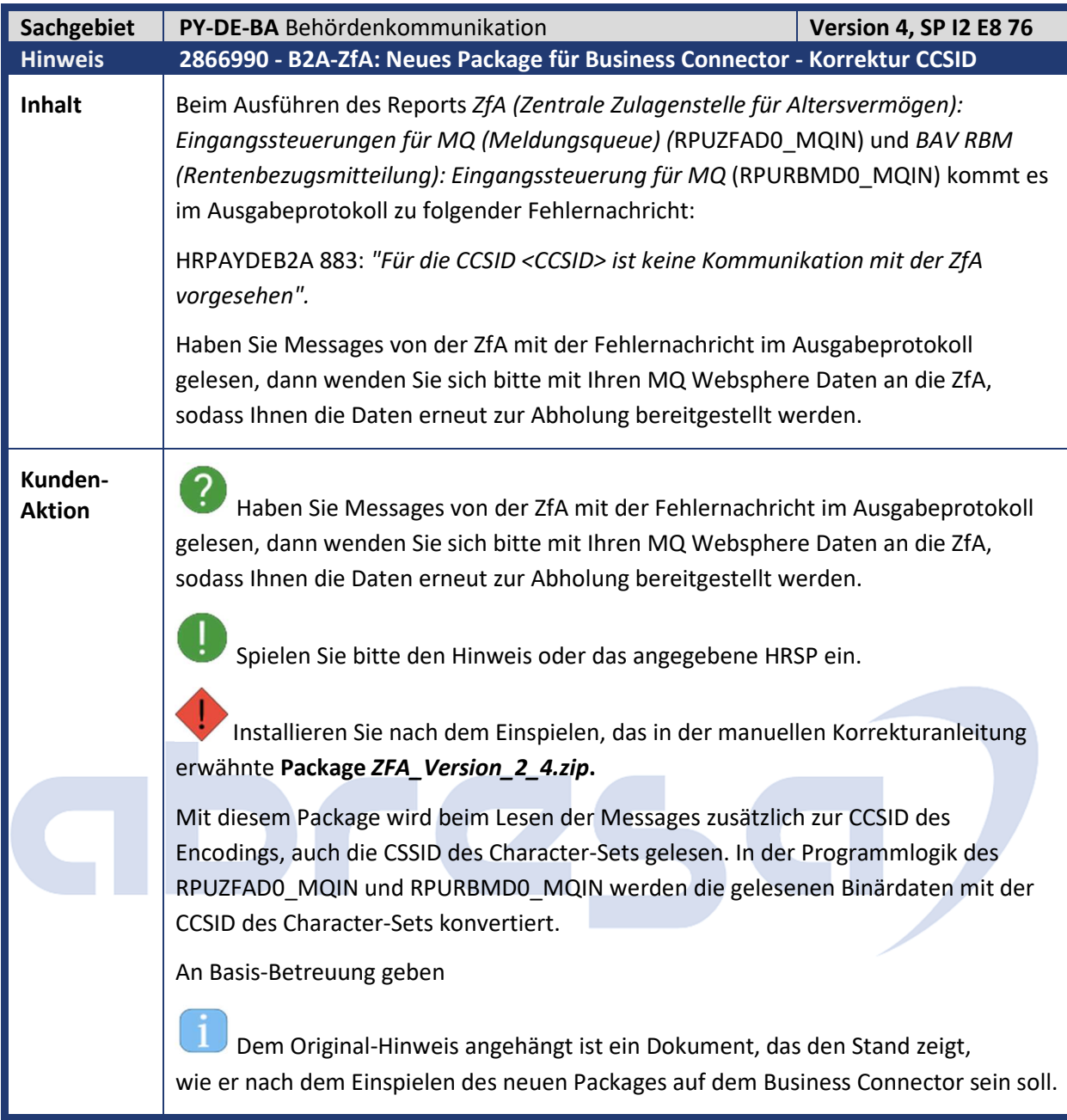

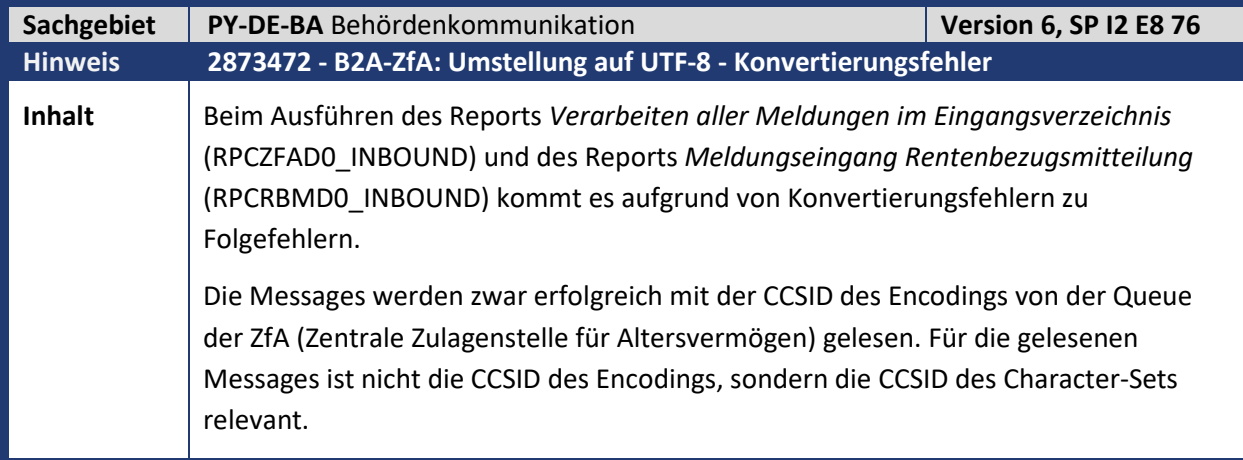

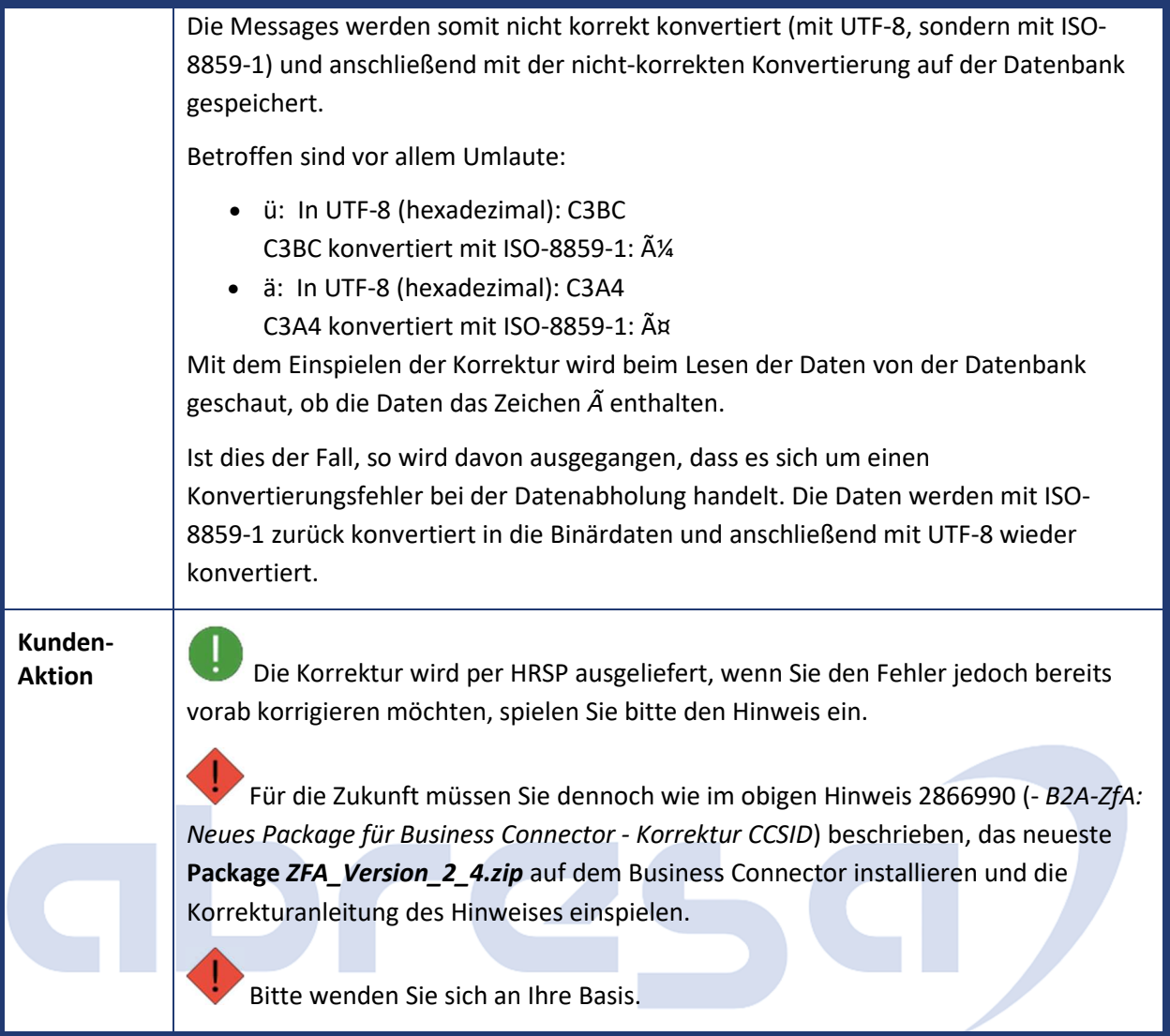

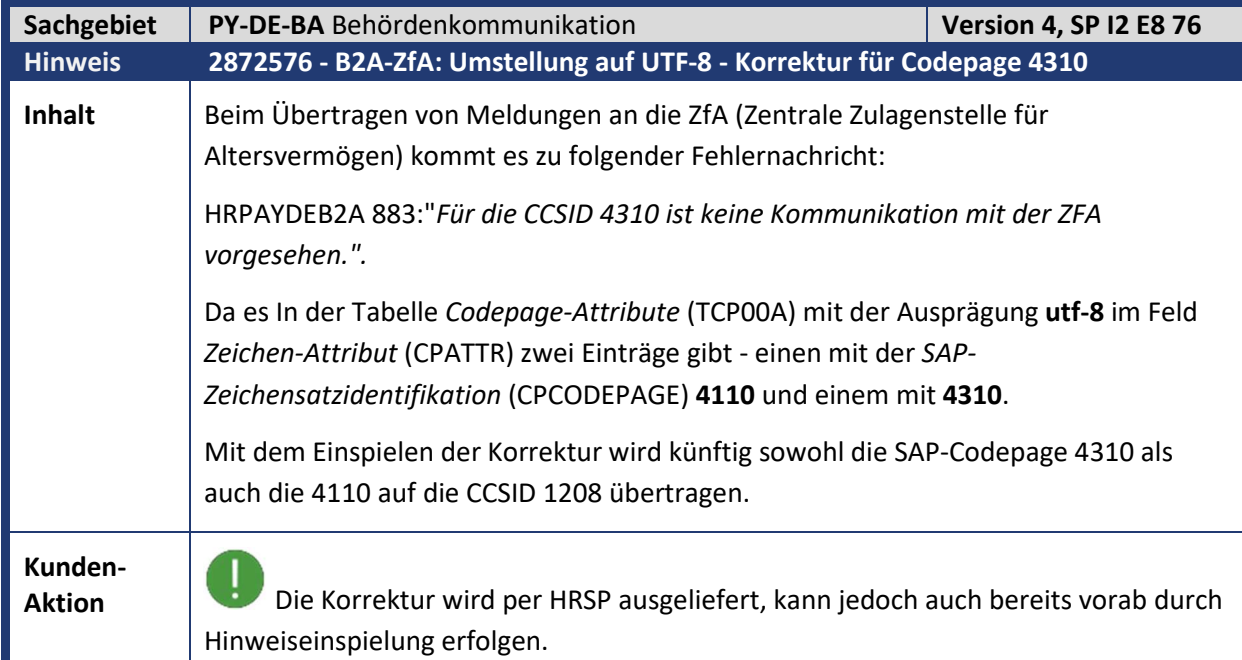

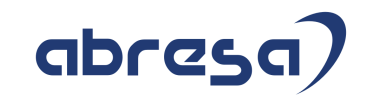

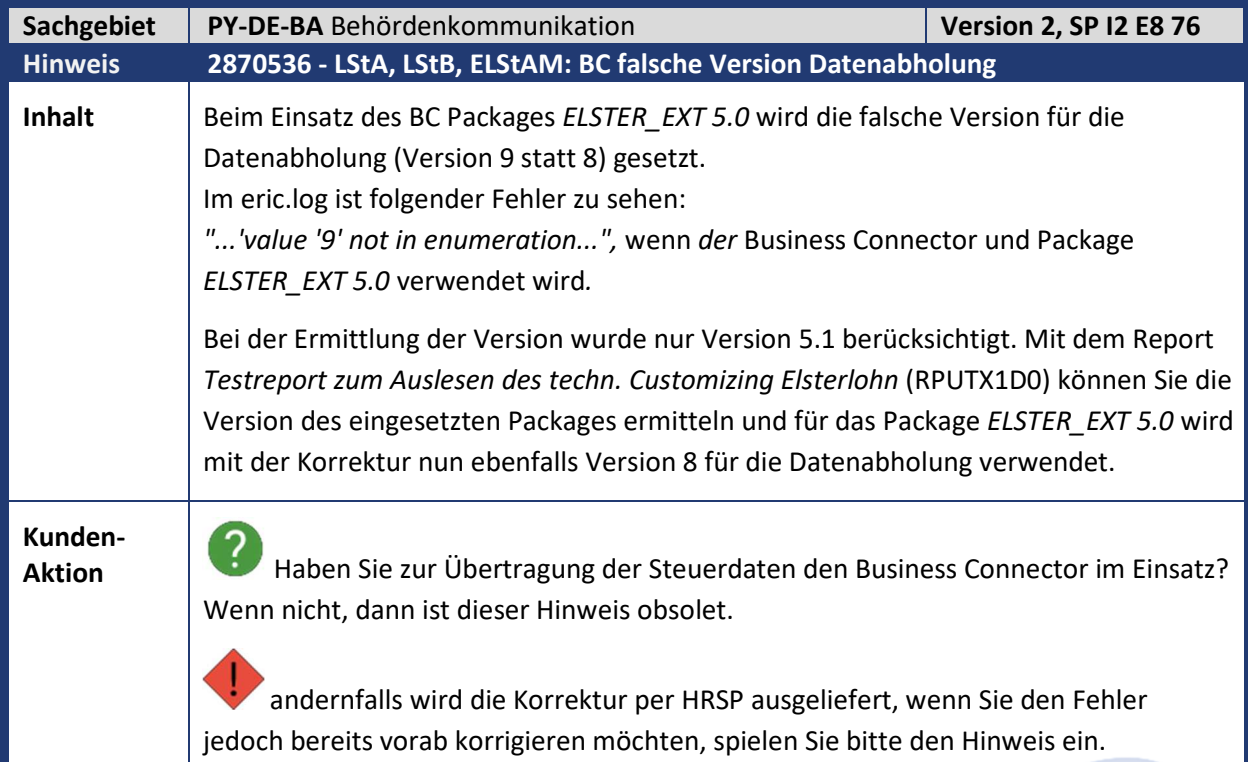

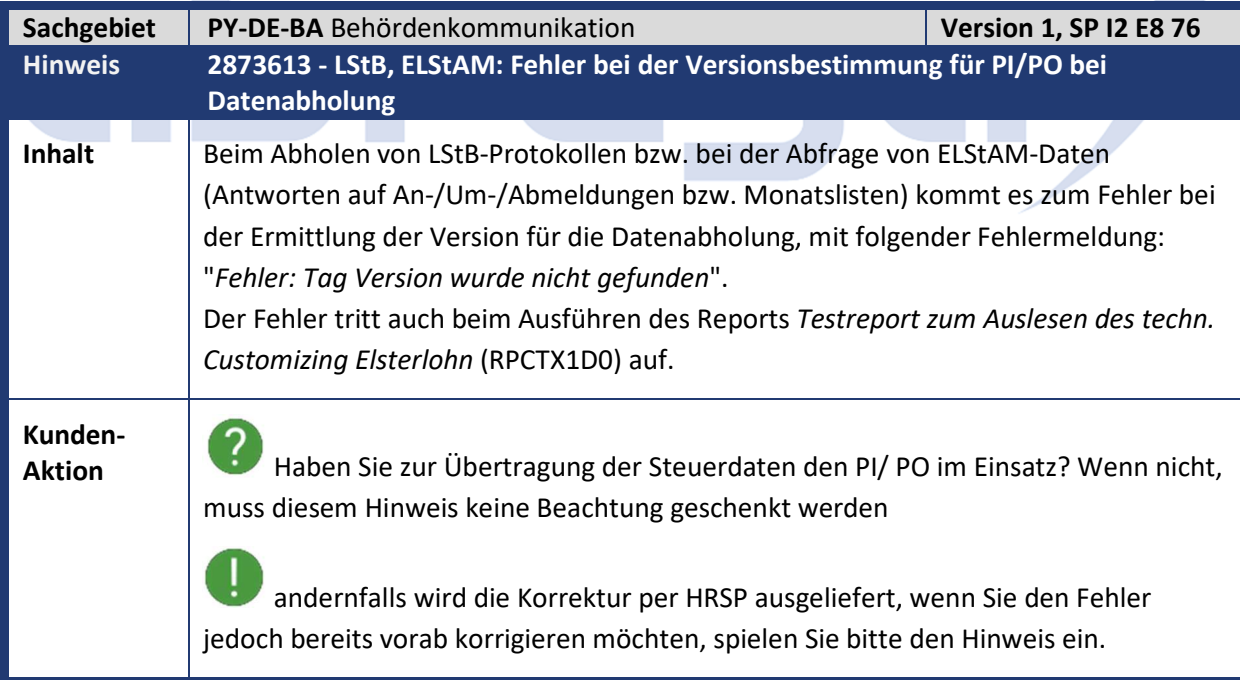

 $\mathcal{L}_{\mathcal{A}}$ 

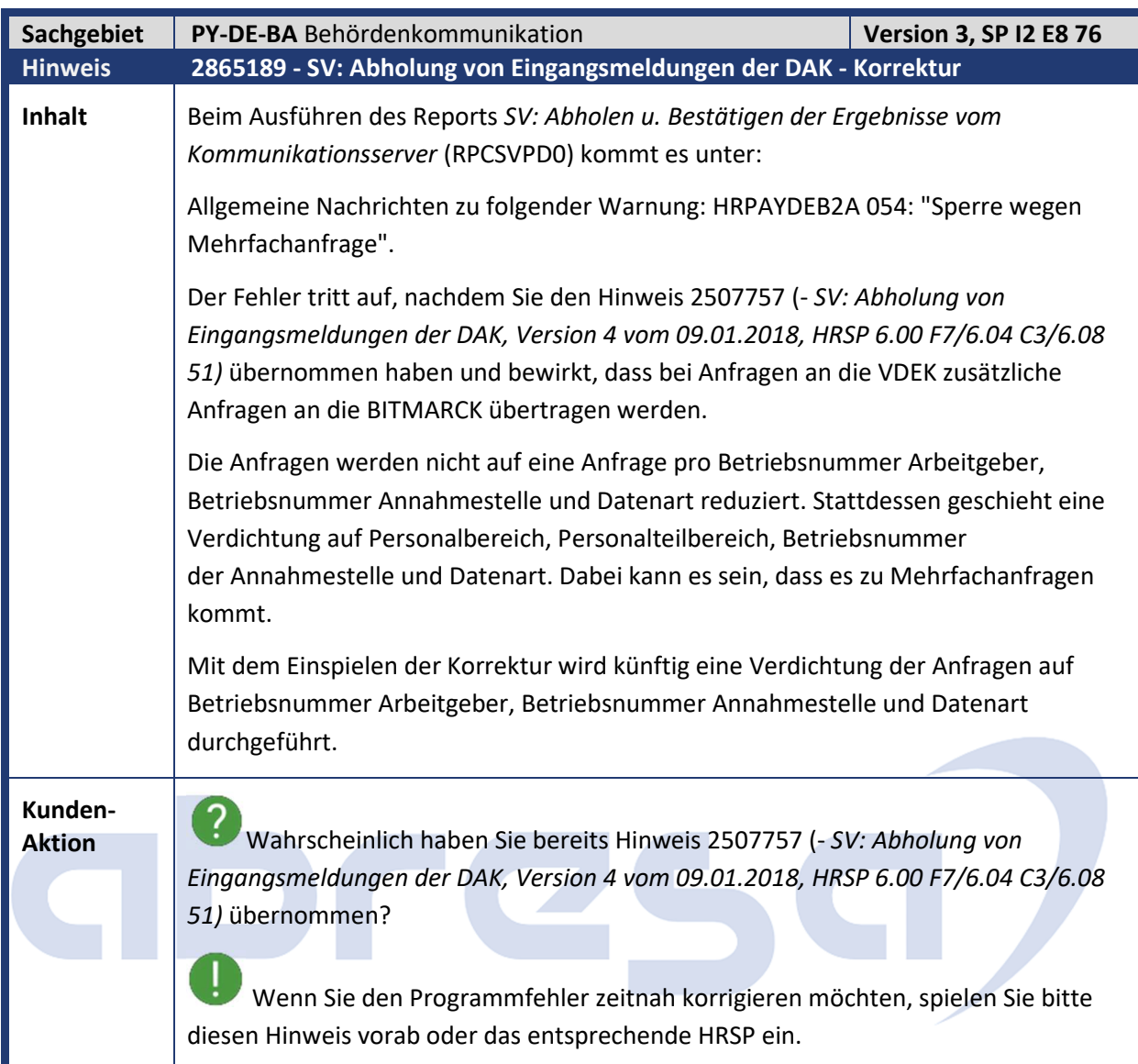

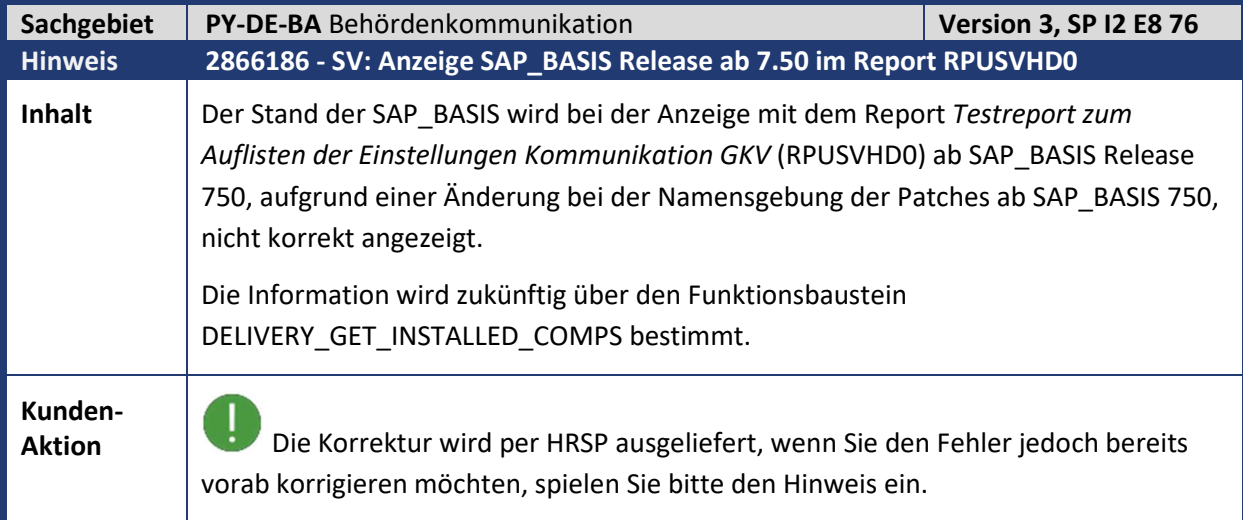

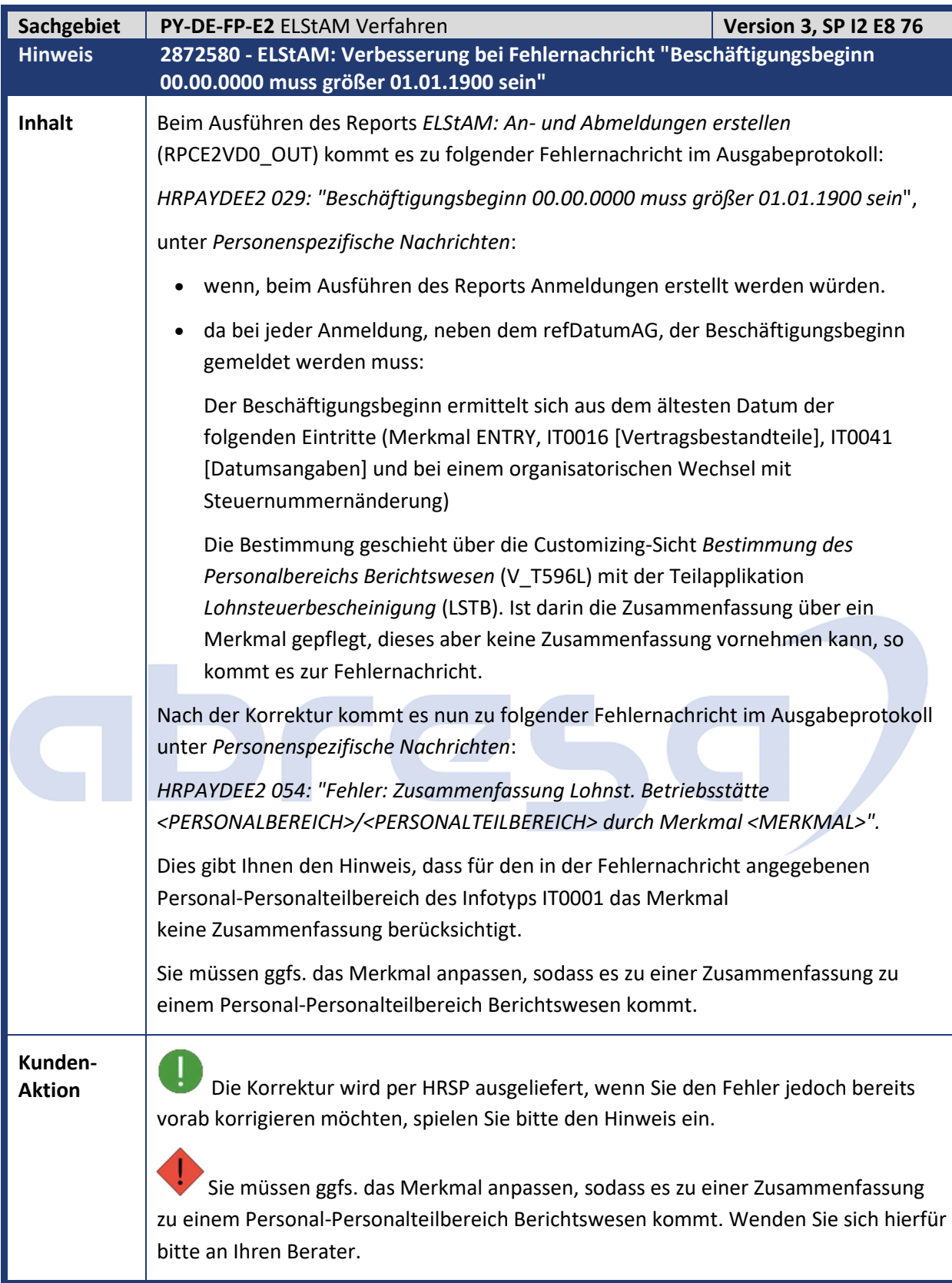

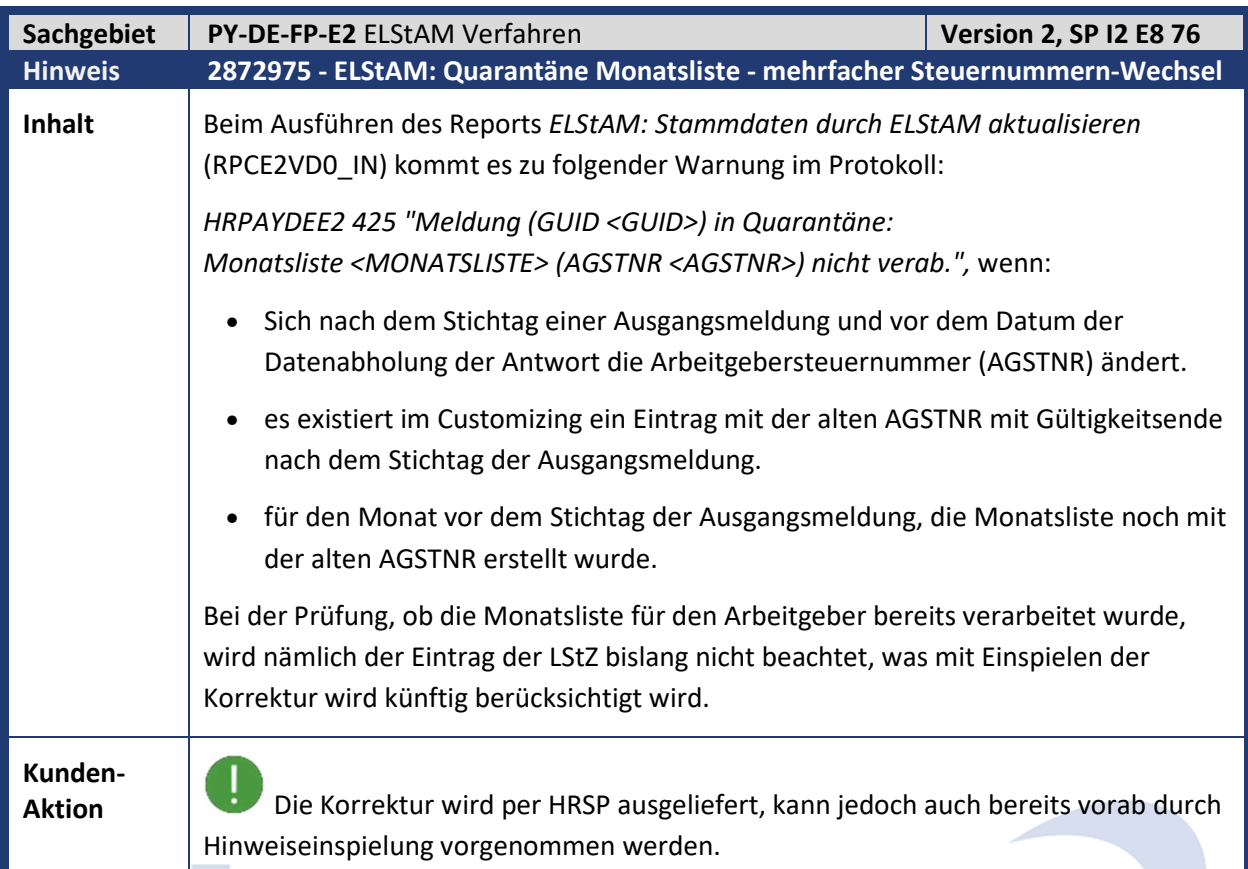

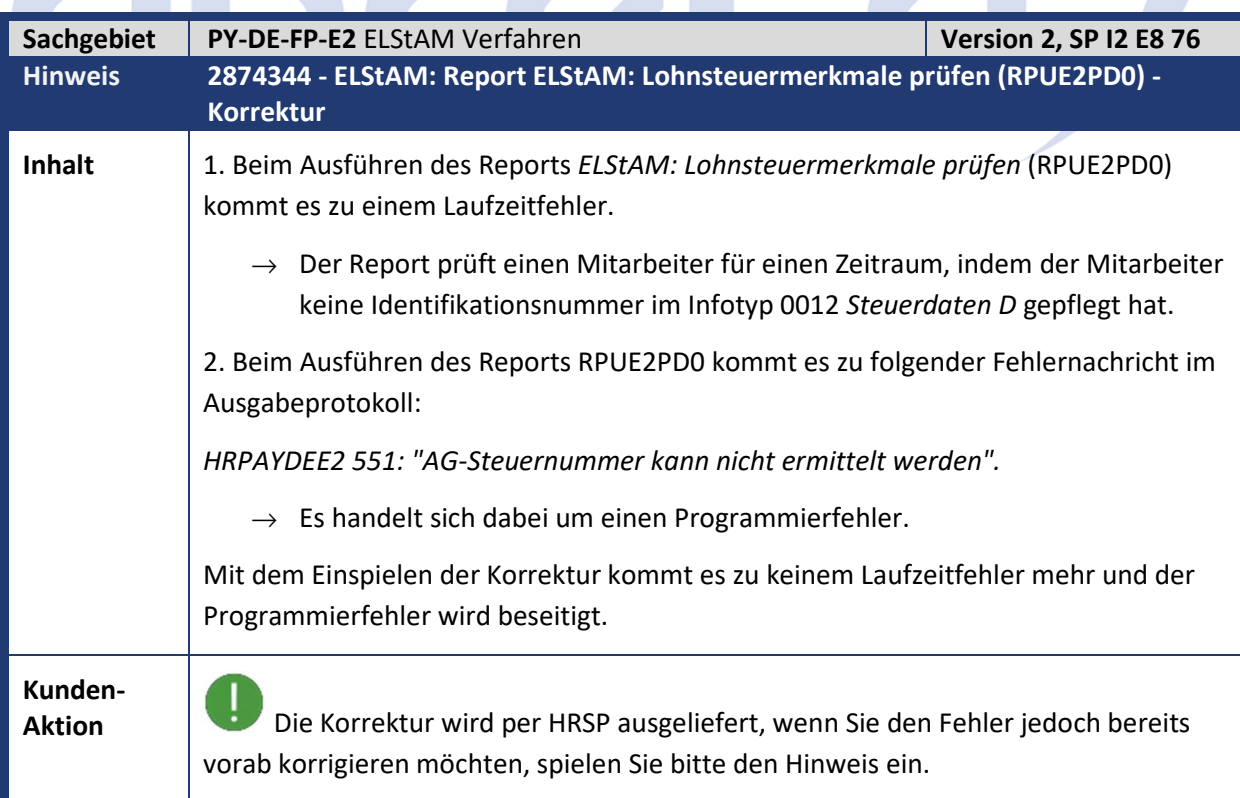

Kundeninfo zu den SAP-Hinweisen 01/2020 1 Hinweise aus dem aktuellen Support Package (ohne ÖD)

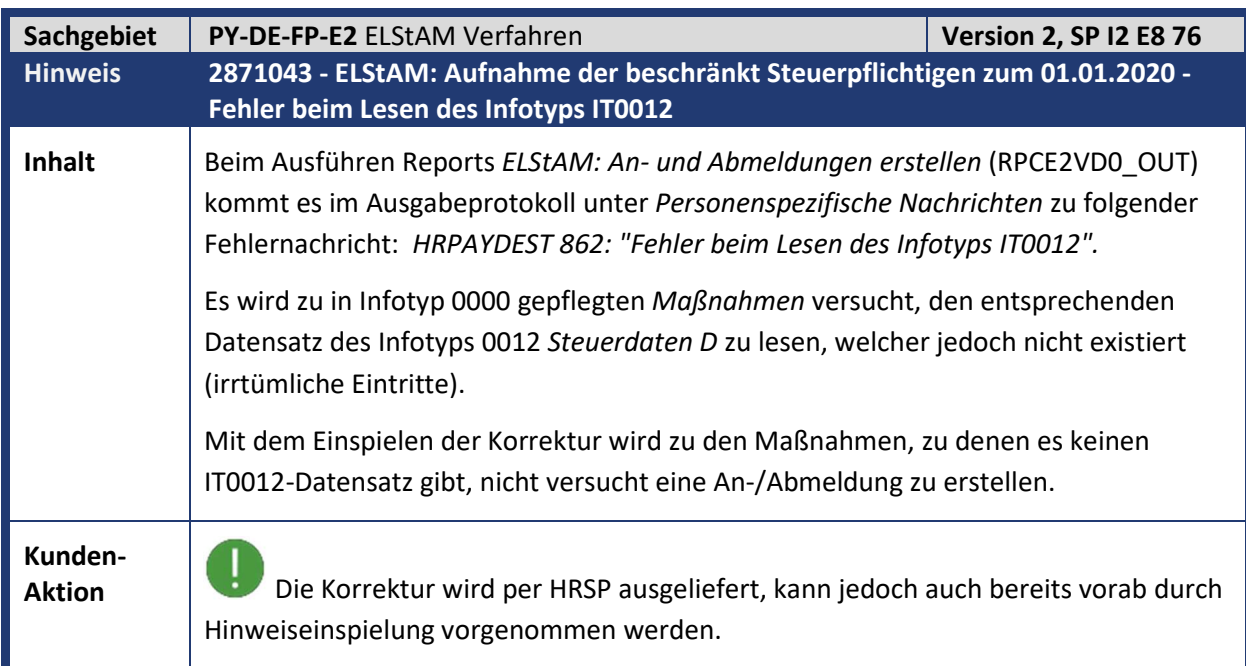

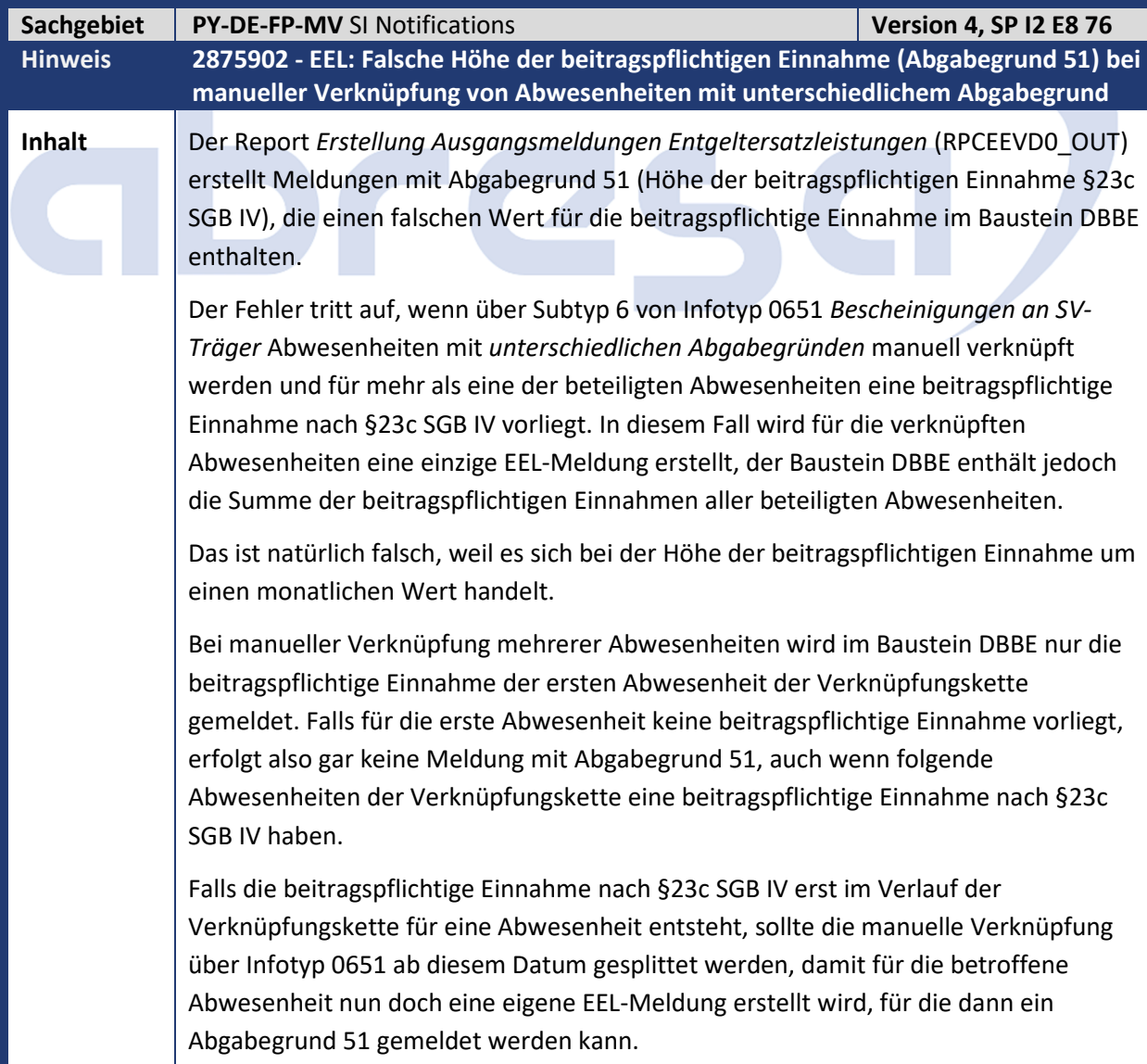

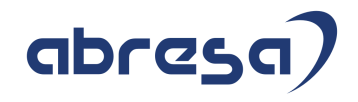

**Kunden-**

**Aktion** Die Programmkorrektur wird per HRSP ausgeliefert, wenn Sie den Fehler jedoch bereits vorab korrigieren möchten, spielen Sie bitte den Hinweis ein.

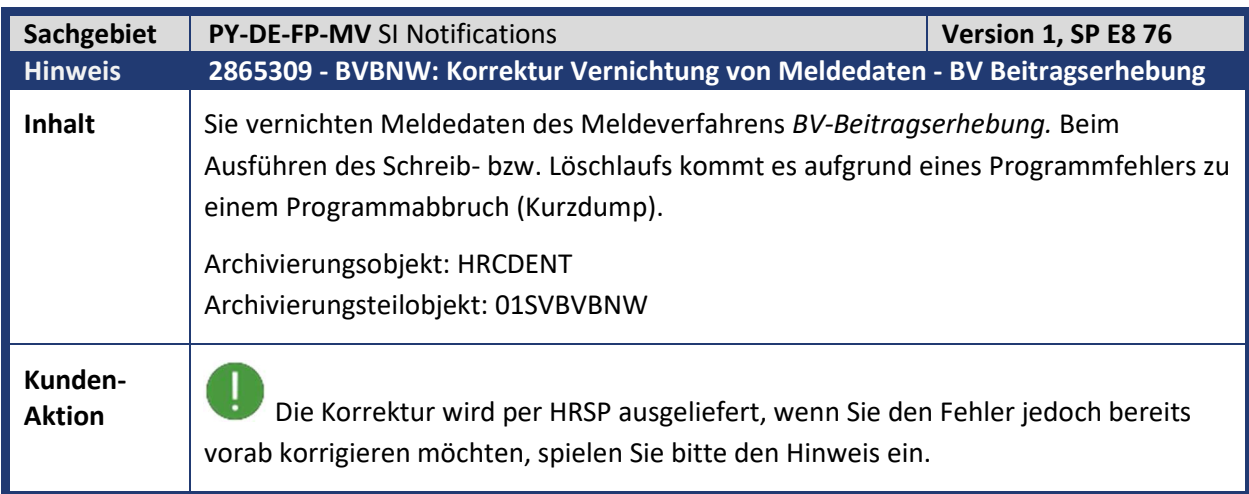

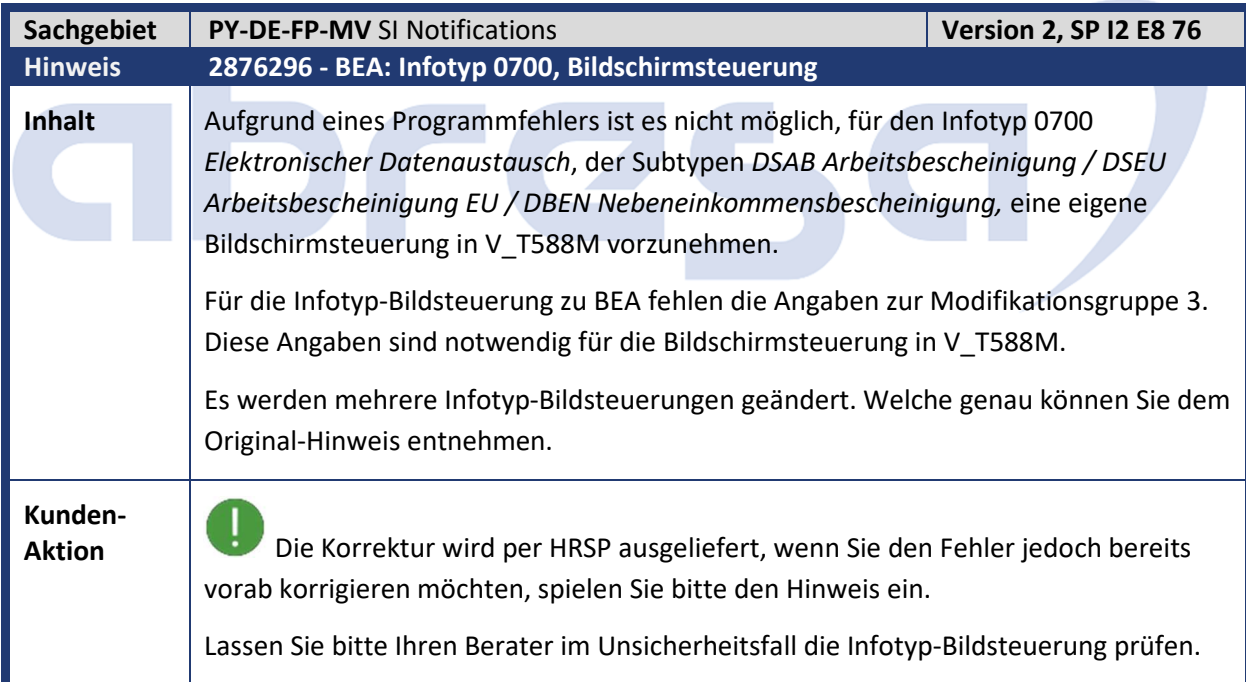

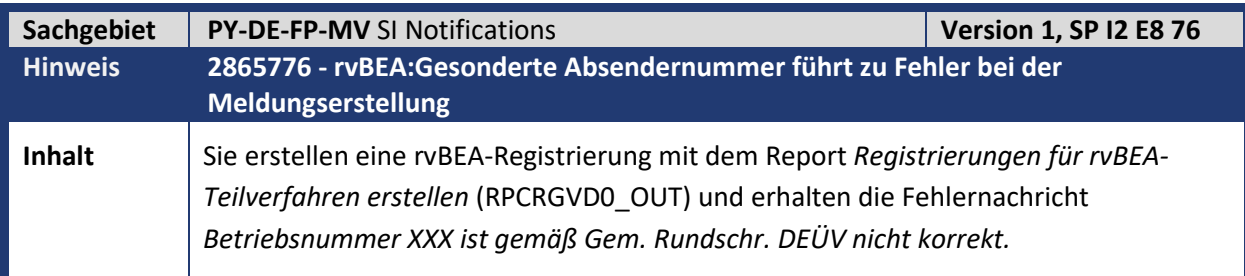

Kundeninfo zu den SAP-Hinweisen 01/2020 1 Hinweise aus dem aktuellen Support Package (ohne ÖD)

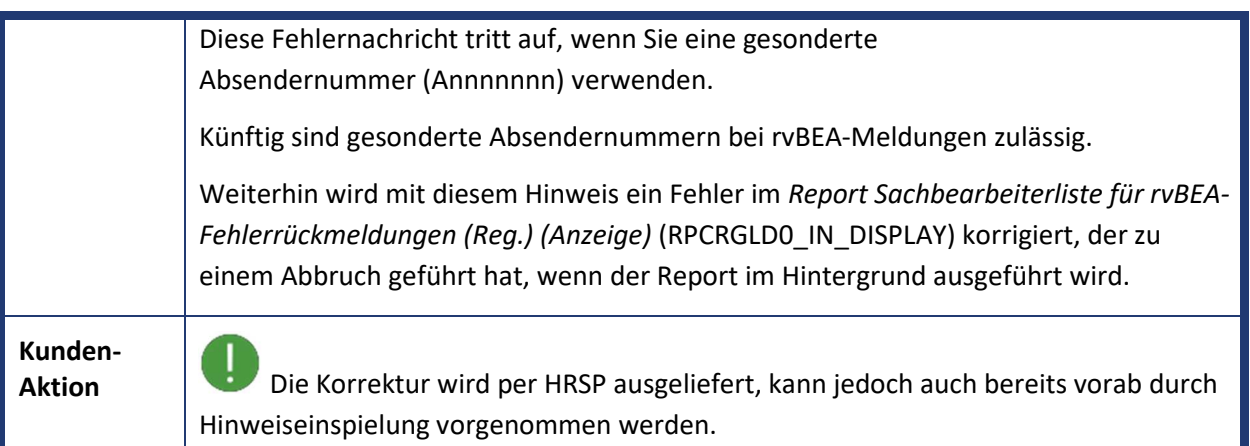

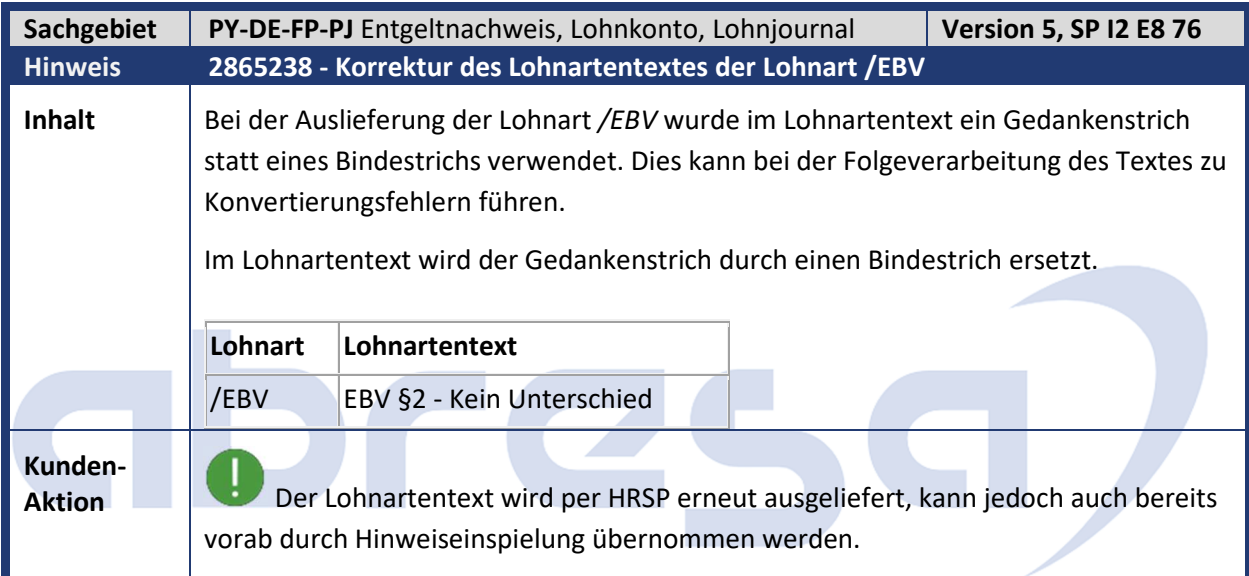

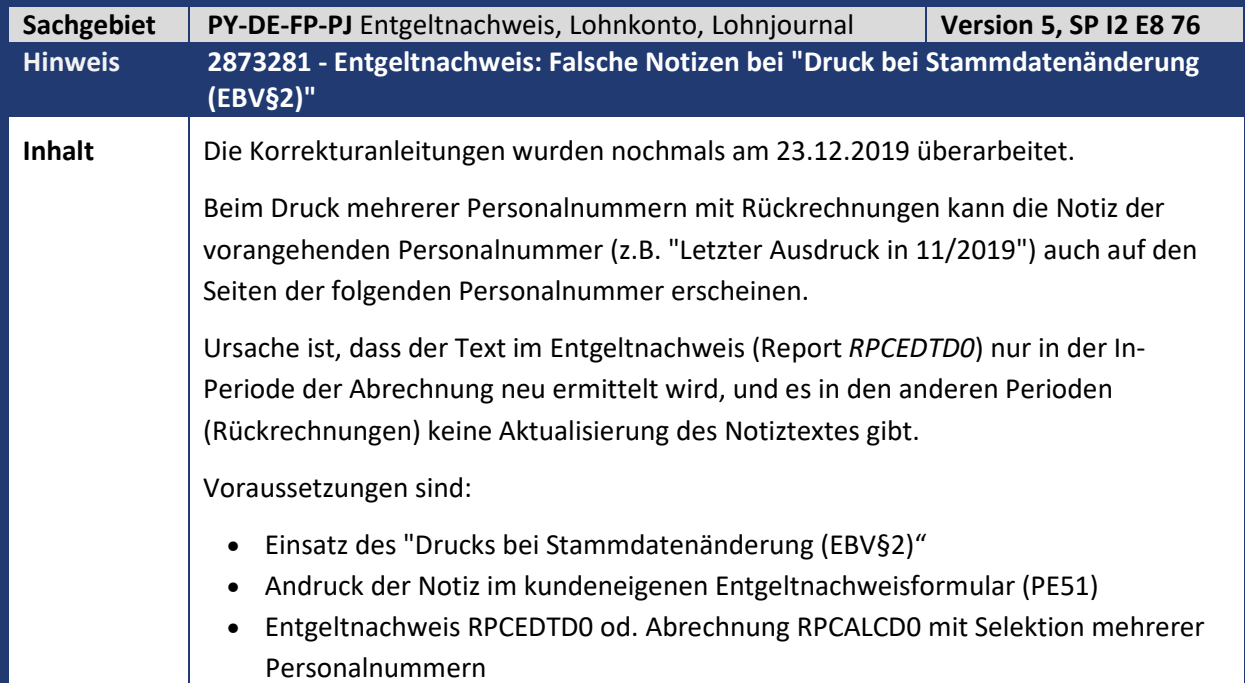

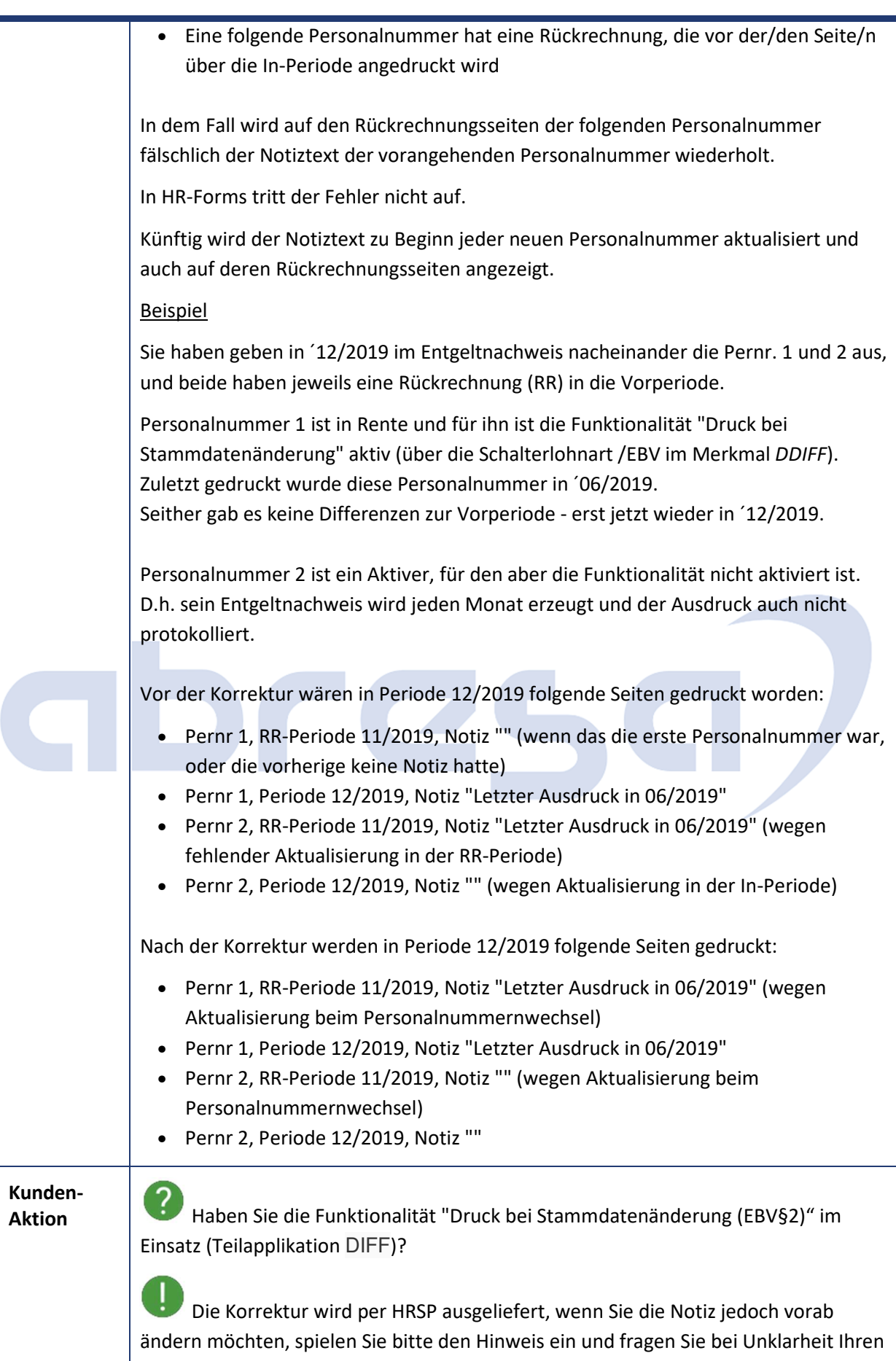

Berater.

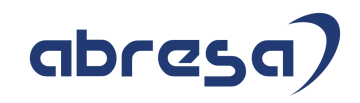

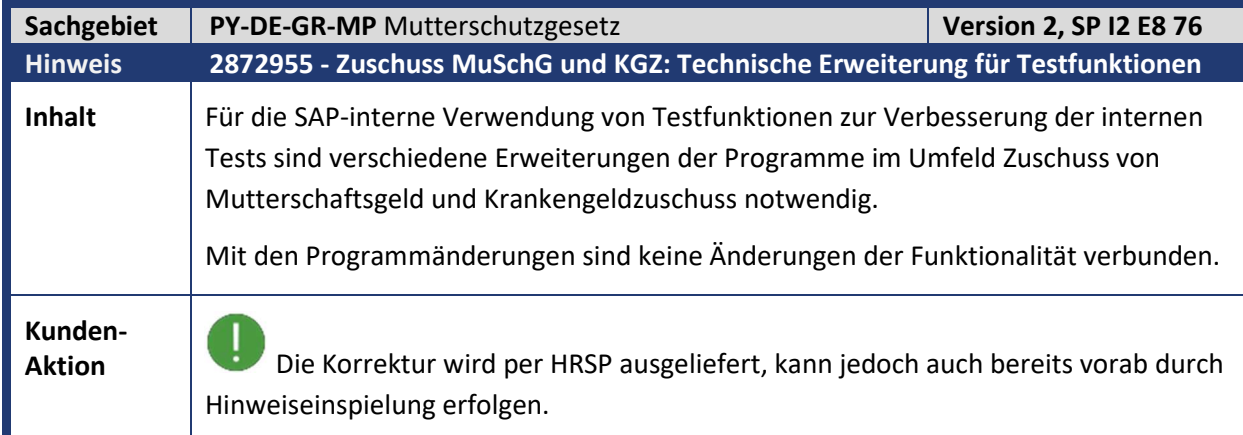

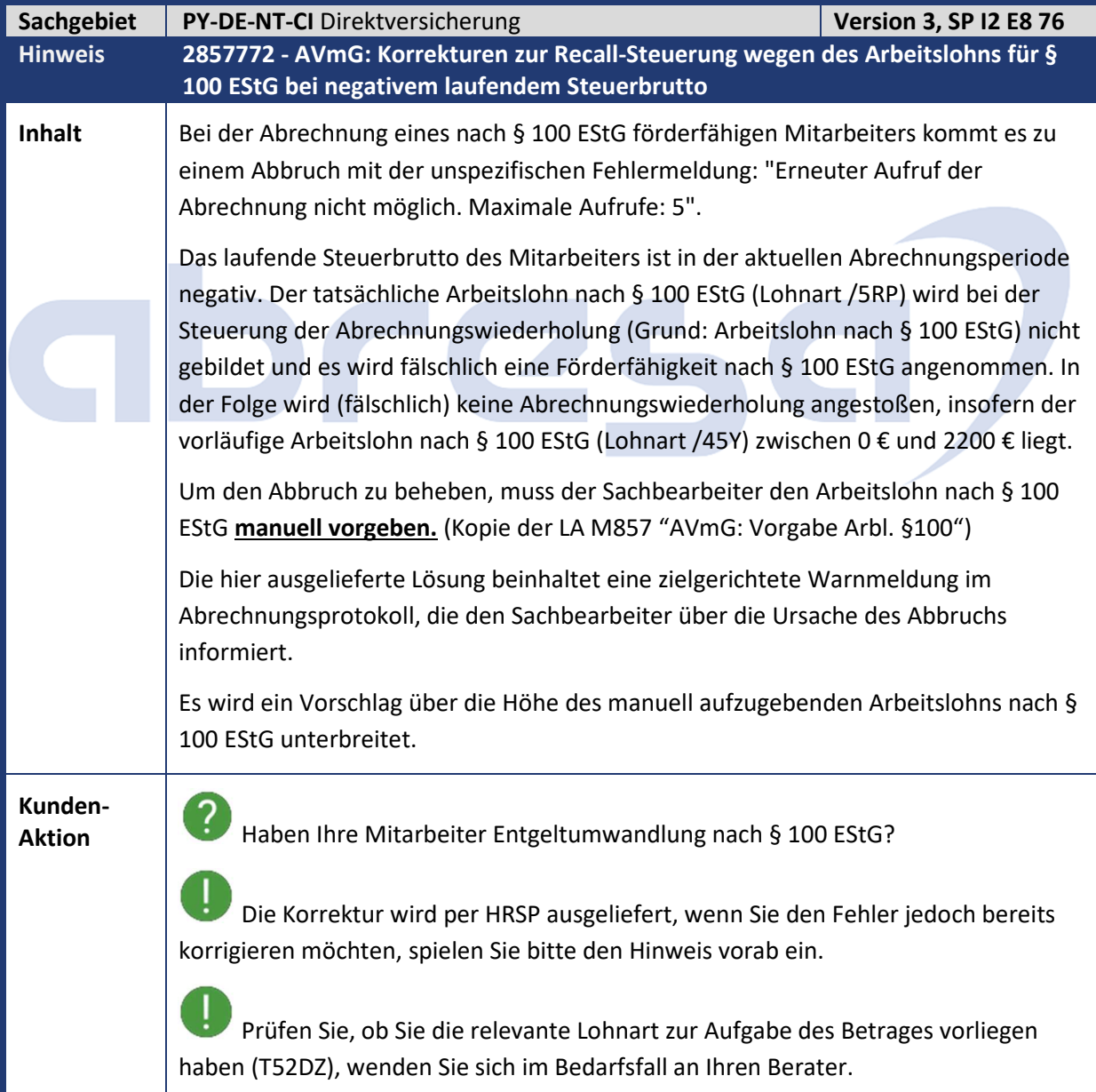

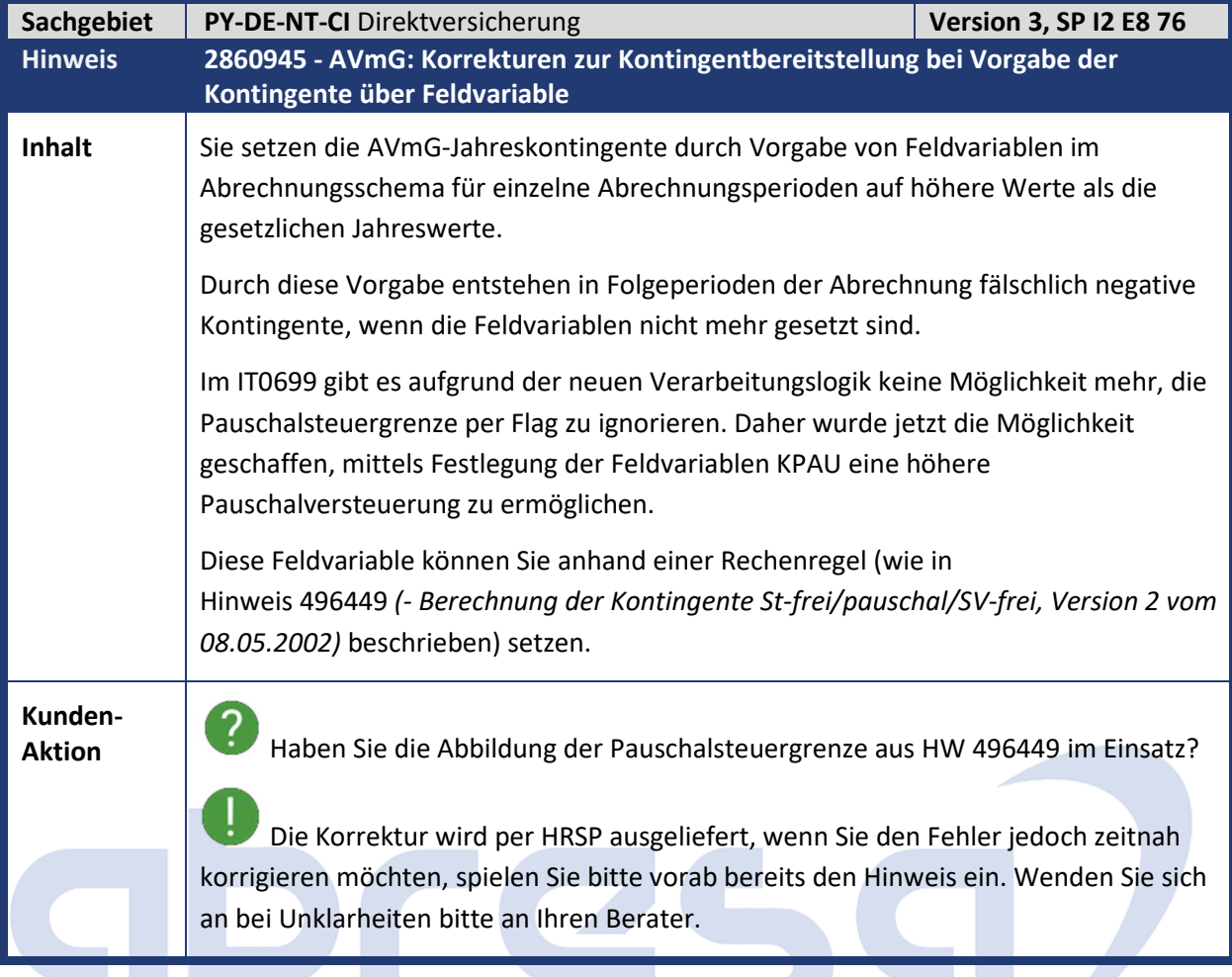

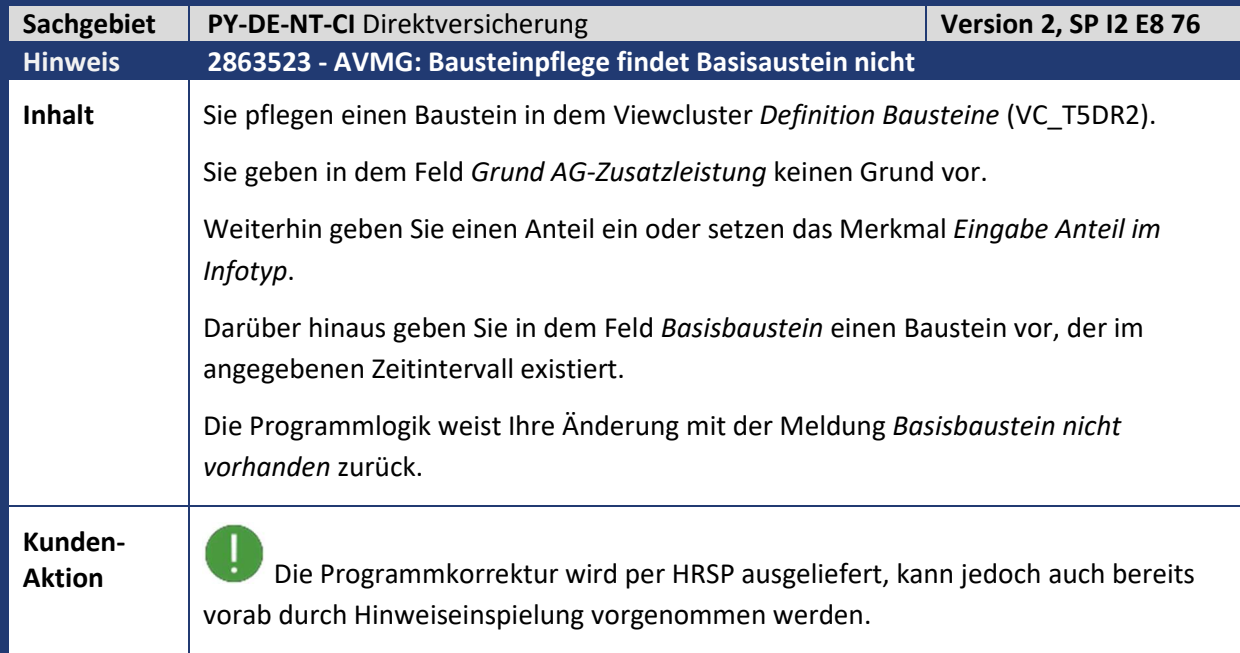

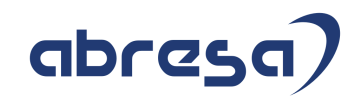

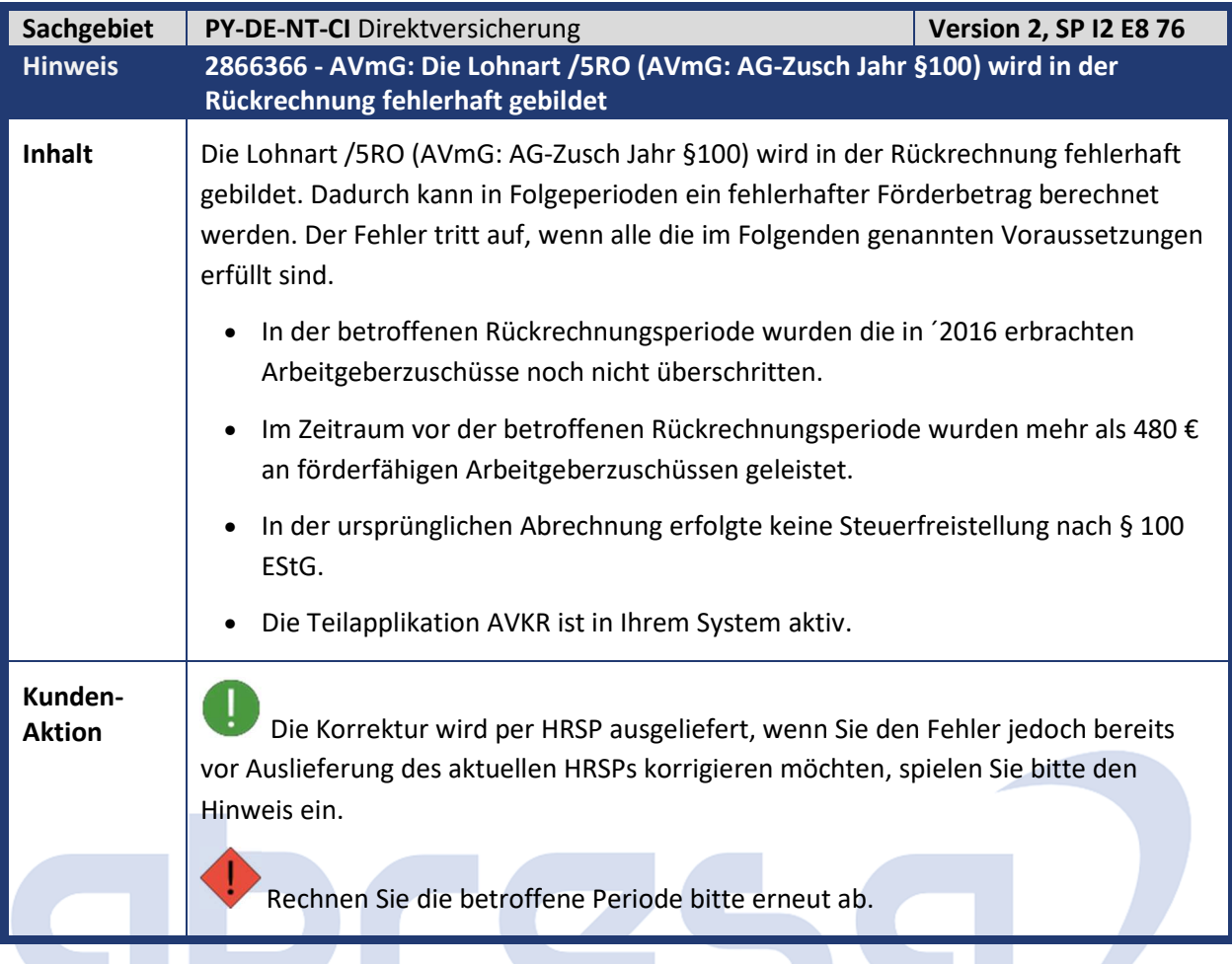

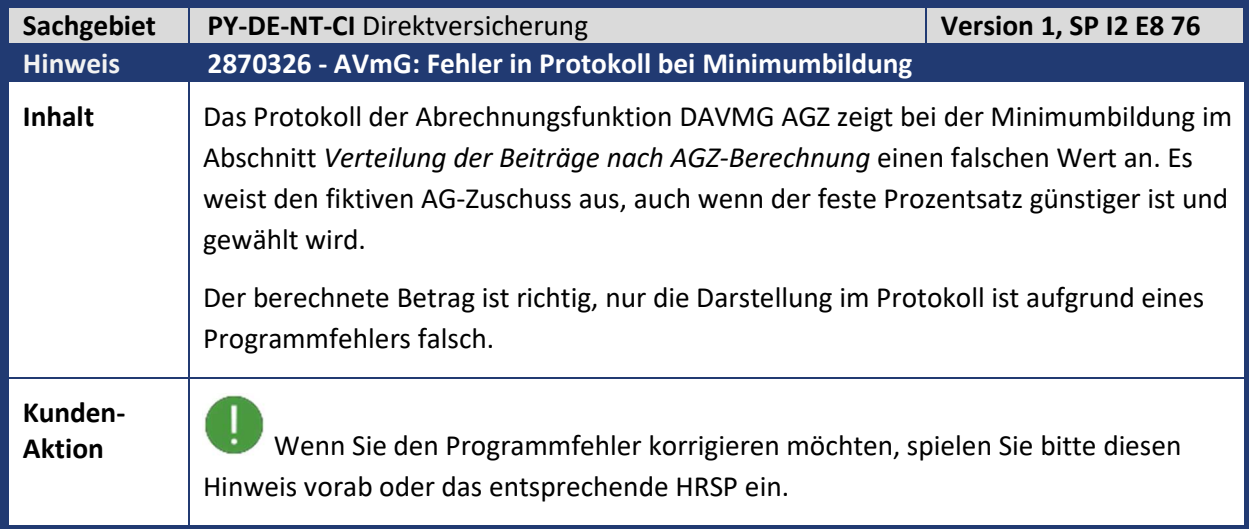

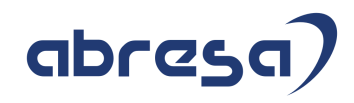

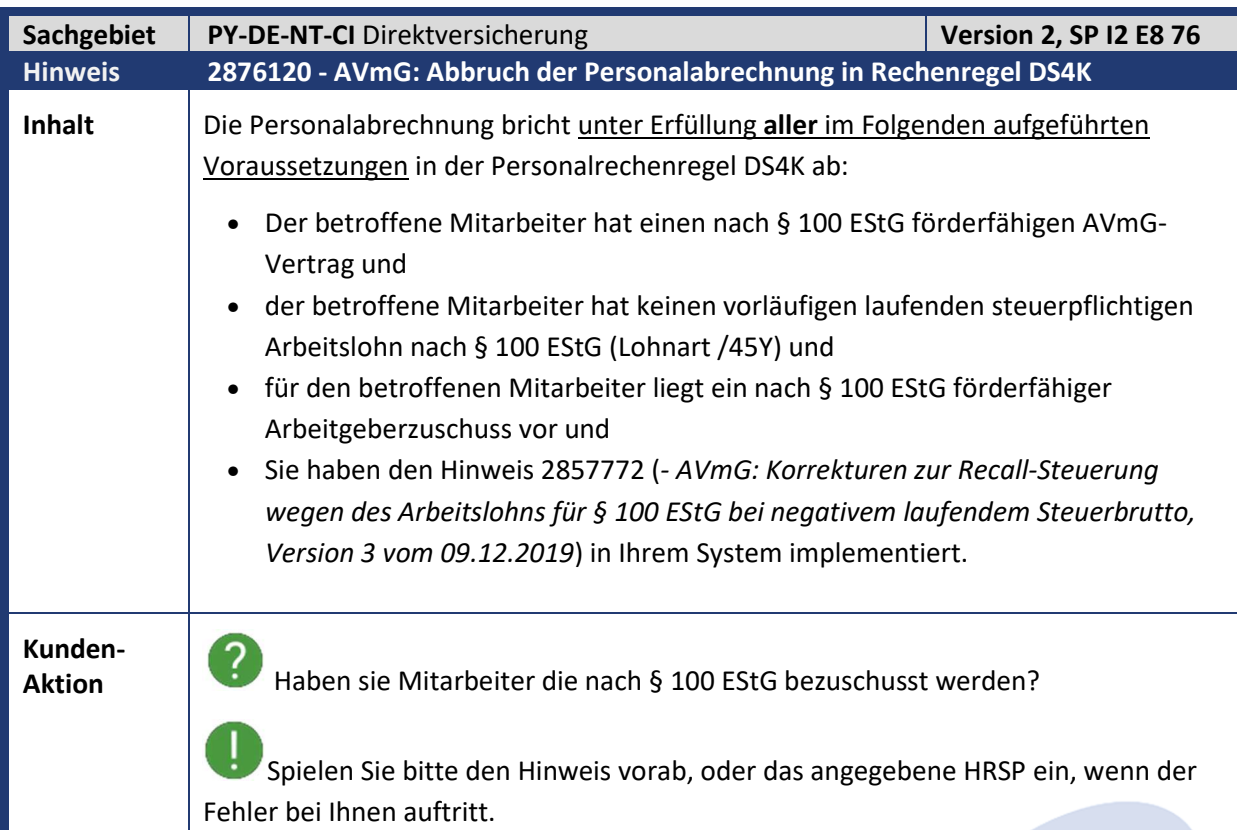

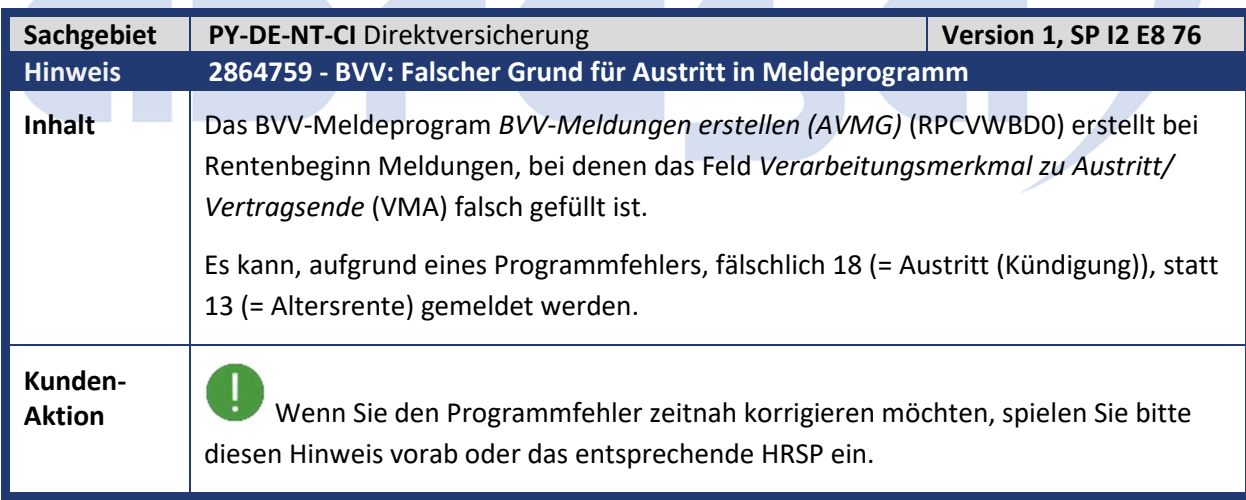

m.

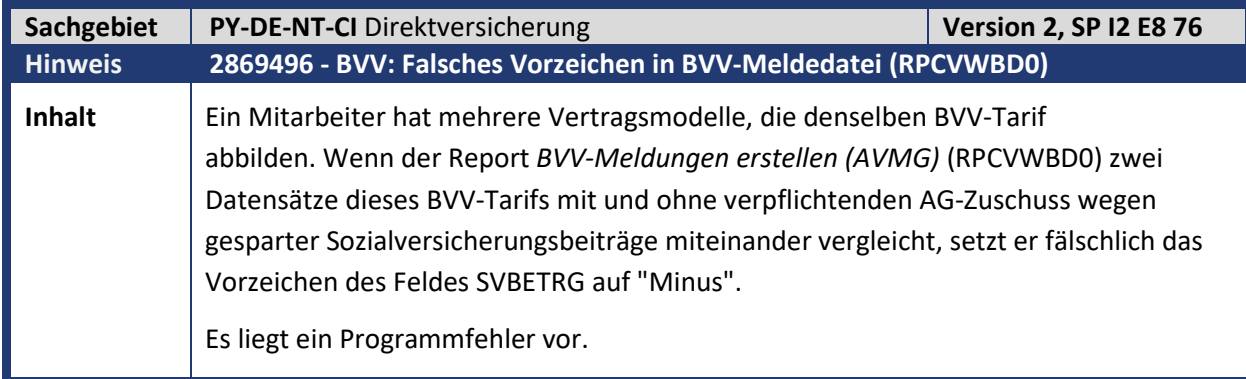

Kundeninfo zu den SAP-Hinweisen 01/2020 1 Hinweise aus dem aktuellen Support Package (ohne ÖD)

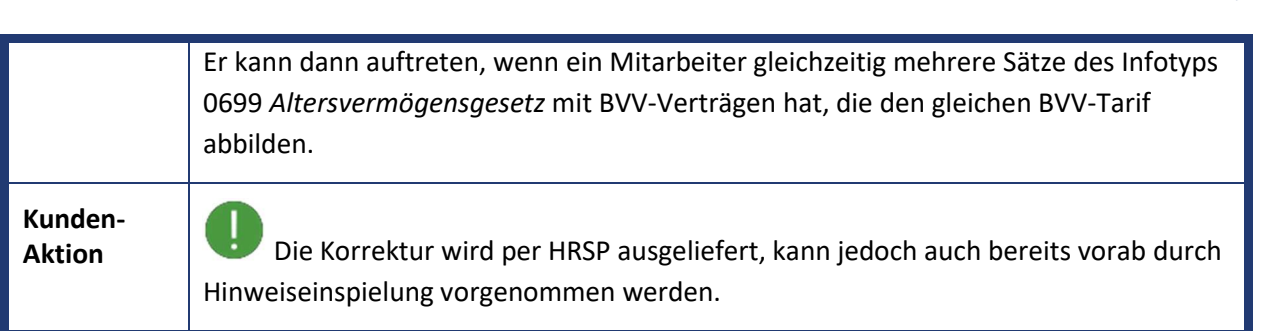

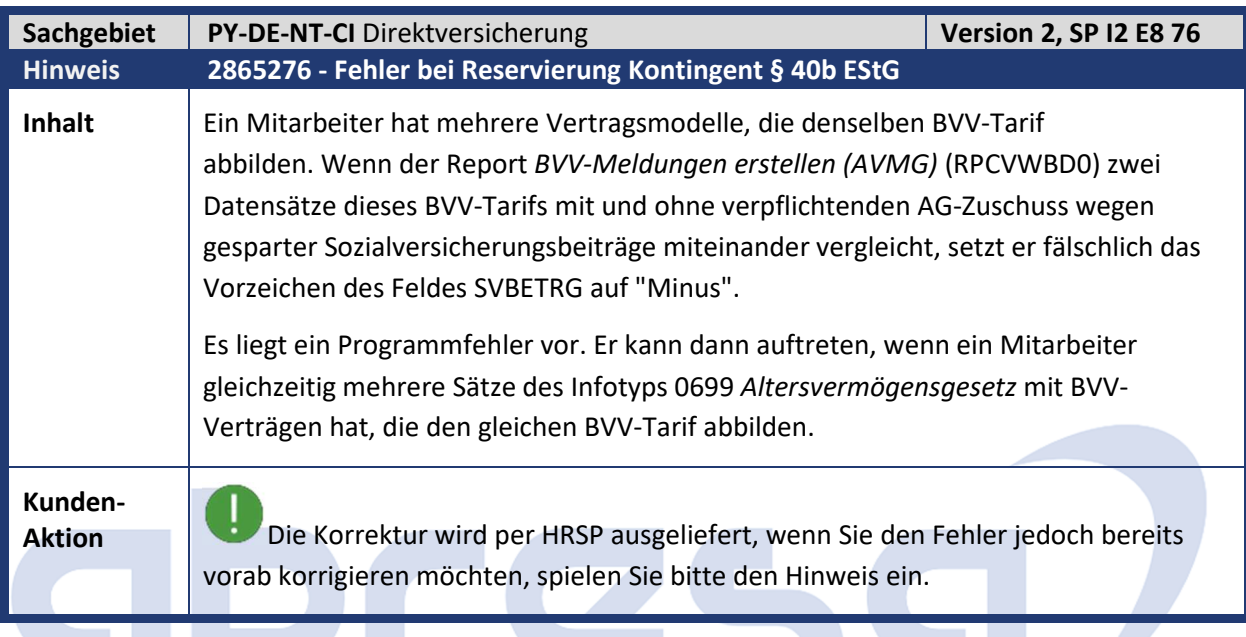

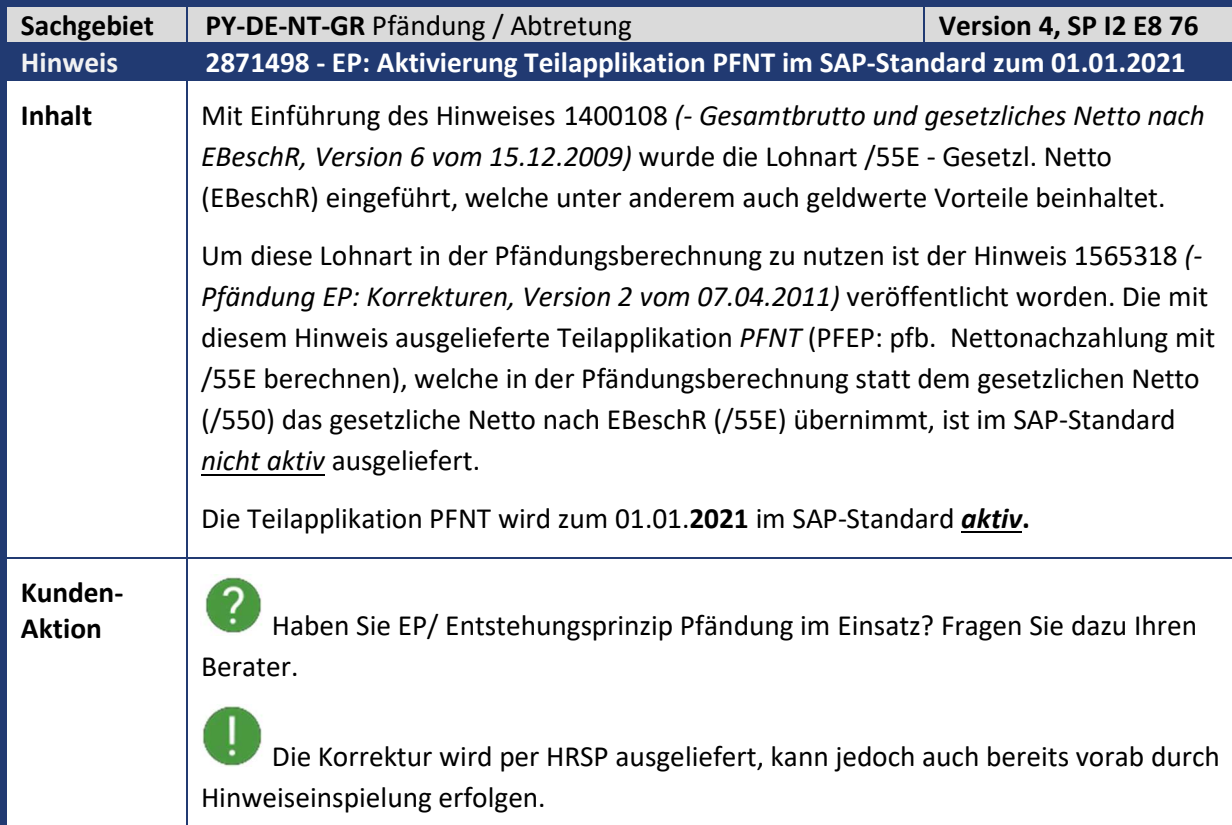

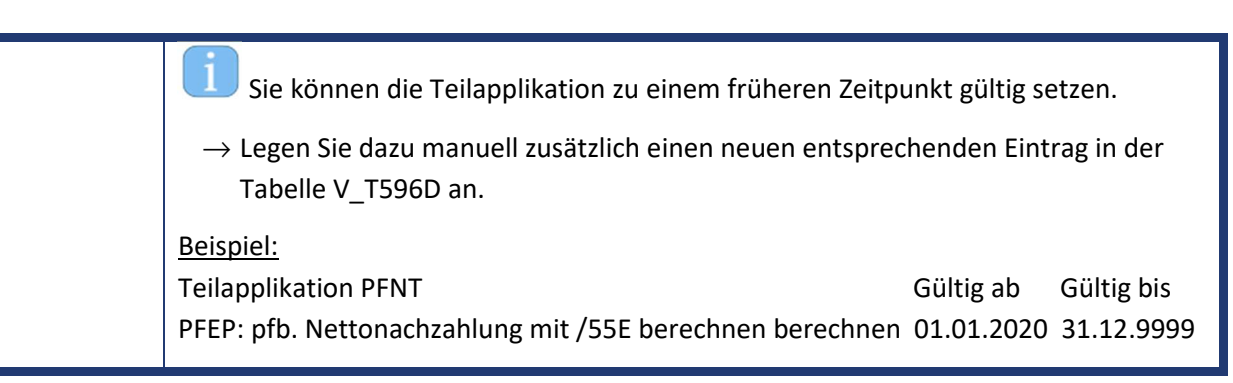

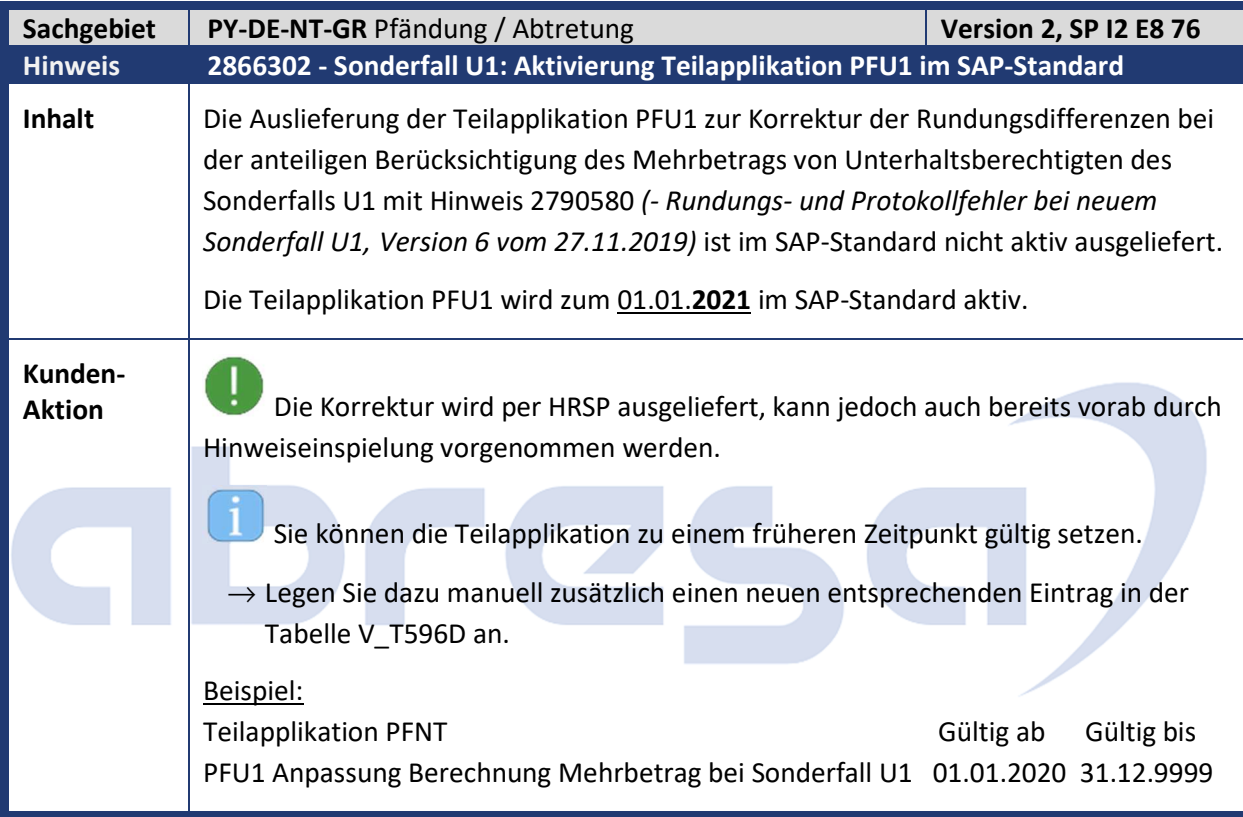

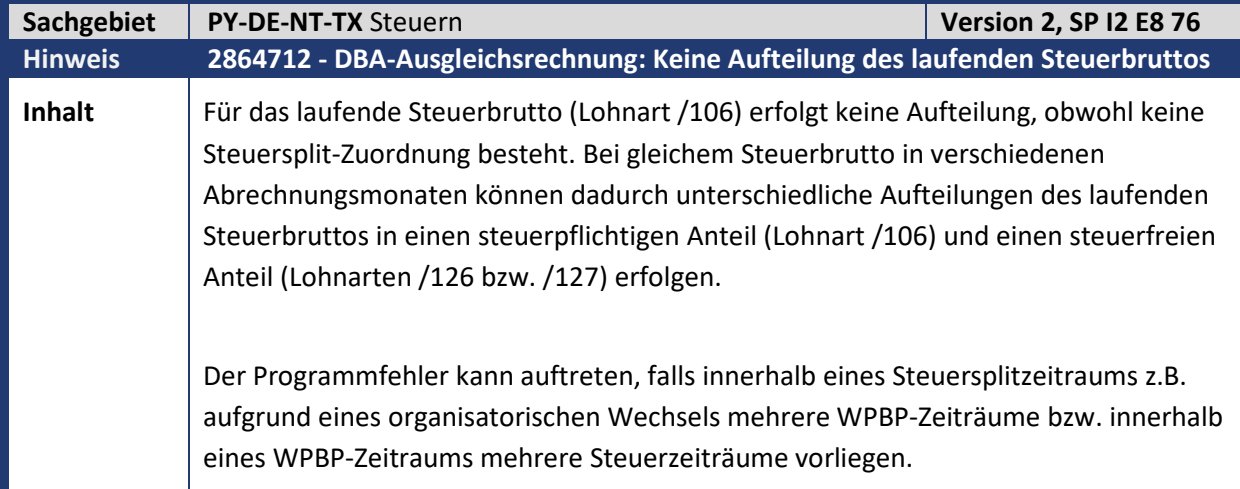

**Kunden-**

**Aktion** Die Korrektur wird per HRSP ausgeliefert, wenn Sie den Fehler jedoch bereits vorab korrigieren möchten, spielen Sie bitte den Hinweis ein. Beachten Sie dabei bitte, dass manuelle Nacharbeiten durchzuführen sind.

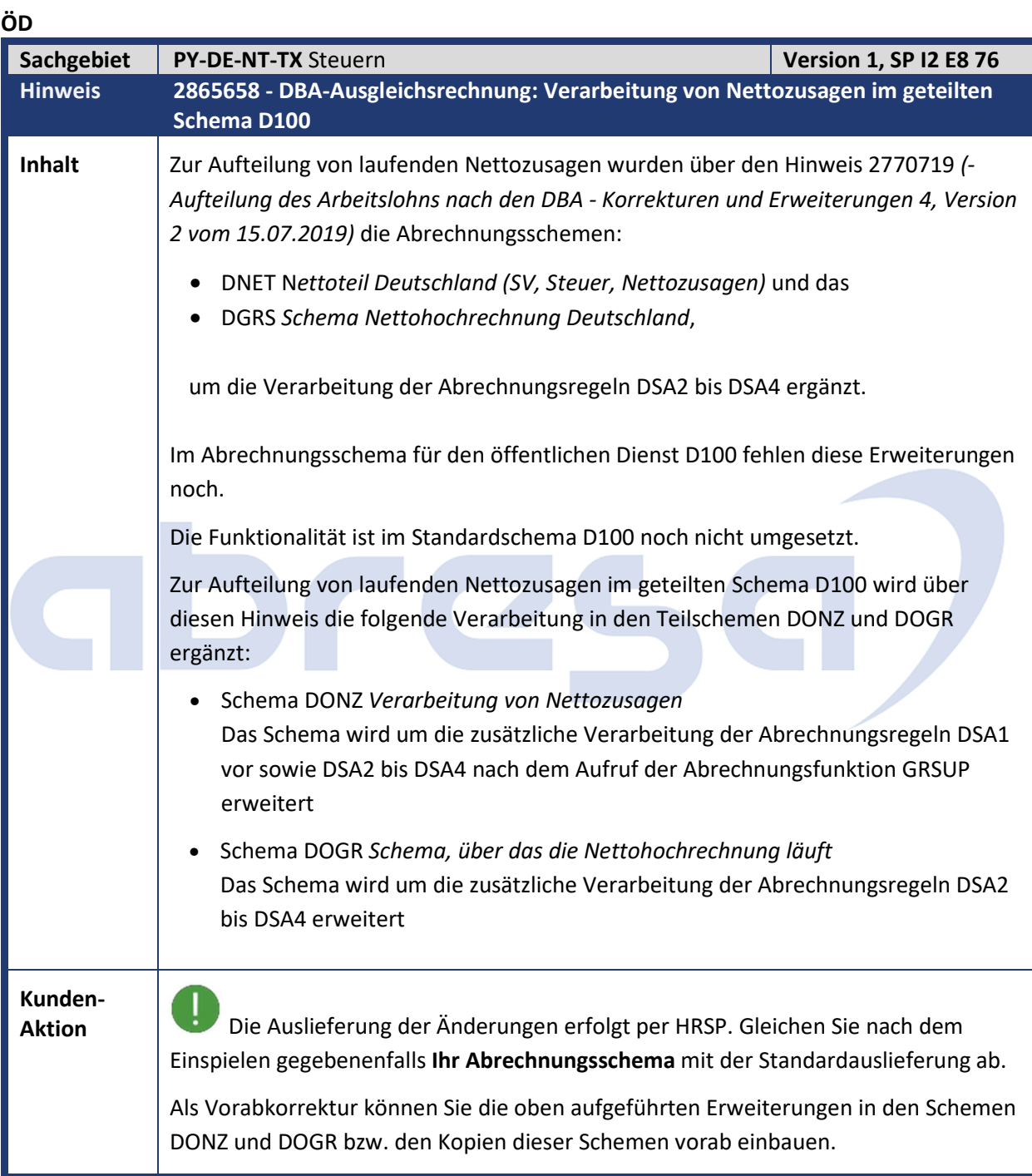

Kundeninfo zu den SAP-Hinweisen 01/2020 1 Hinweise aus dem aktuellen Support Package (ohne ÖD)

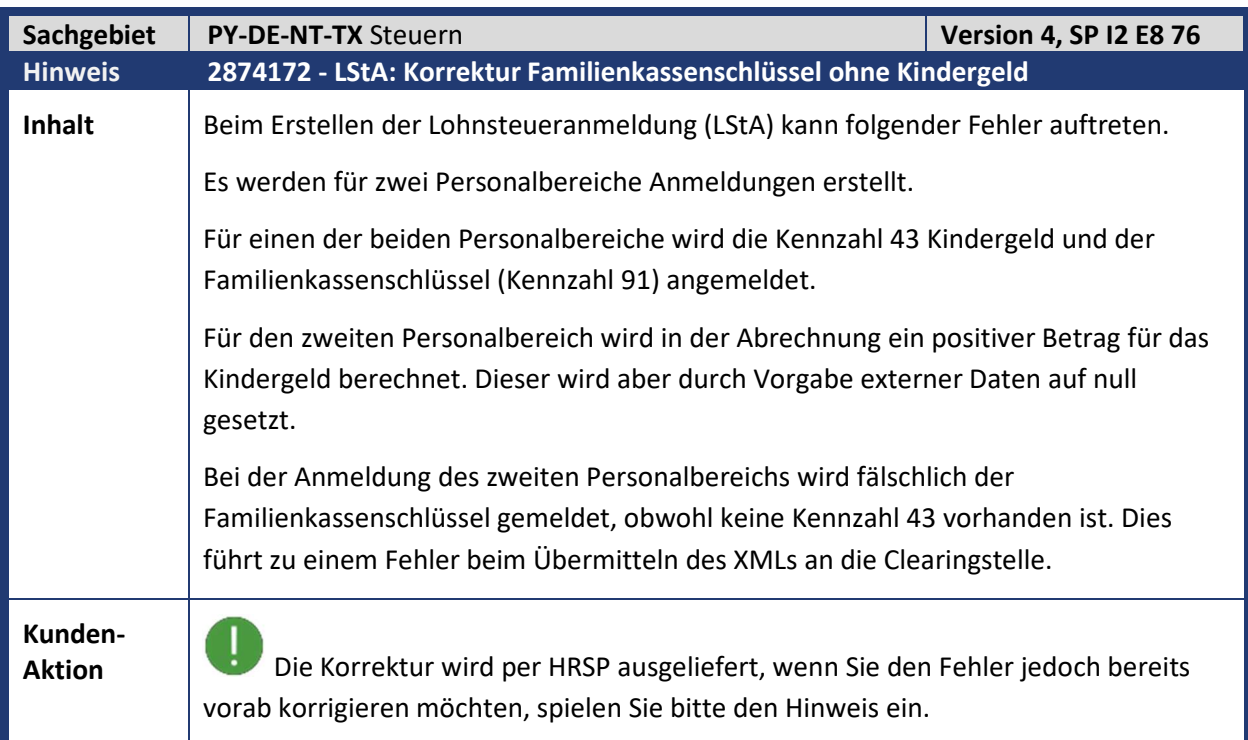

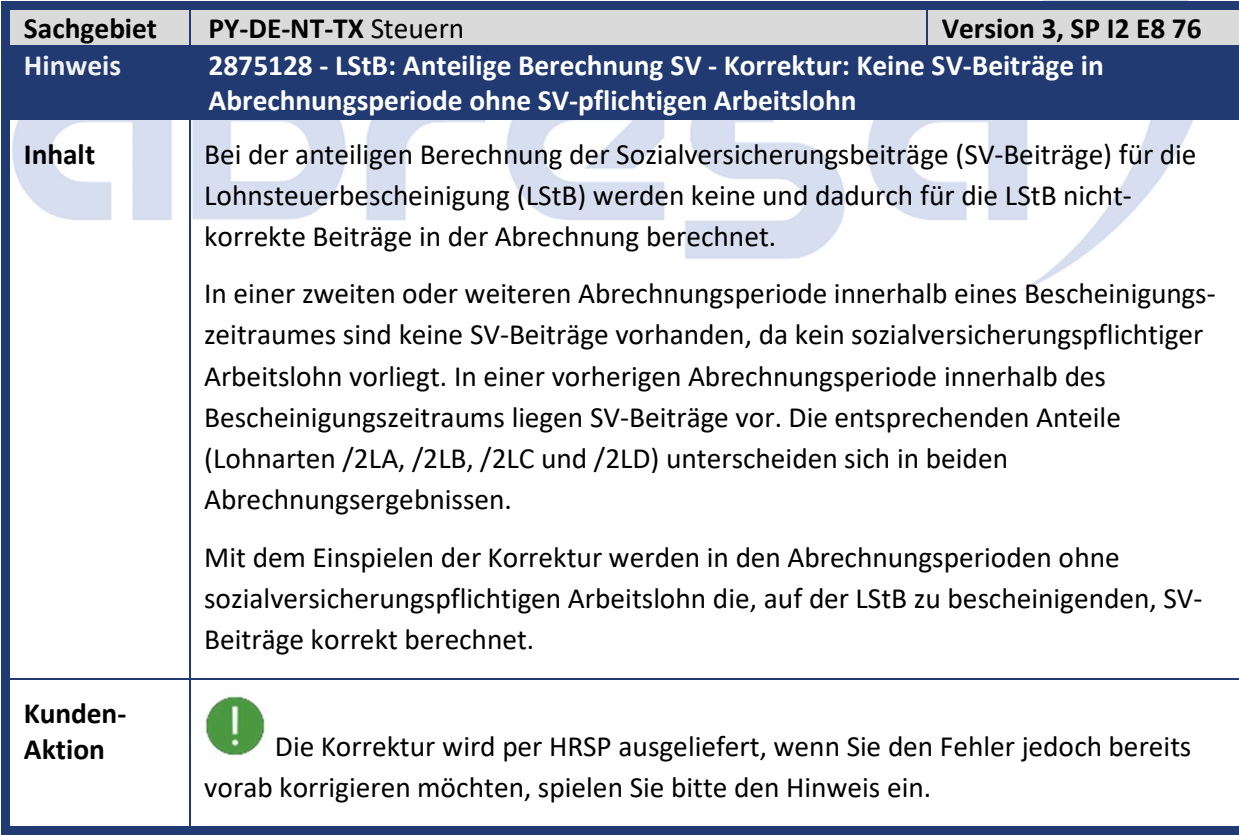

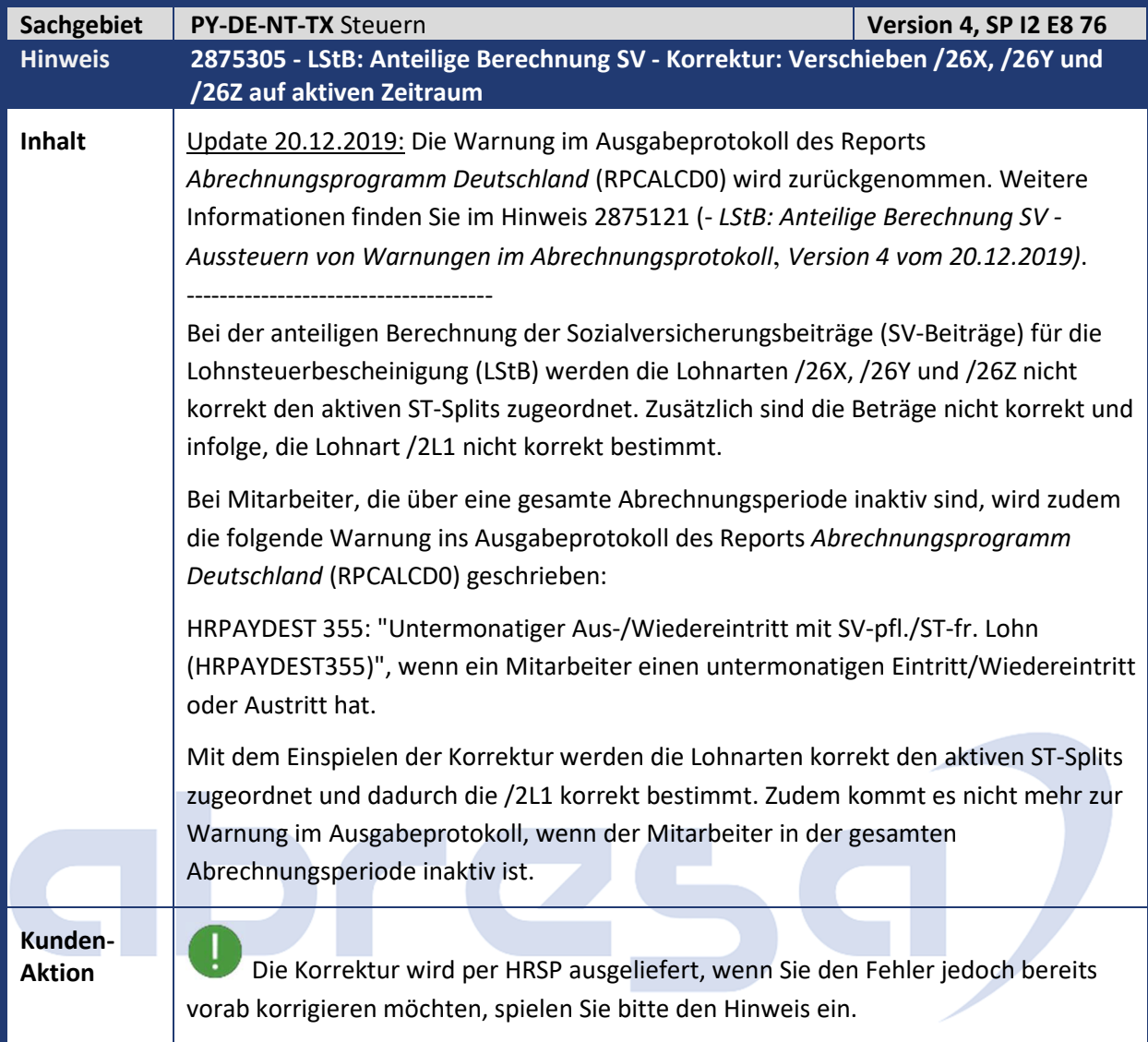

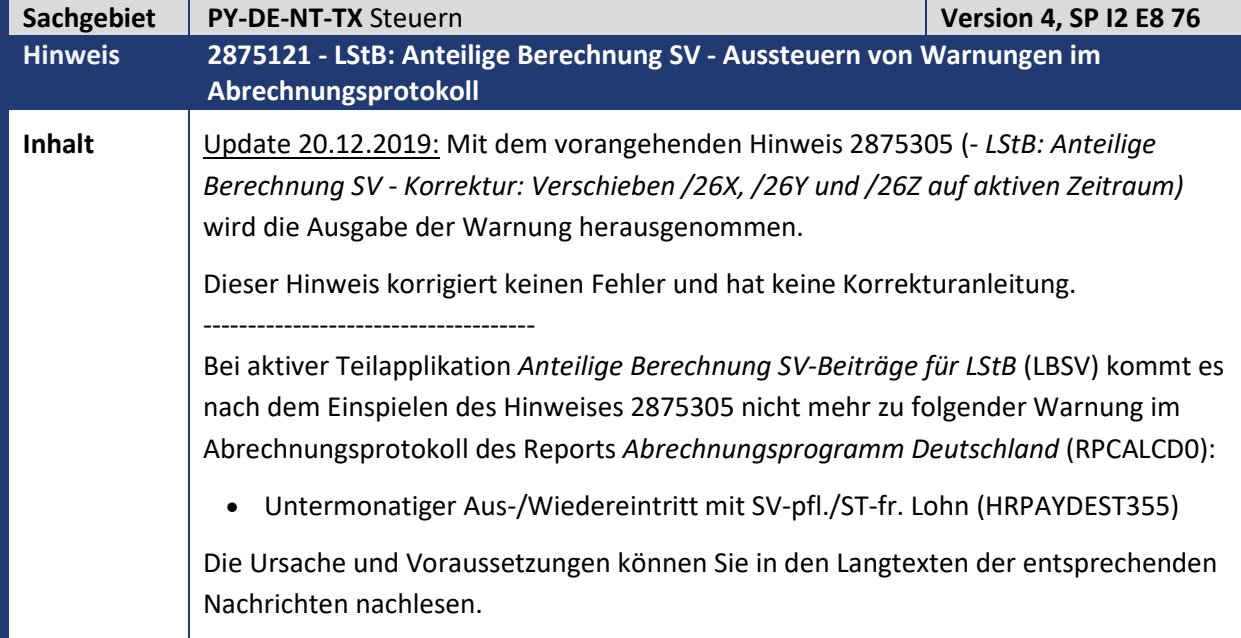

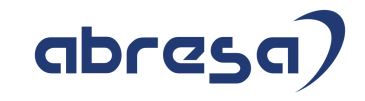

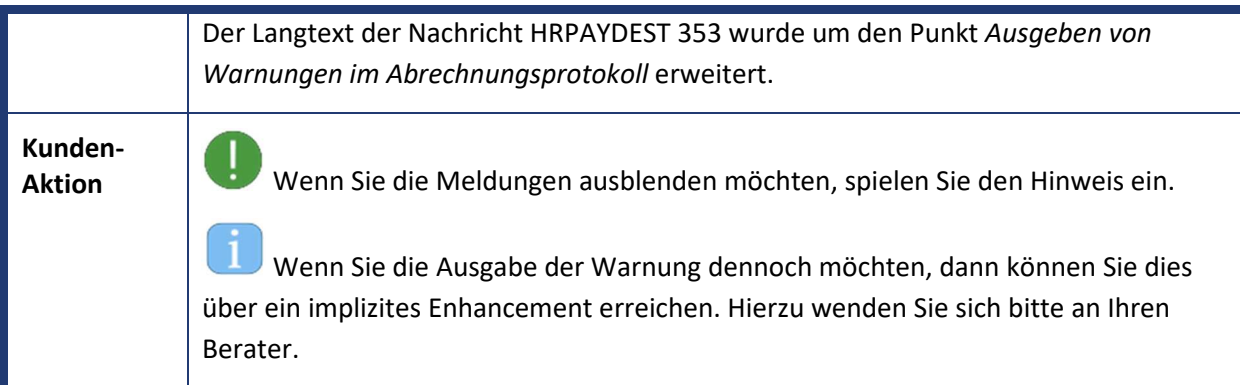

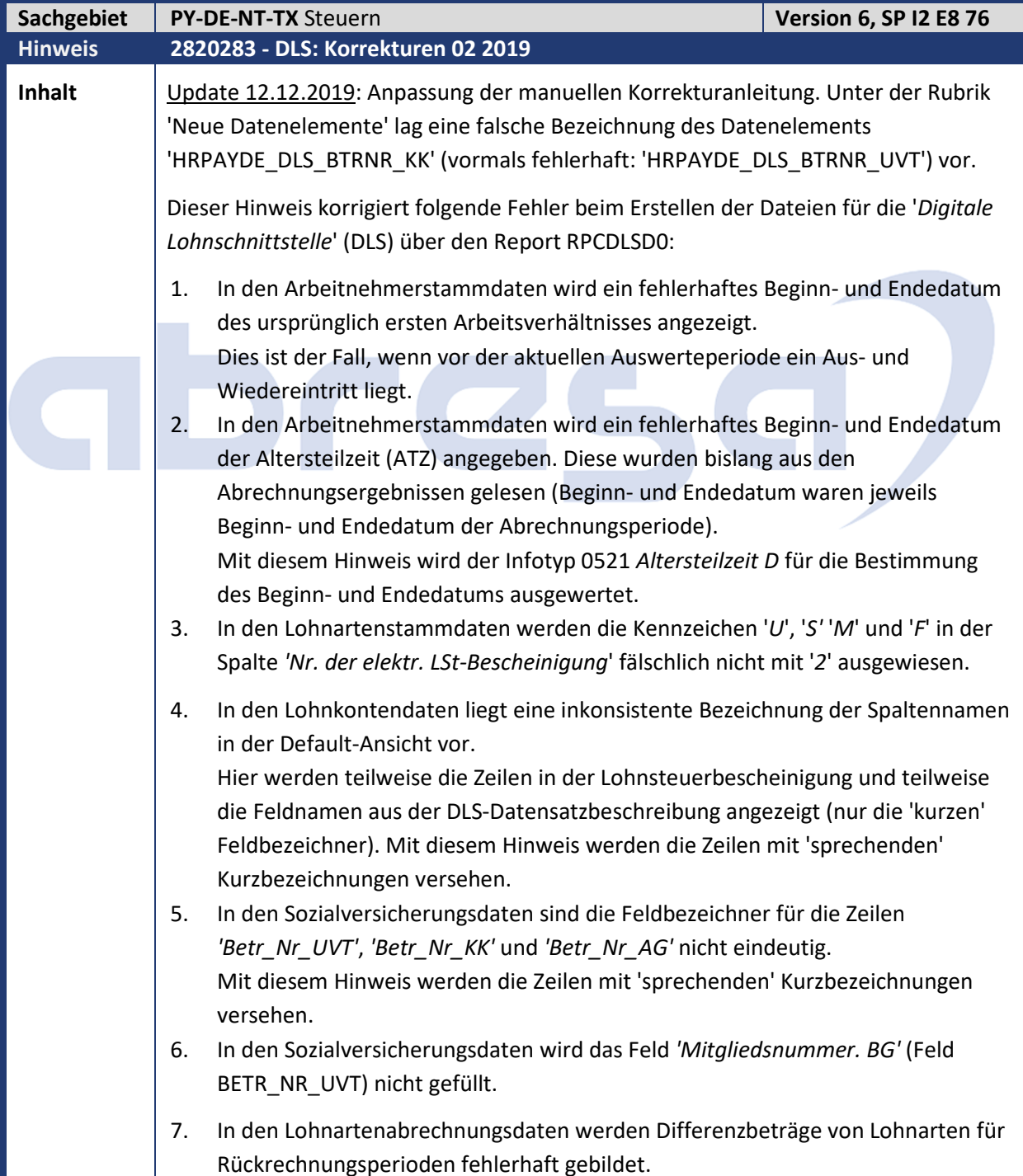

Kundeninfo zu den SAP-Hinweisen 01/2020 1 Hinweise aus dem aktuellen Support Package (ohne ÖD)

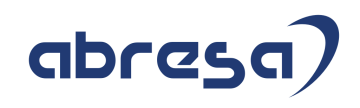

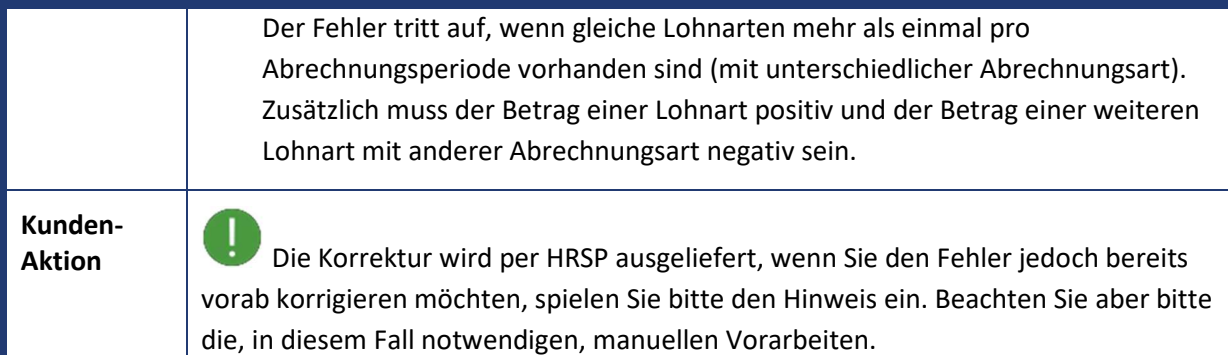

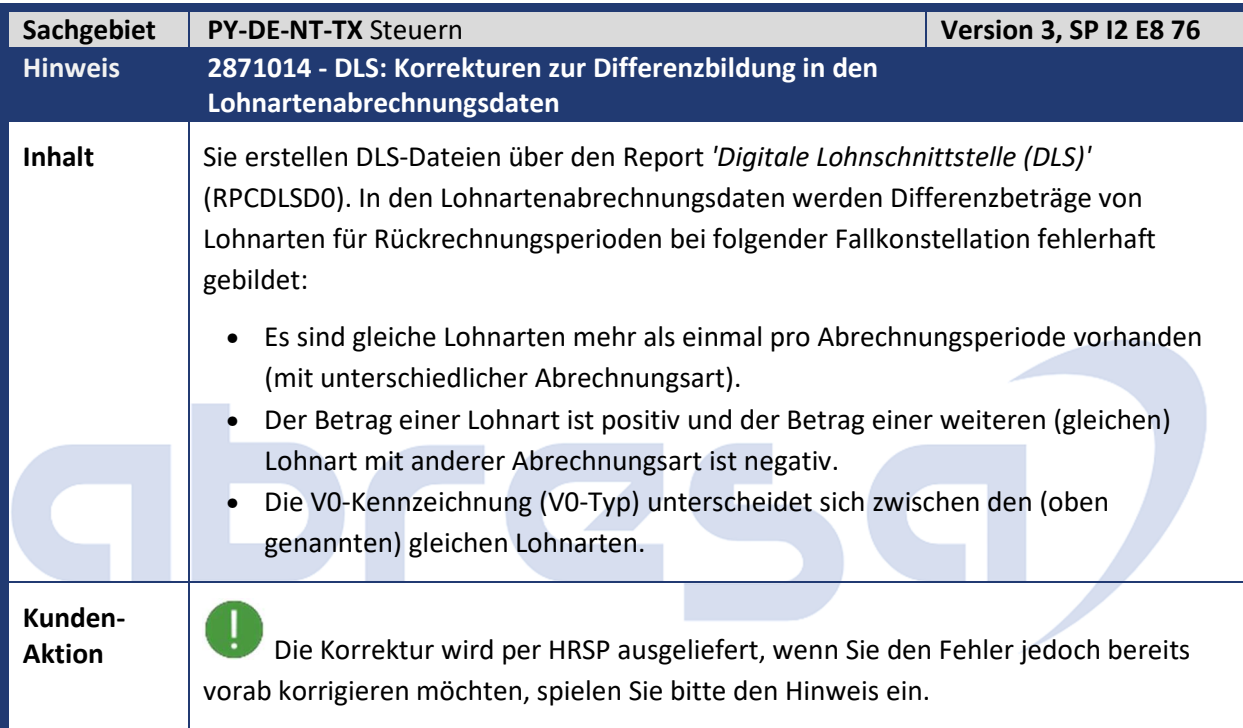

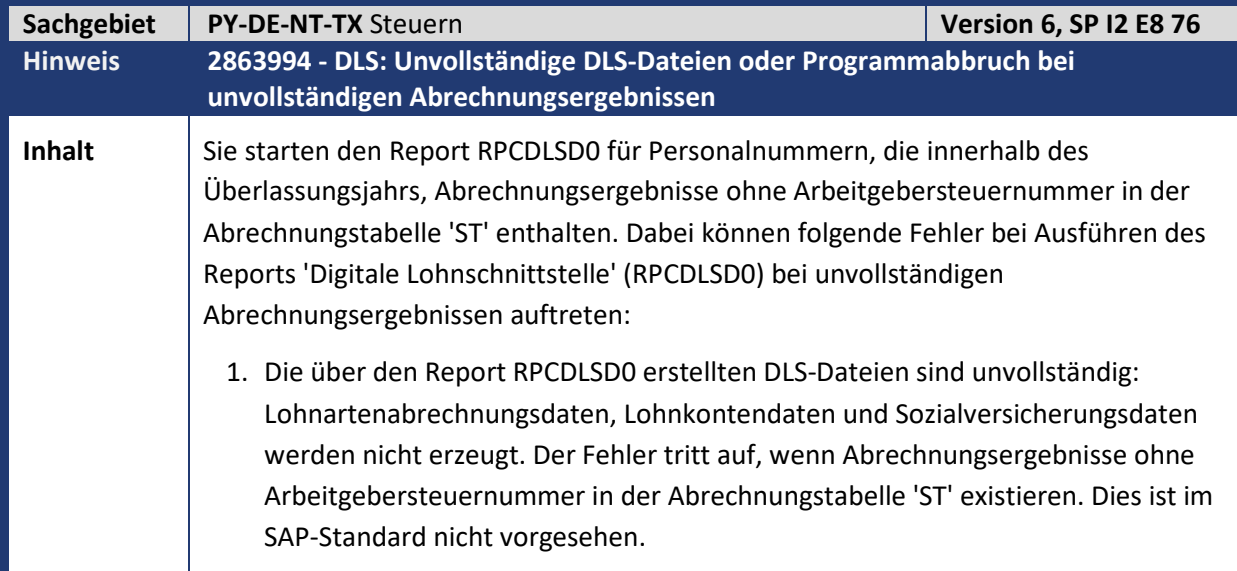

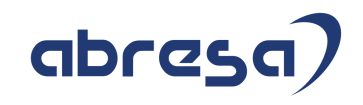

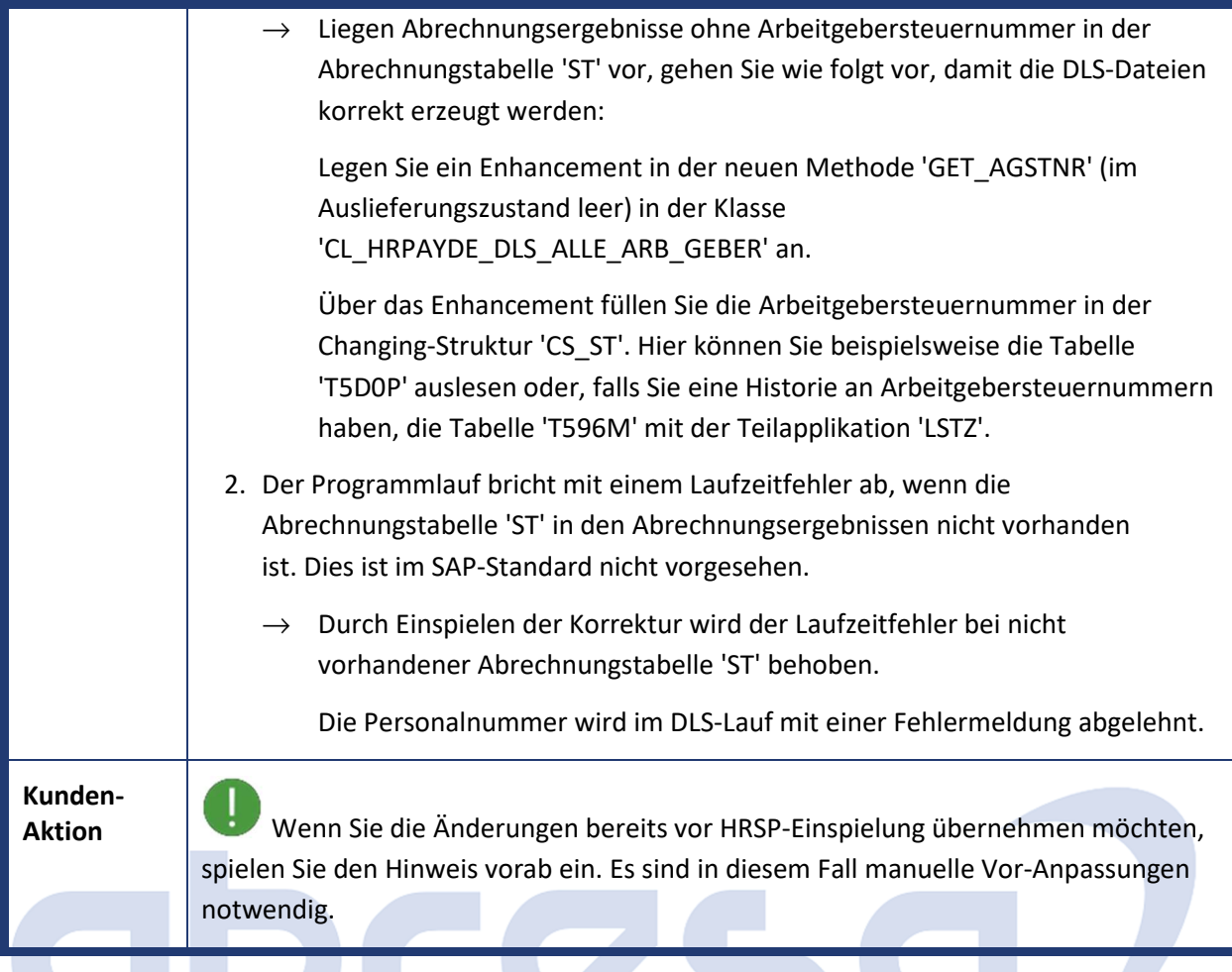

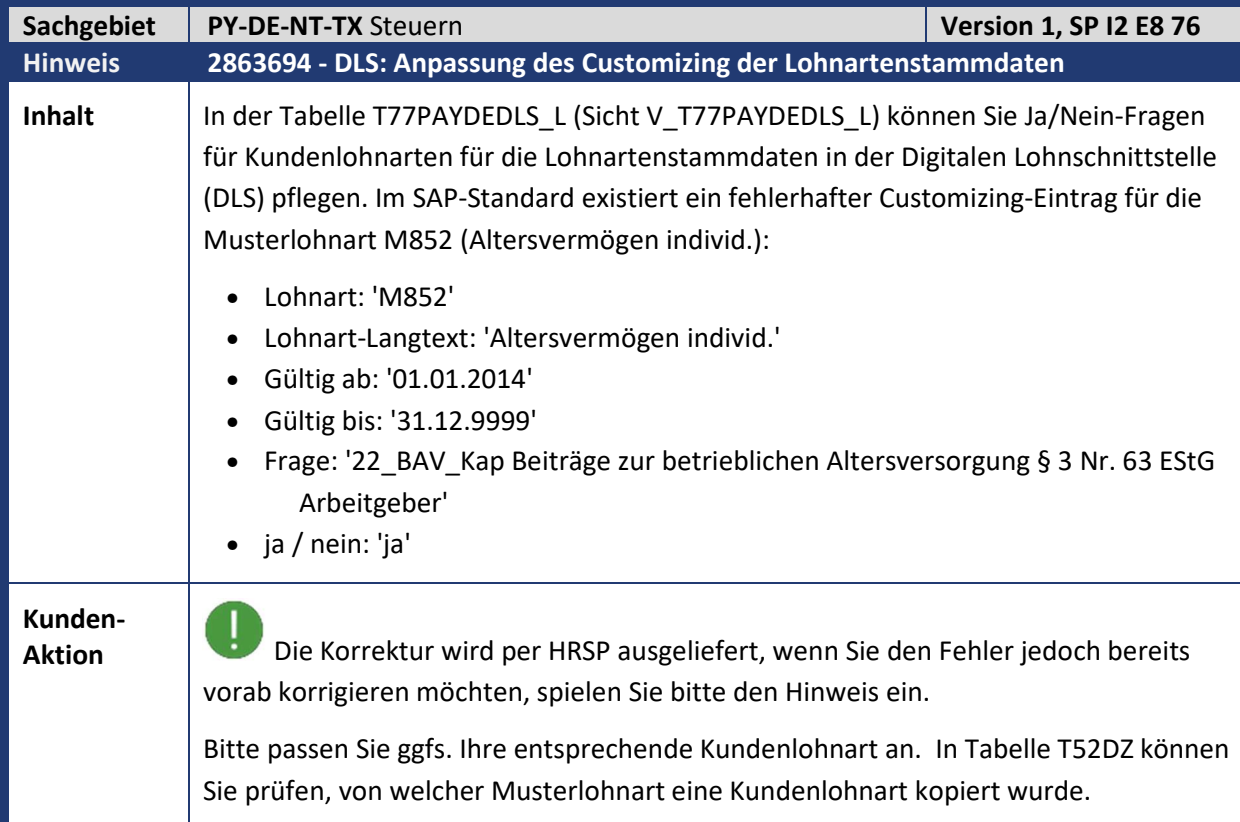

Kundeninfo zu den SAP-Hinweisen 01/2020 1 Hinweise aus dem aktuellen Support Package (ohne ÖD)

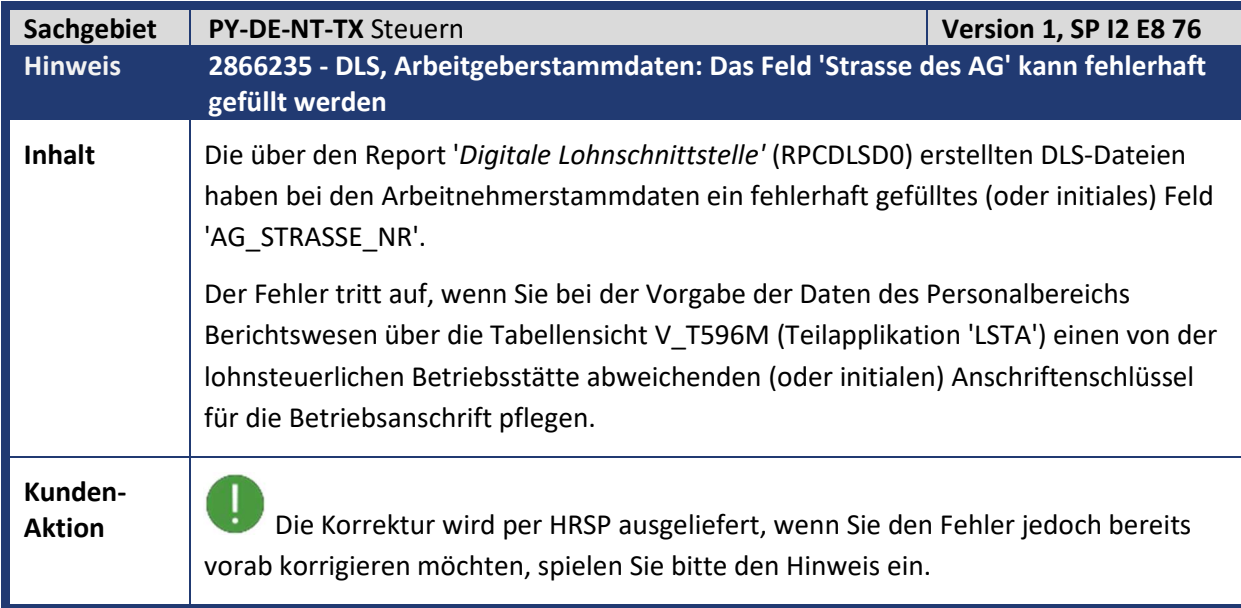

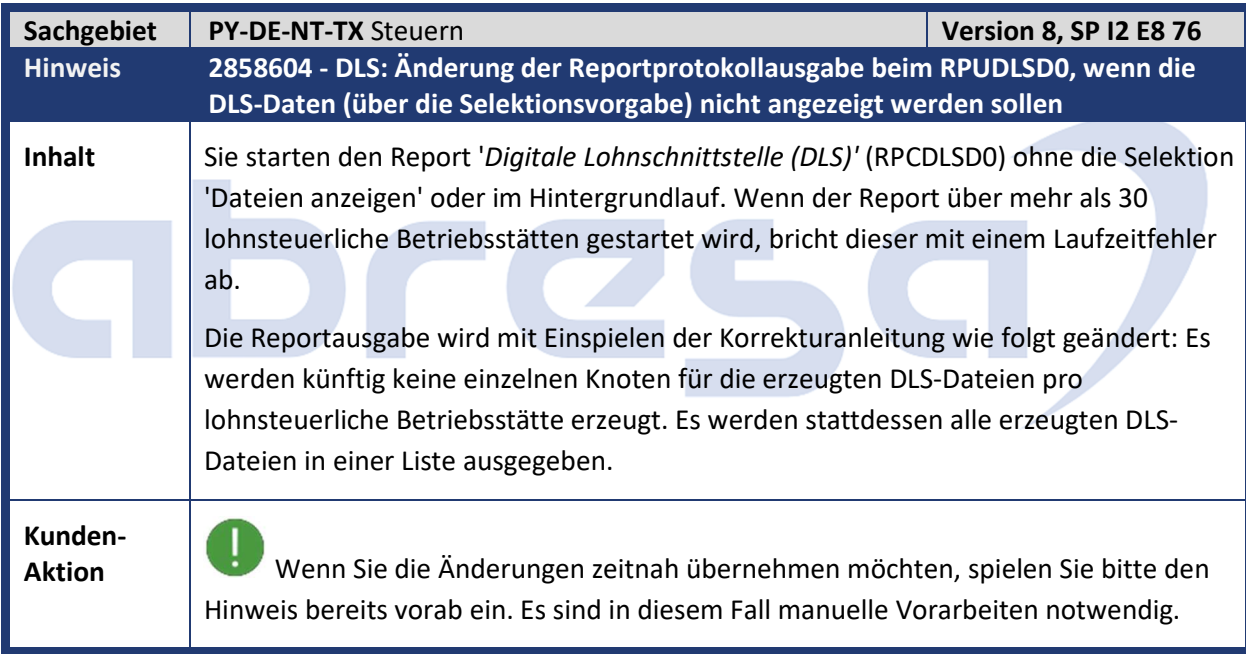

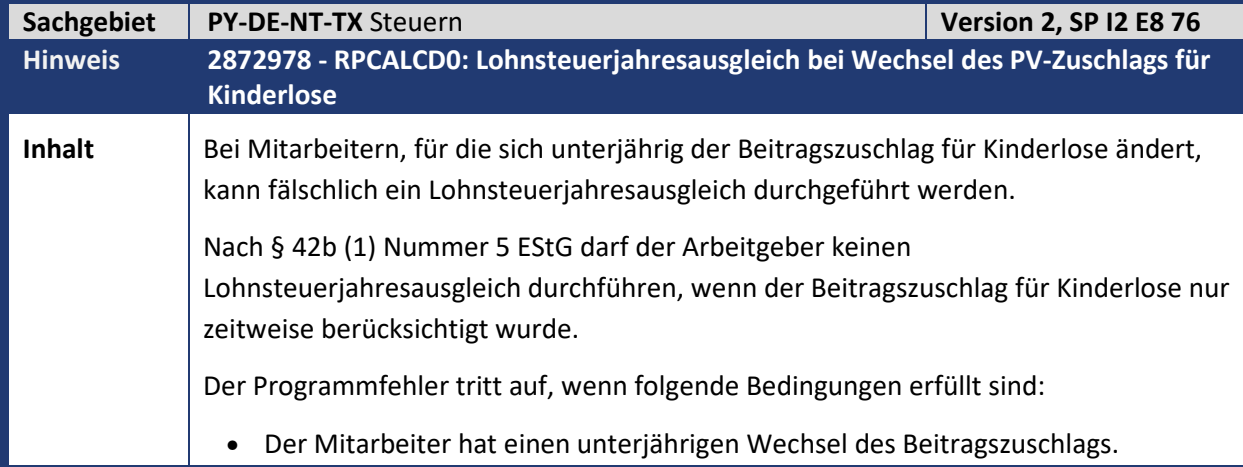

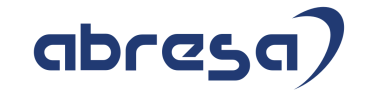

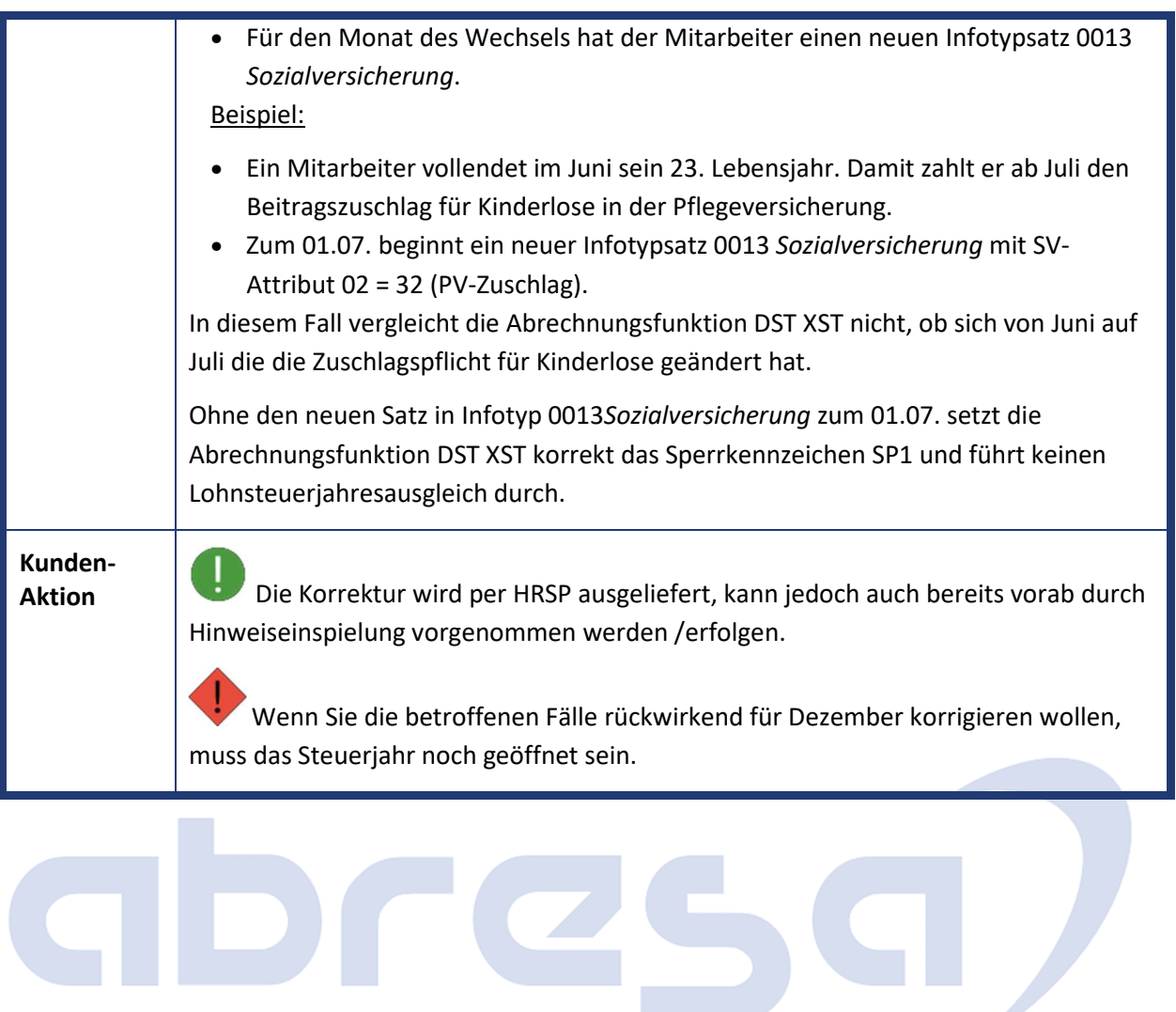

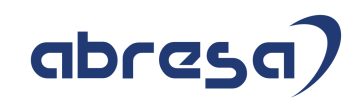

## **2. Weitere Hinweise**

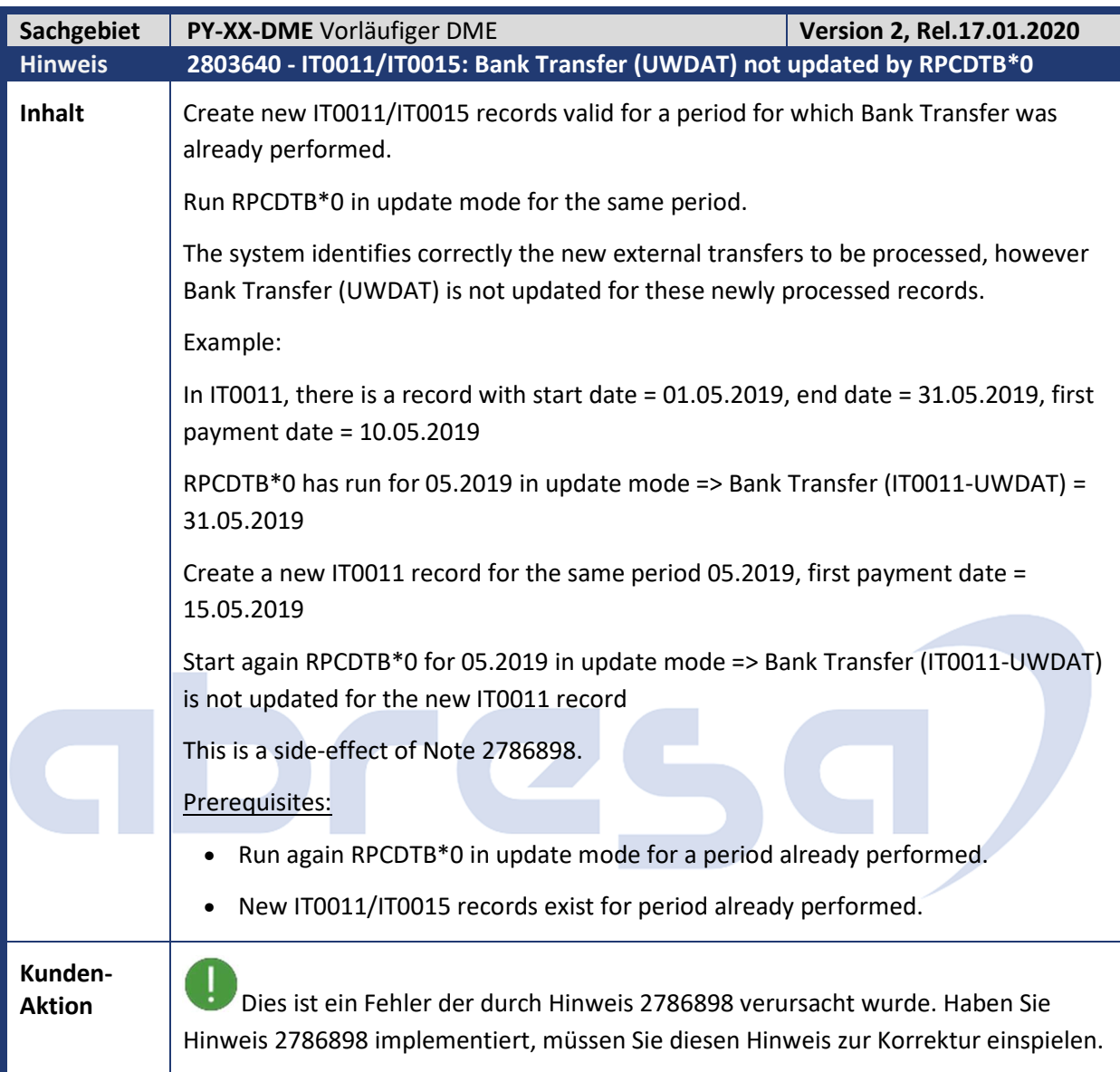

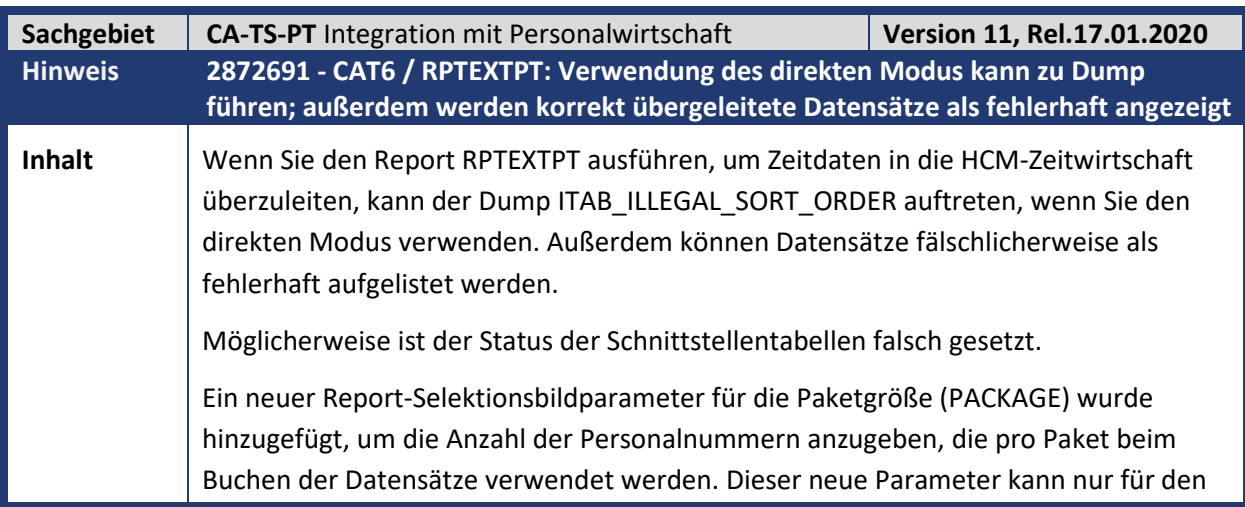

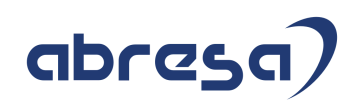

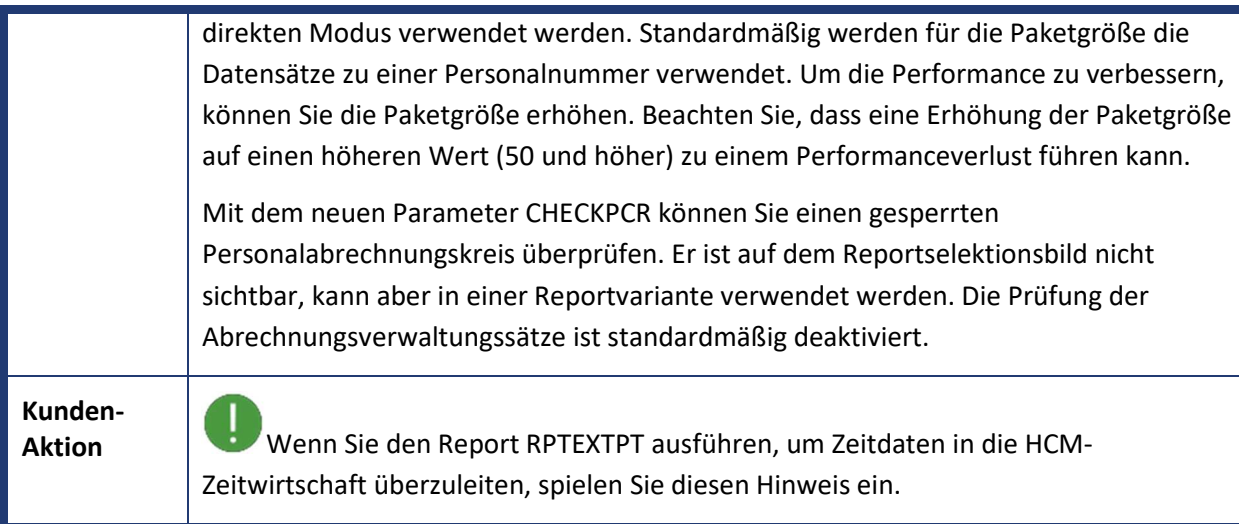

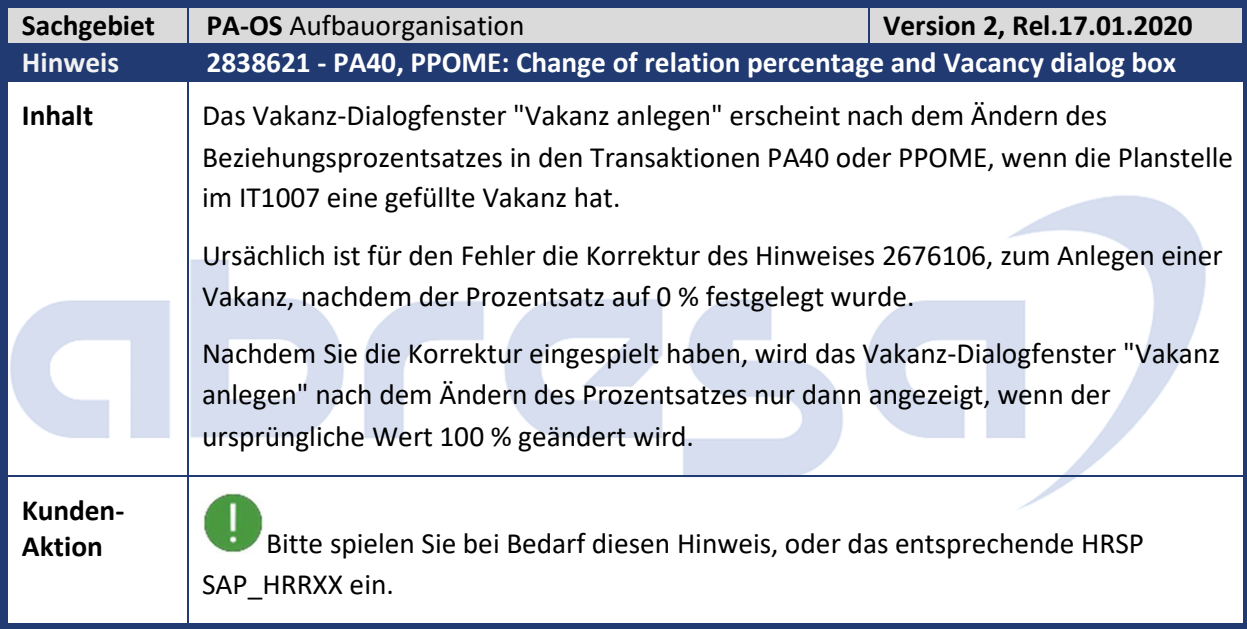

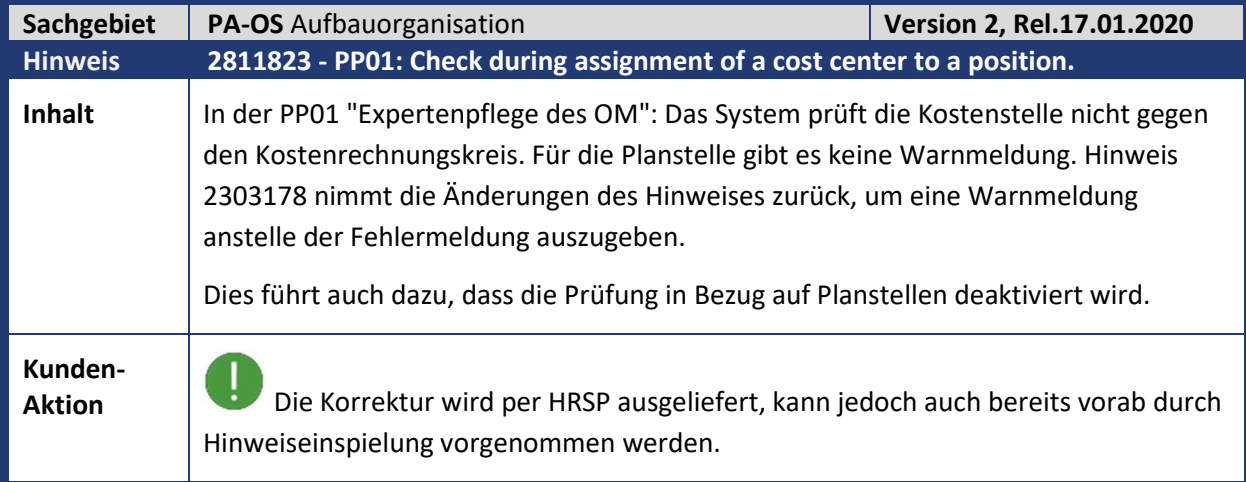

Z

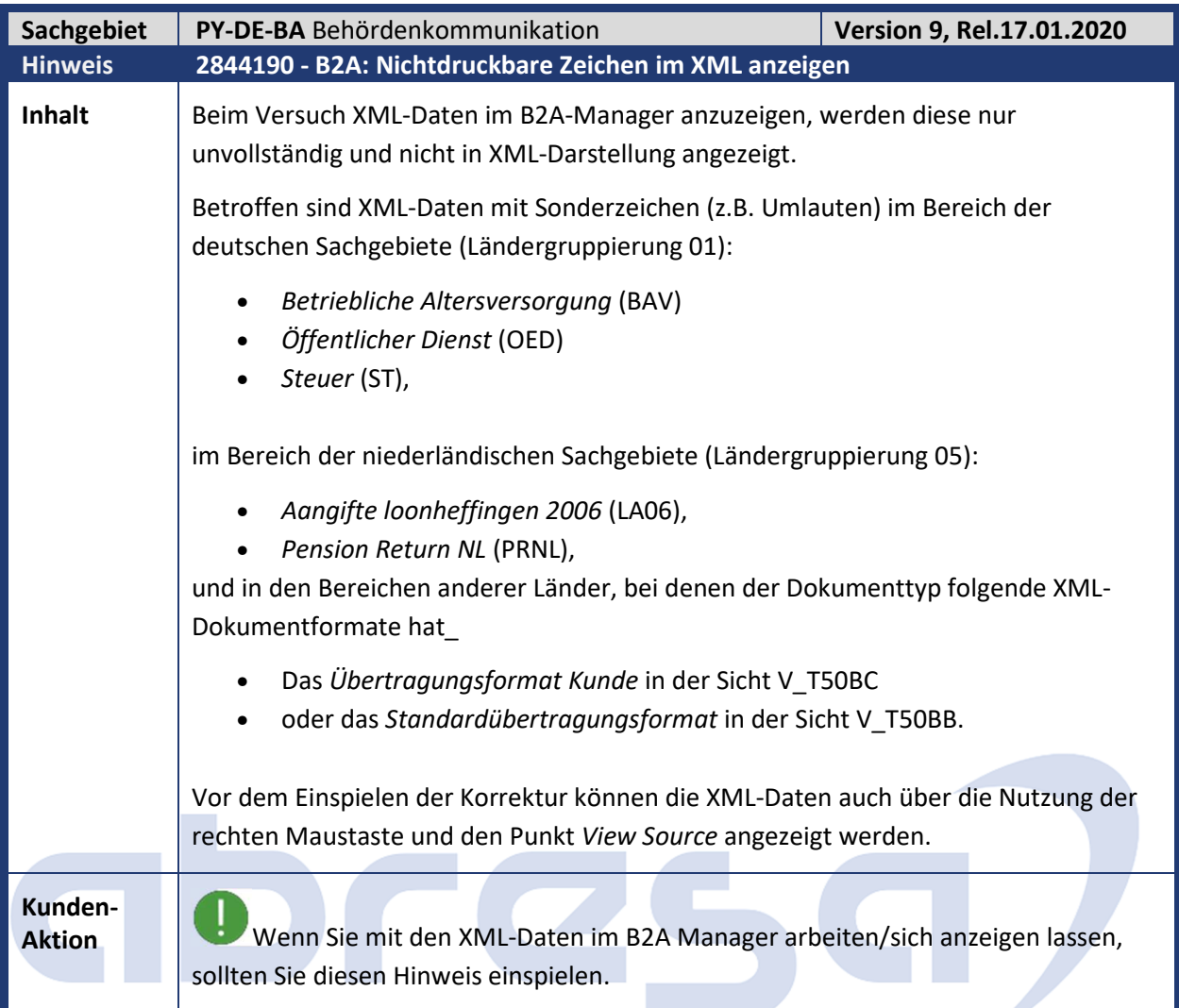

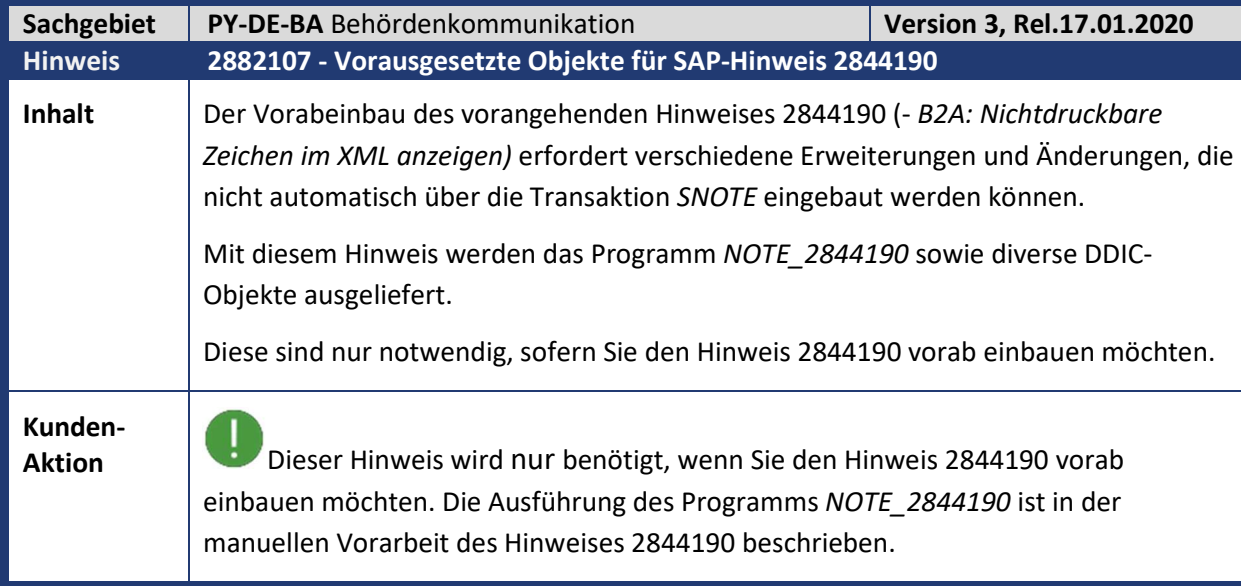

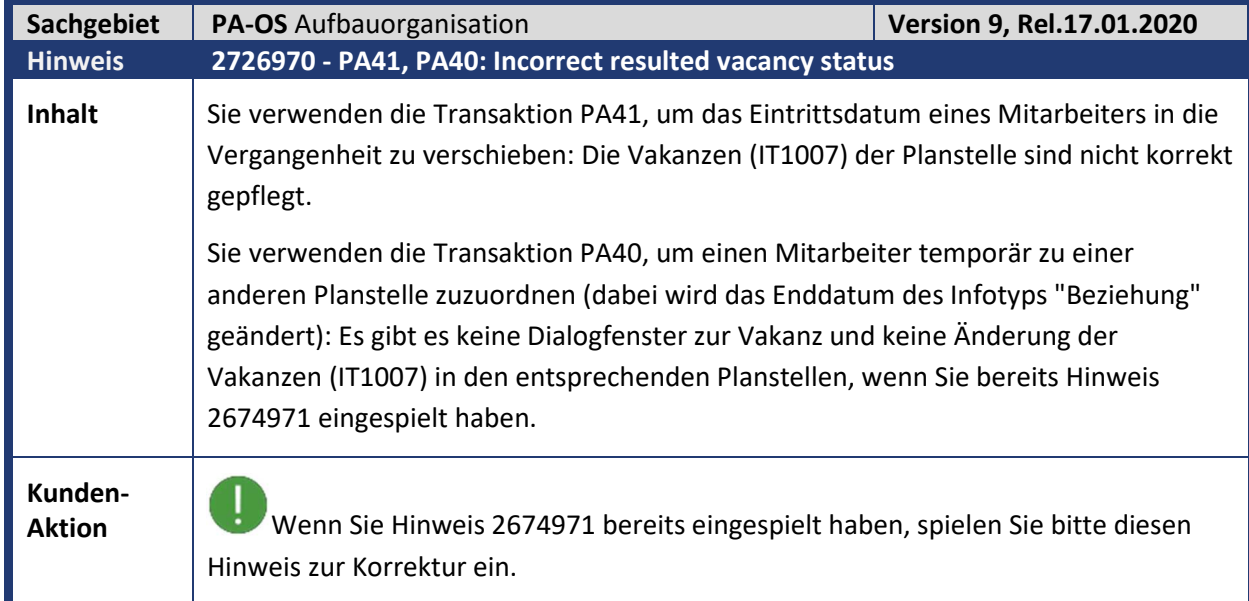

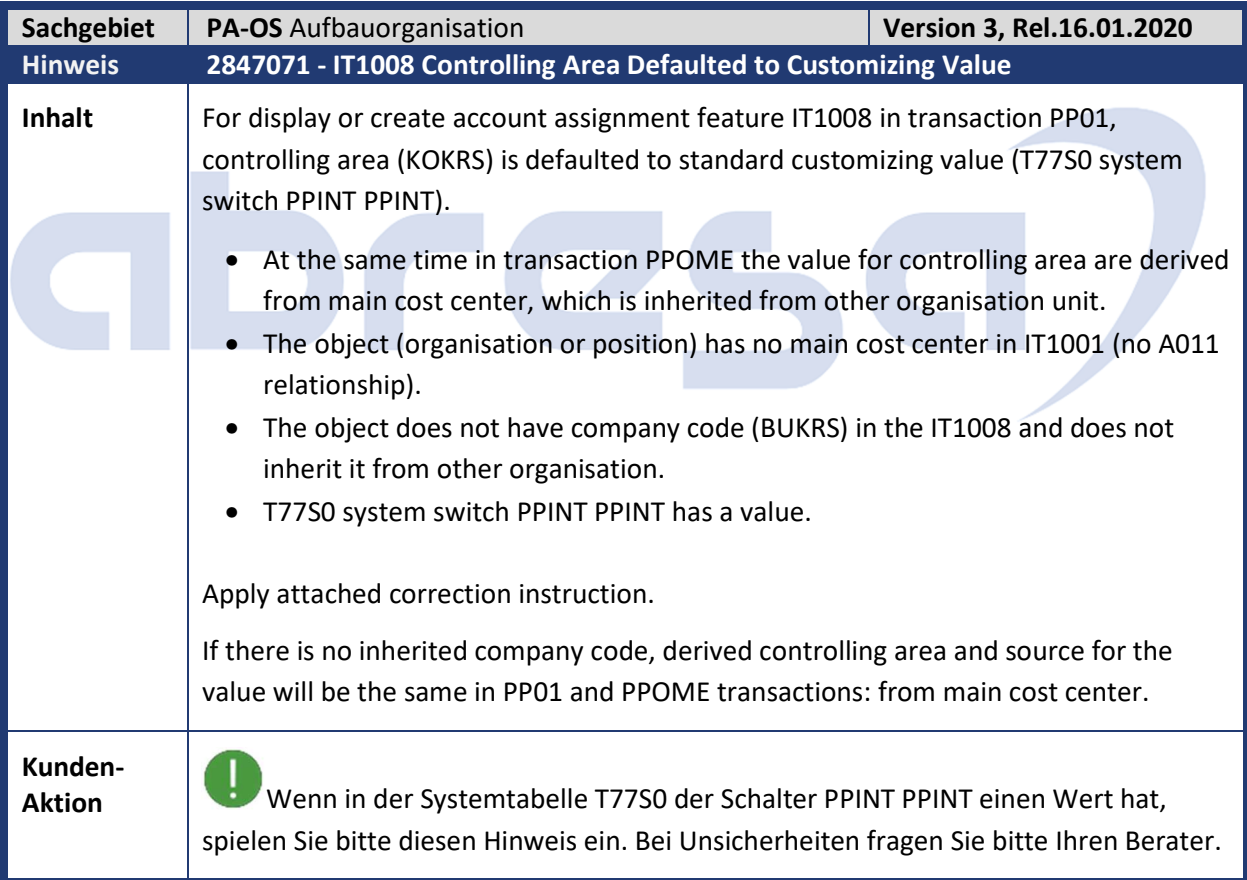

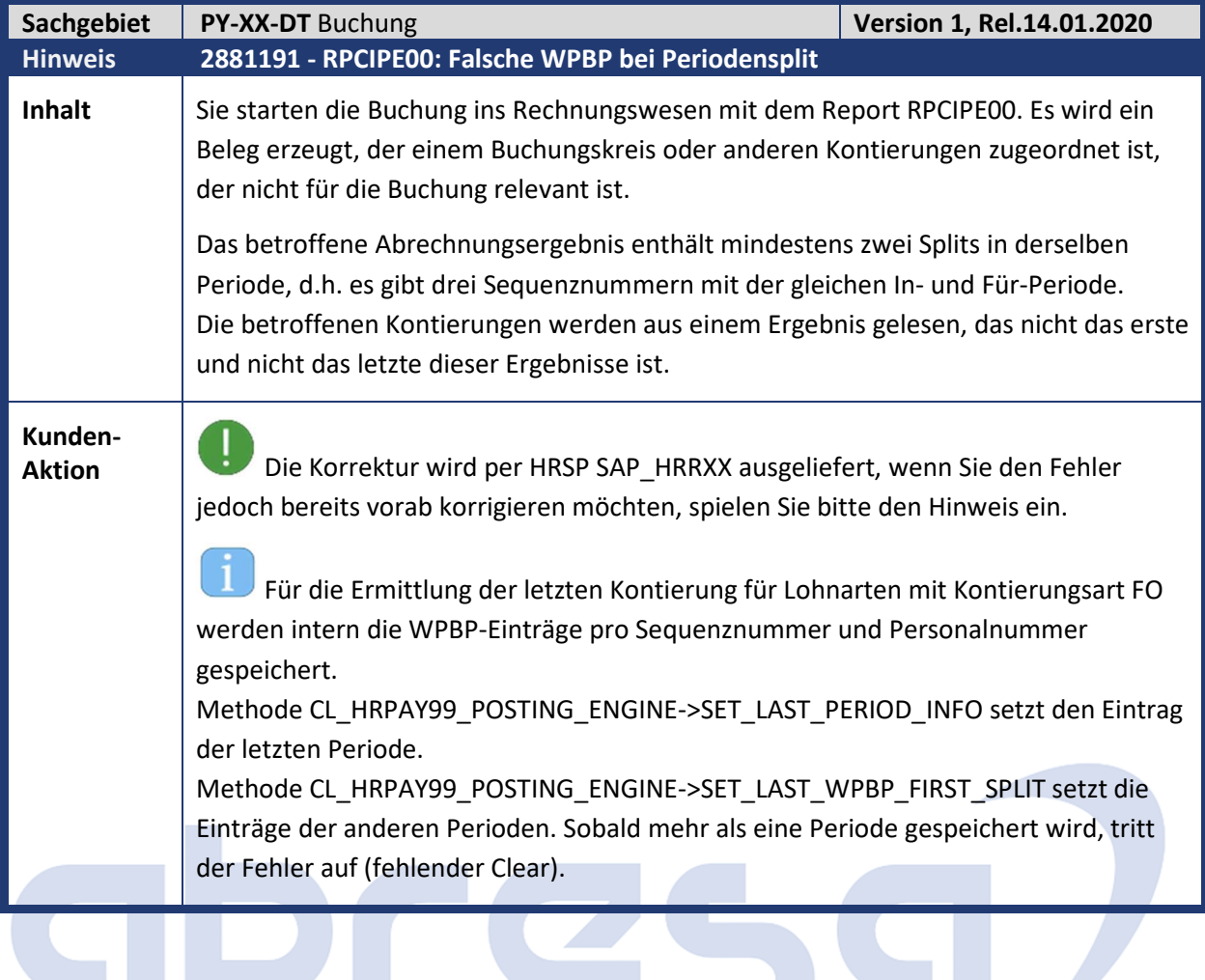

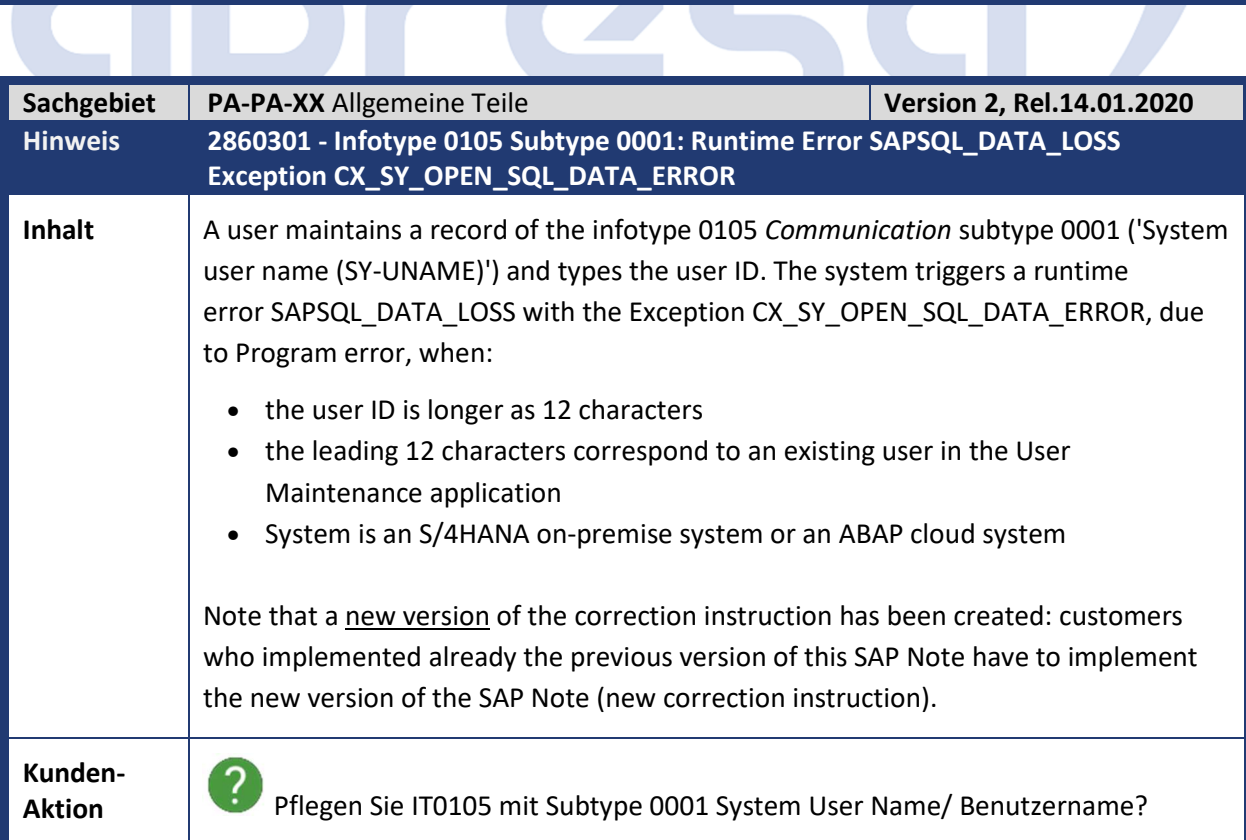

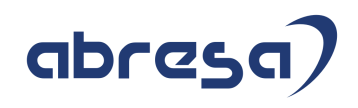

 $\left| \right|$  Wenn Sie diese Daten pflegen, sollte korrigiert werden. Die Korrektur wird per mit dem Mai Synchronisations-HRSP ausgeliefert, wenn Sie den Fehler jedoch bereits vorab korrigieren möchten, spielen Sie bitte vorab den Hinweis ein.

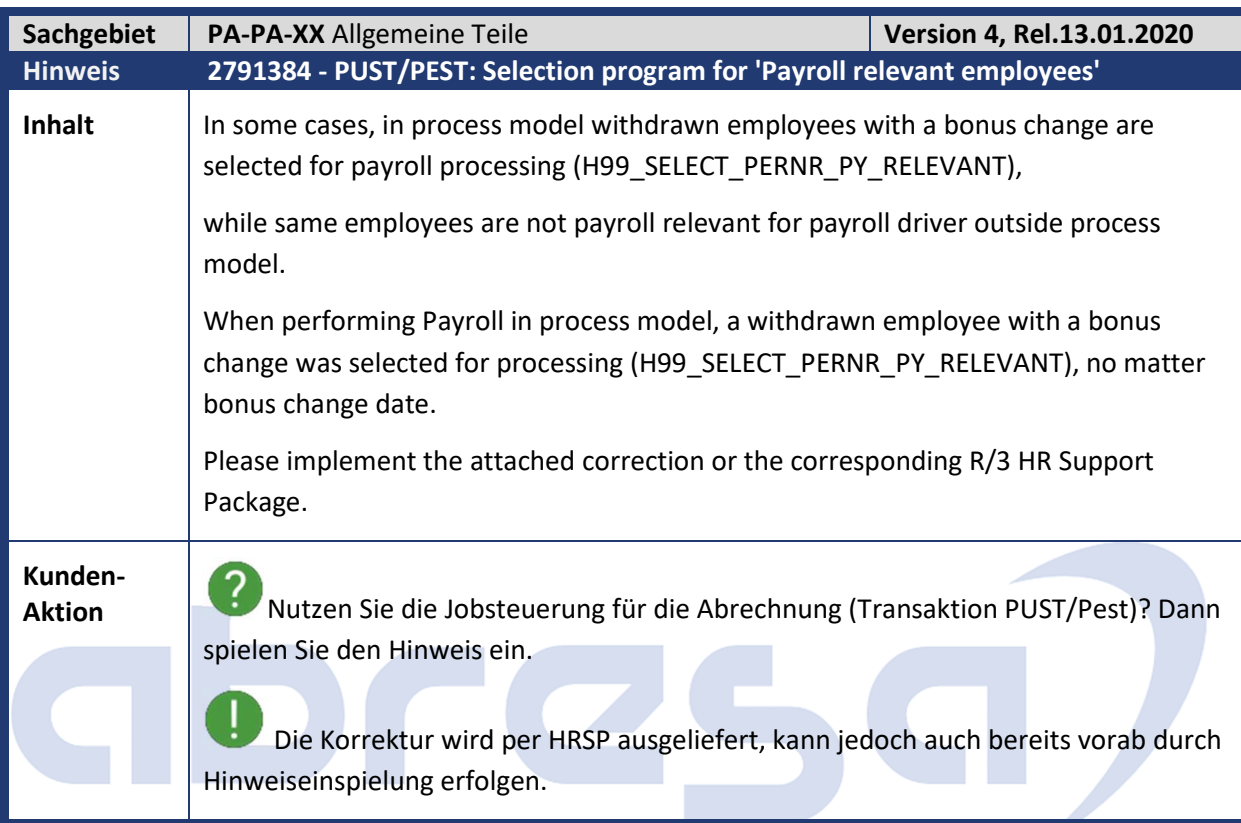

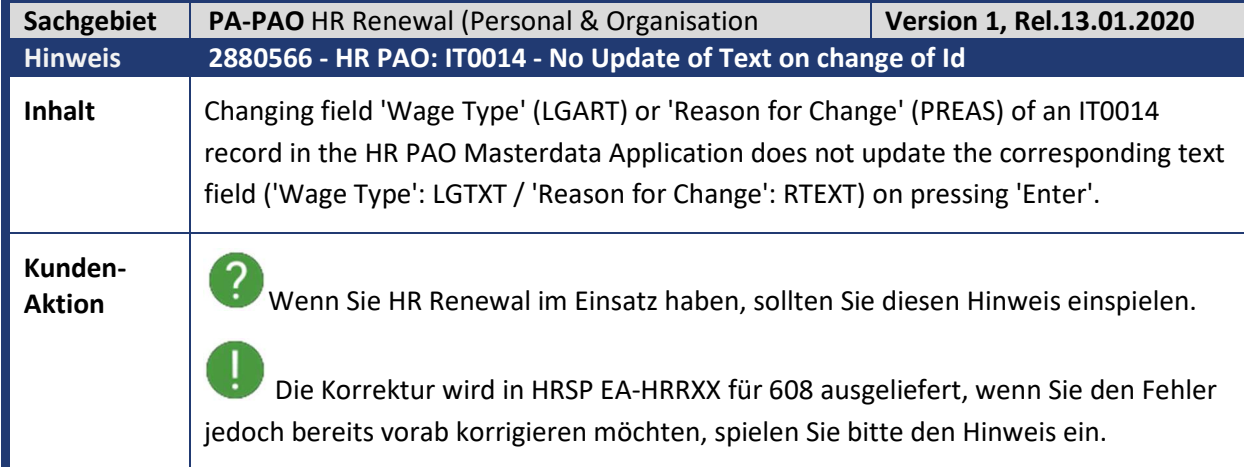

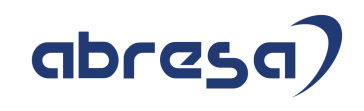

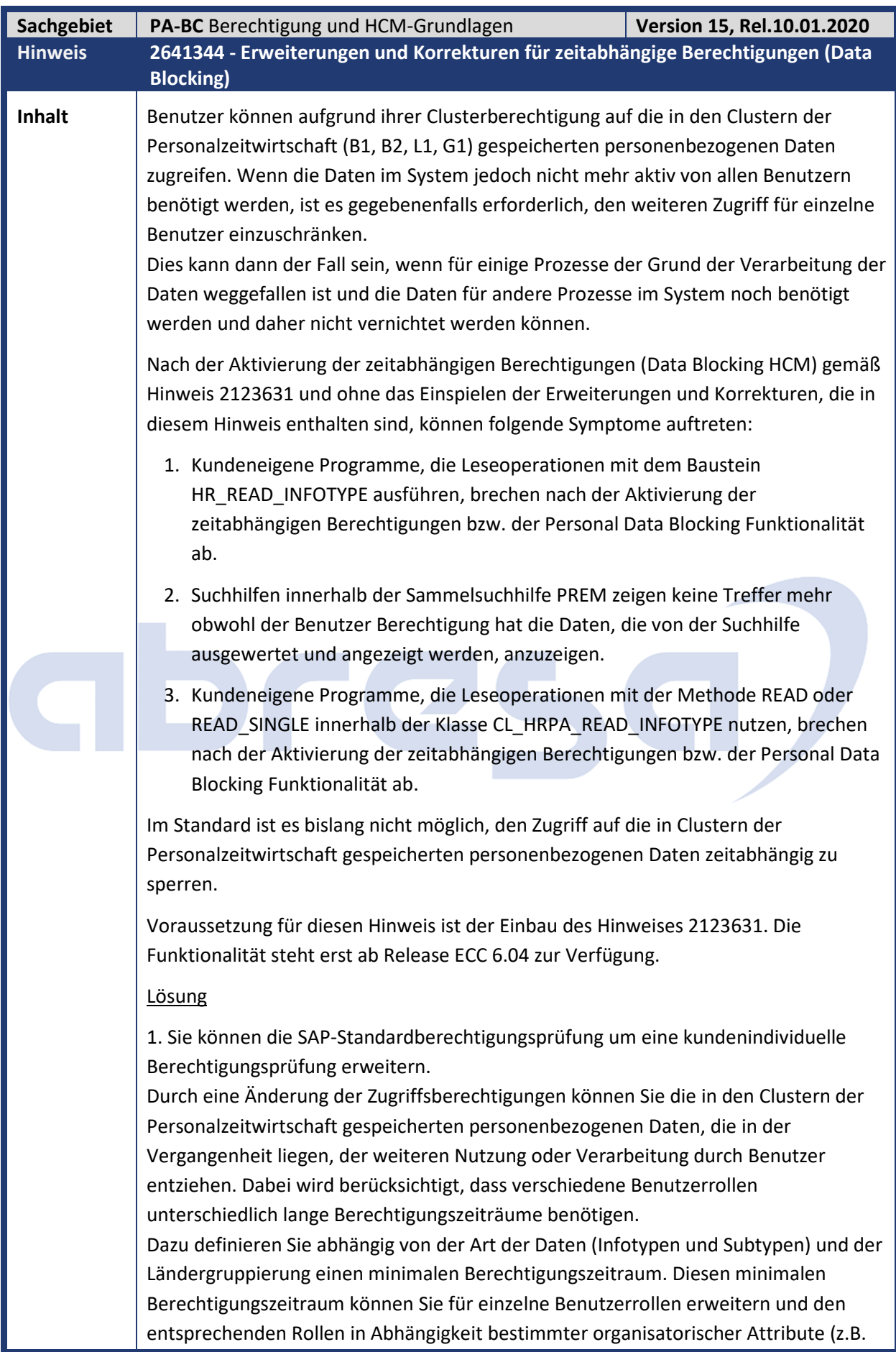

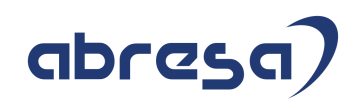

Personalbereich, Mitarbeitergruppe, Mitarbeiterkreis) zuordnen. Dazu nutzen Sie das Berechtigungsobjekt "Berechtigungszeiträume für HR-Stammdaten" (P\_DURATION). Die notwendigen Aktivitäten zur Einrichtung des Berechtigungsobjektes P\_DURATION können Sie dem Hinweis 2123631 entnehmen. Kopieren Sie die Beispielimplementierung der neuen Methode RESTRICT\_TIME\_ACCESS im Business Add-in HRPADAUTH\_TIME (Klasse CL\_EXM\_IM\_HRPAD00AUTH\_TIME) in Ihre kundeneigene Implementierung des BAdIs und aktivieren Sie diese. Die Beispielimplementierung führt eine zeitabhängige Berechtigungsprüfung auf Infotyp 0007 *Sollarbeitszeit* durch.

Die vorliegende Korrektur wirkt sich nur auf Stellen aus, an denen mittels Standard IMPORT / EXPORT Makros wie z.B. RP-IMP-C2-B2 auf Zeitwirtschaftsclusterdaten zugegriffen wird. Falls der Benutzer aufgrund der zeitabhängigen Berechtigungsprüfung keine Berechtigung haben sollte, werden die entsprechenden Clusterdaten zurückgehalten, d.h., programmintern sieht es dann aus, als wären die Daten nicht vorhanden. Bitte beachten Sie in diesem Zusammenhang, dass Auswertungs- und Korrekturprogramme wie z.B. die Zeitauswertung (RPTIME00) hiermit eventuell nicht alle notwendigen Daten lesen können und es somit zu eventuell fehlerhaften Resultaten kommen kann. Stellen Sie daher sicher, dass die Mitarbeiter für Ihre Aufgabe genügend Berechtigungen haben.

2. HR\_READ\_INFOTYPE

Sofern der Baustein aufgrund fehlender Berechtigung nicht alle existierenden Infotypsätze zurückgeben konnte, wurde der SY-SUBRC = 4 gesetzt. Sofern in kundeneigenen Programmen der SY-SUBRC abgefragt wurde und im Folgenden die Verarbeitung abgebrochen wurde, können nun Programme vom Benutzer nicht mehr ausgeführt werden.

Im Rahmen der Data Blocking Funktionalität sollte das System die Datensätze aber so verarbeiten, als würden diese physisch auf der Datenbank nicht existieren. Daher wurde die Verarbeitung im Baustein so geändert, dass fehlende Berechtigung aufgrund der Data Blocking Funktionalität nicht mehr zum SY-SUBRC = 4 führt, sondern weiterhin zu 0. Daher sollte die Verarbeitung auch nach Aktivierung der Funktionalität durchgeführt werden. Es ist zu beachten, dass die Ergebnisse durch fehlende Datensätze beeinflusst werden können. Dies kann auch bei Programmen, die abrechnungs- und zeitwirtschaftsrelevante Daten verarbeiten, zu fehlerhaften Ergebnissen führen.

#### 3. HR\_CHECK\_AUTHORITY\_SEARCH\_HELP

Die Treffermenge enthält nach der Änderung noch die Datensätze, für die eine Berechtigung vorliegt.

4. Klasse CL\_HRPA\_READ\_INFOTYPE Methode READ oder READ\_SINGLE

Analog den Änderungen im Baustein HR\_READ\_INFOTYPE wird durch die Programmänderungen sichergestellt, dass die Daten, für die eine Berechtigung vorliegt, dem Aufrufer übergeben werden. Es erfolgt aber keine Hinweismeldung darüber, dass Sätze aufgrund fehlender Berechtigung fehlen.

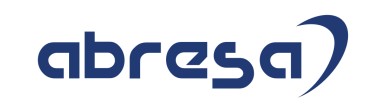

٦

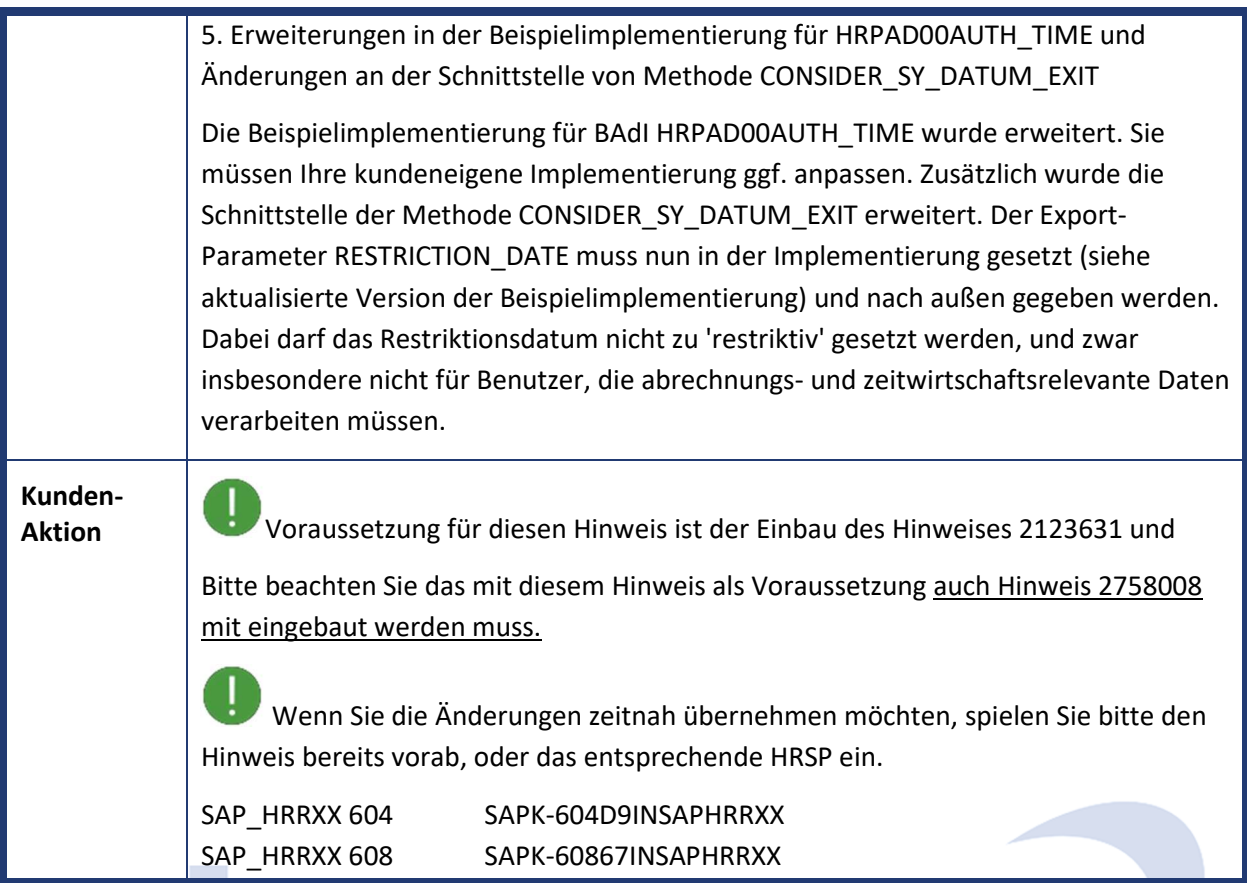

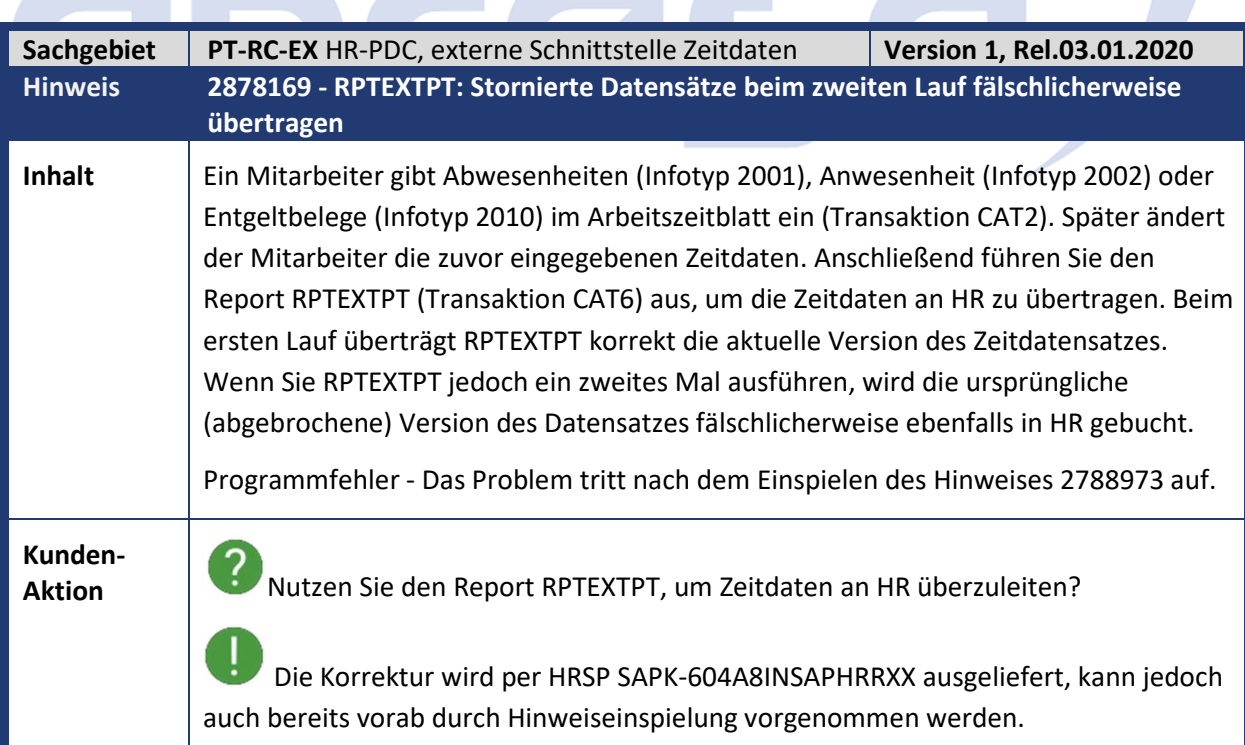

 $\sim$   $\sim$   $\sim$   $\sim$ 

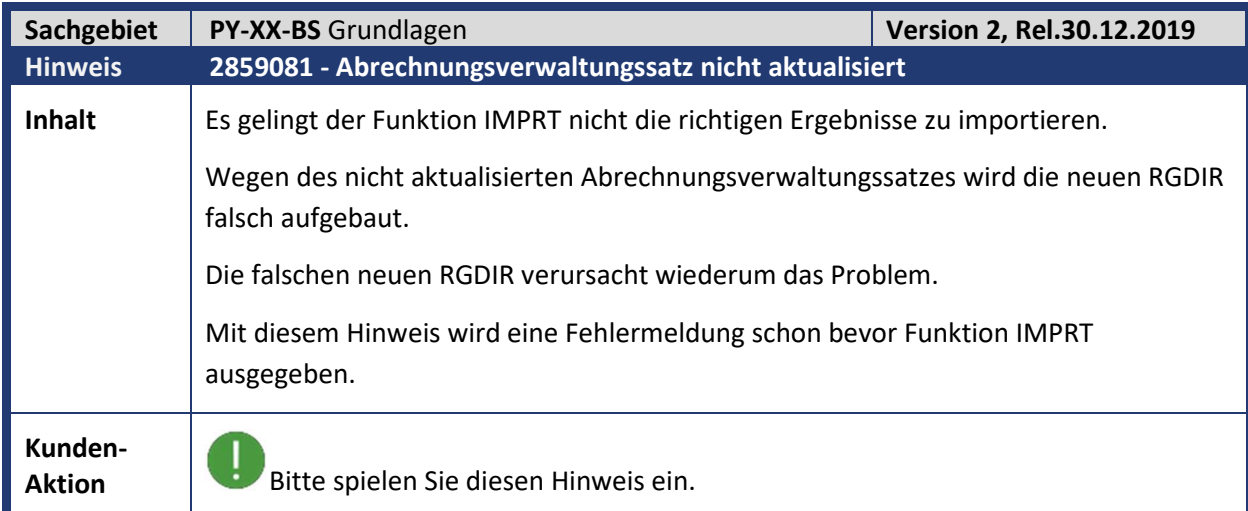

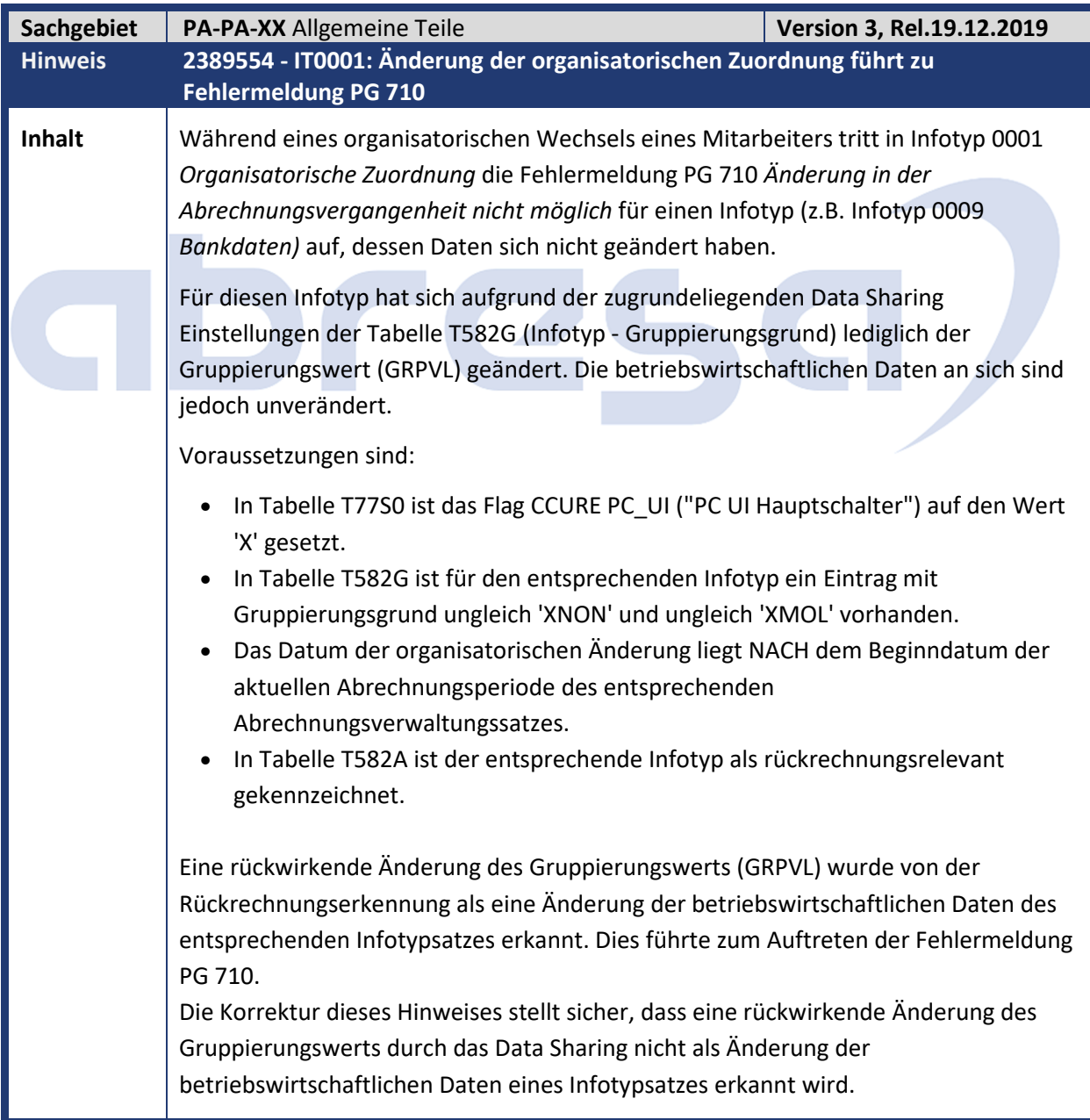

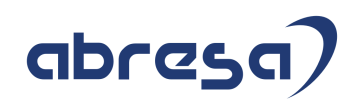

## **Kunden-**

**Kunden-<br>Aktion Bitte spielen Sie diesen Hinweis, oder das entsprechende HRSP (SAPK-**604B3INSAPHRRXX, SAPK-60841INSAPHRRXX) in Ihr System ein, denn es handelt sich um einen Programmfehler.

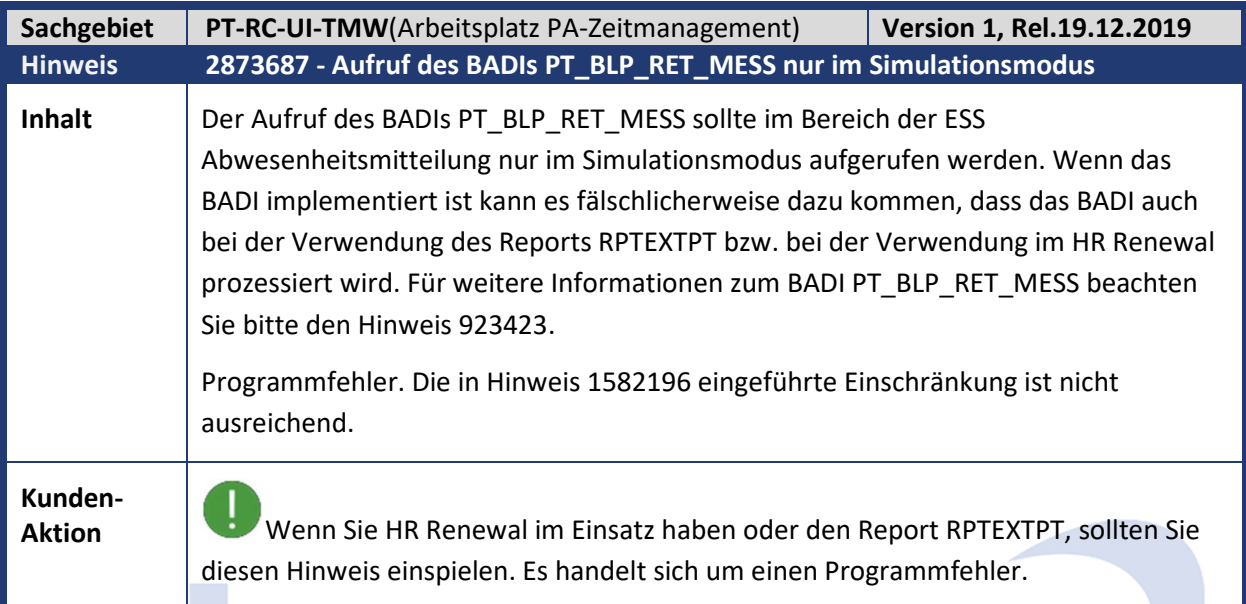

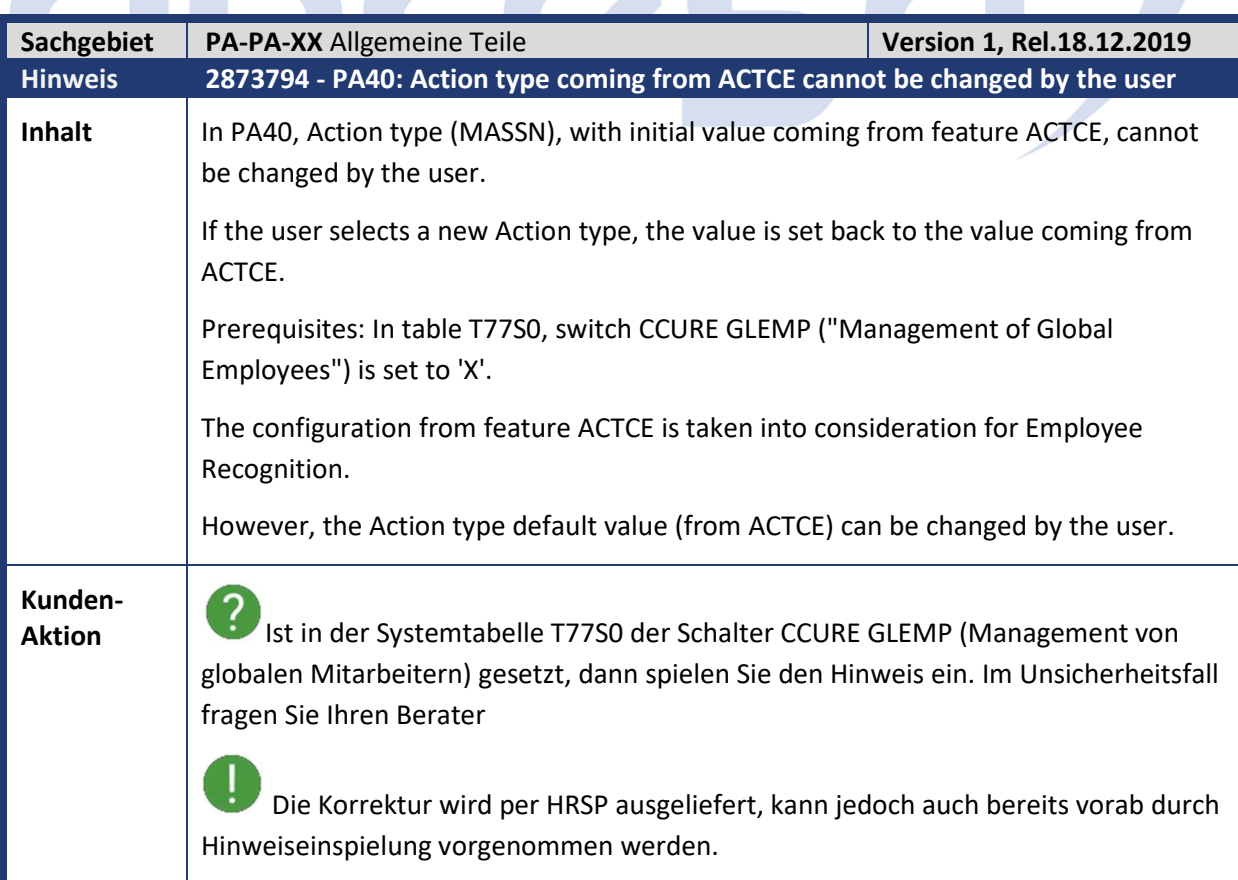

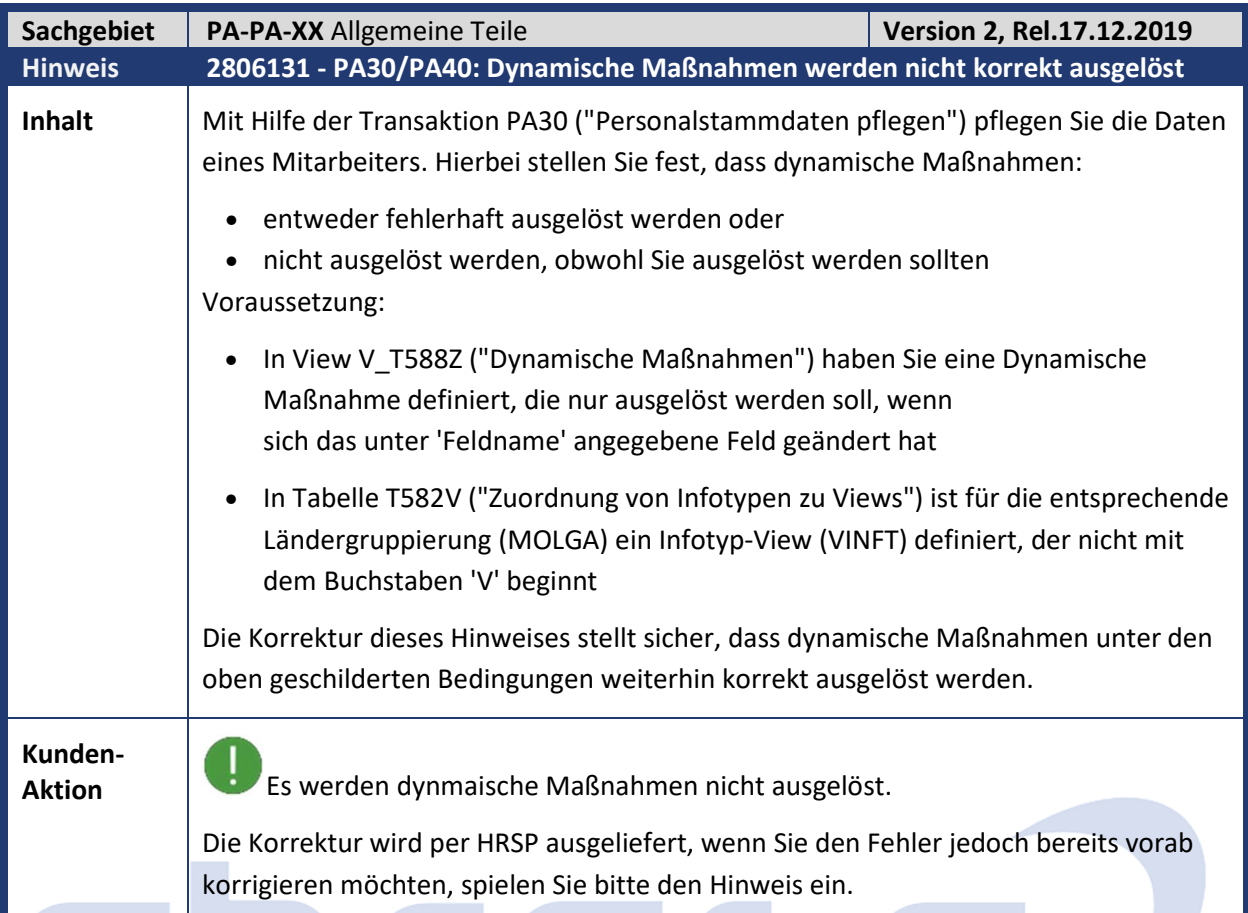

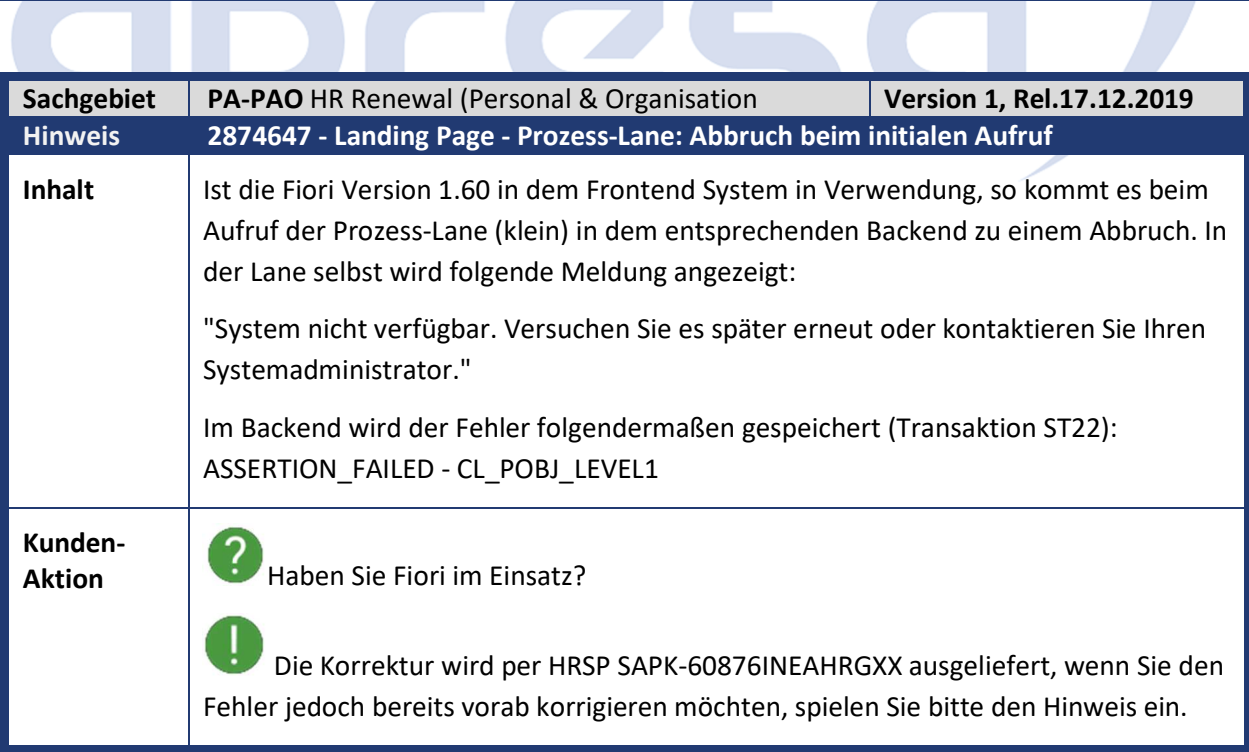

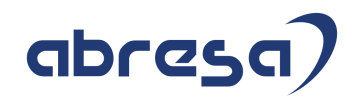

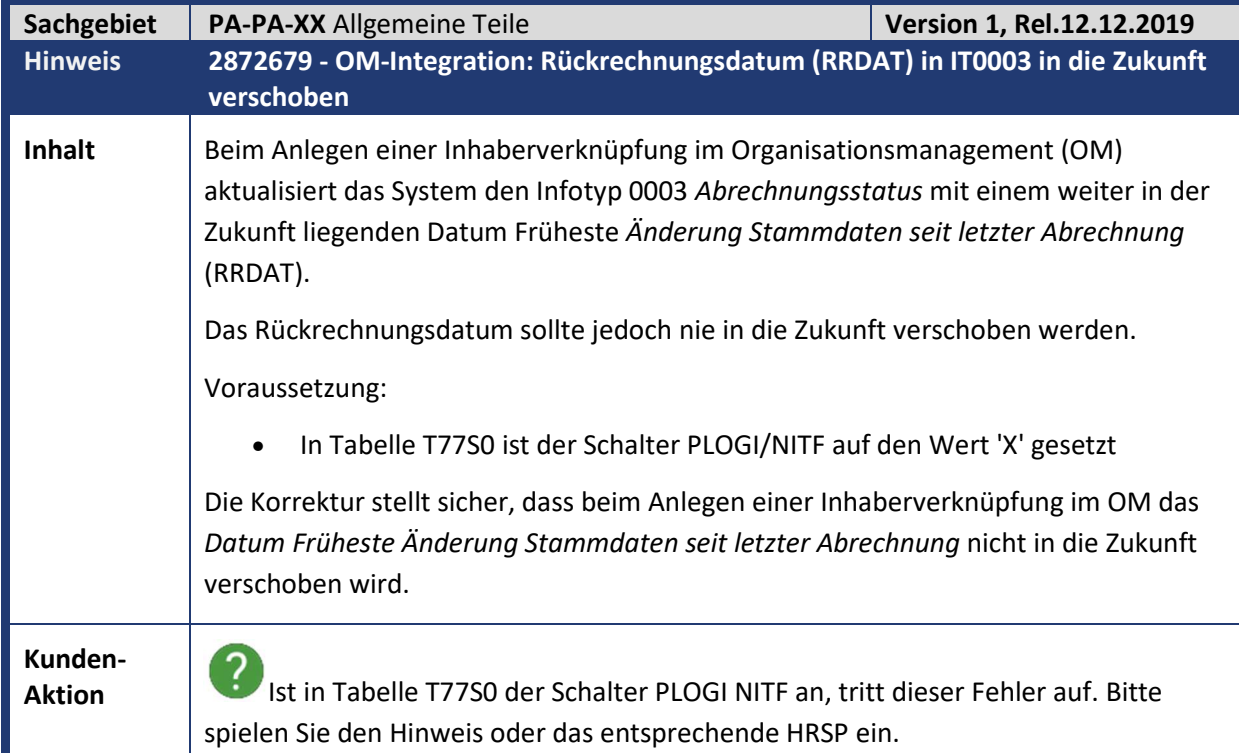

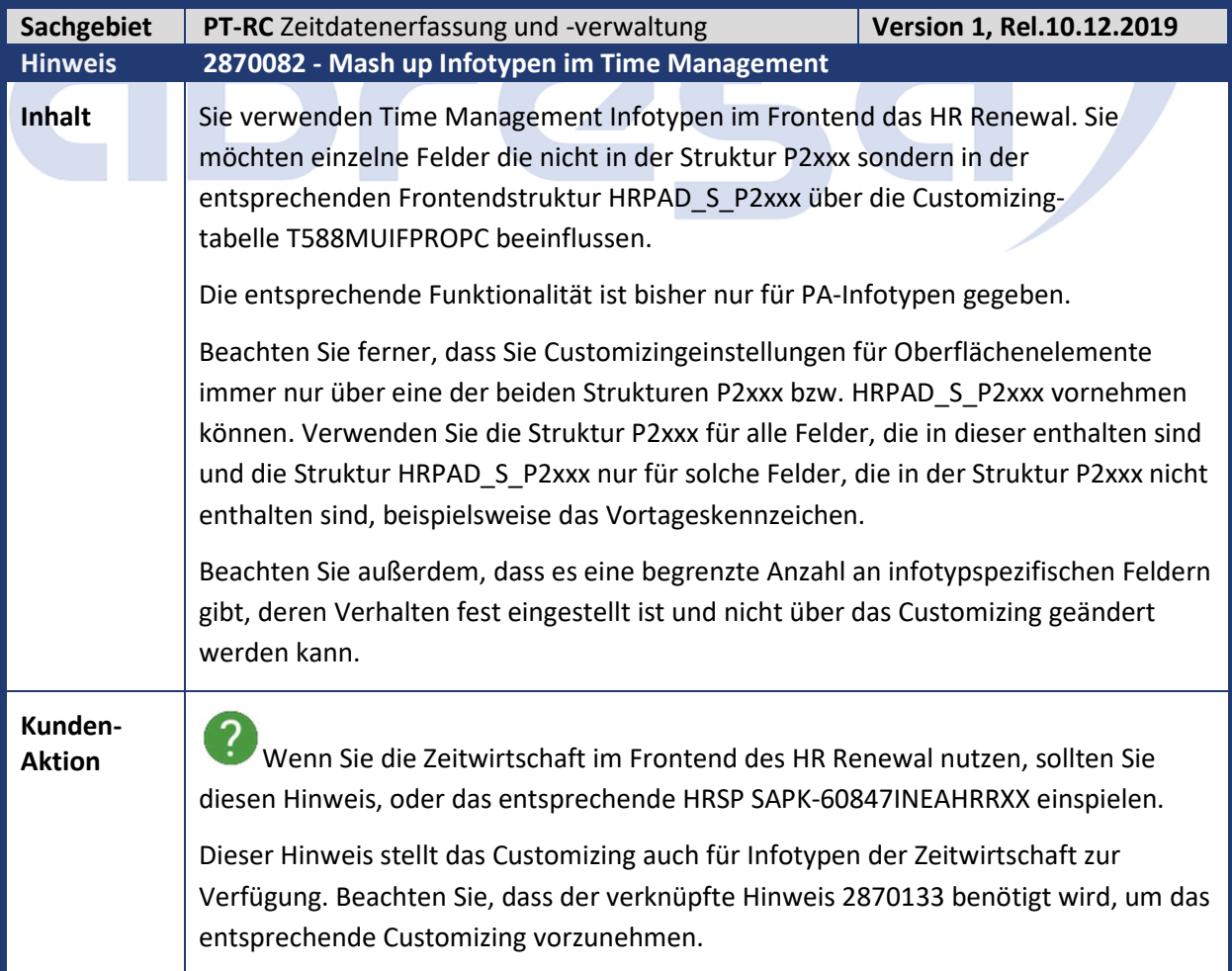

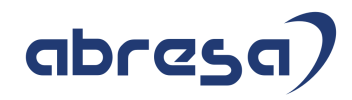

## **3. Hinweise für den Öffentlichen Dienst**

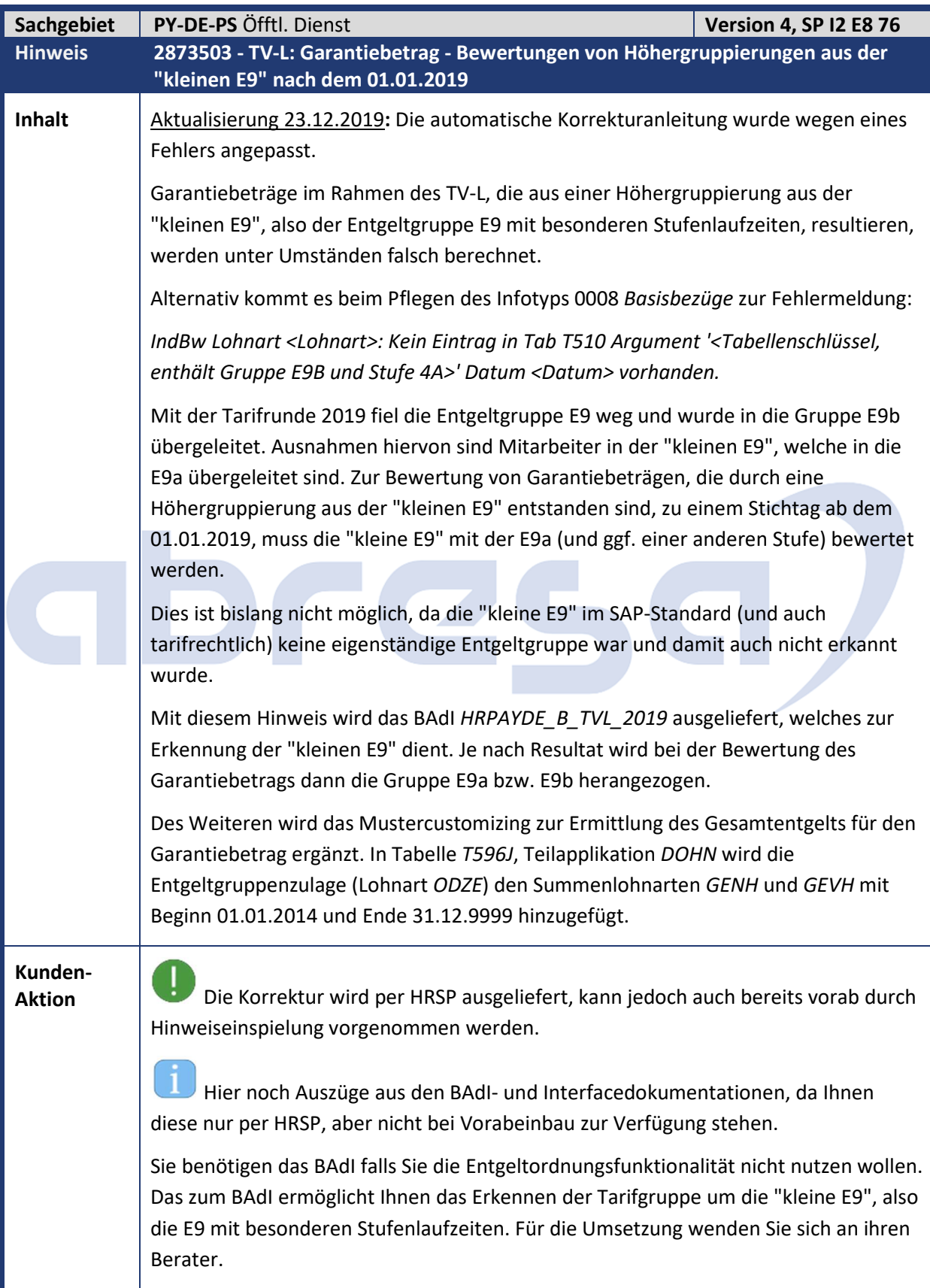

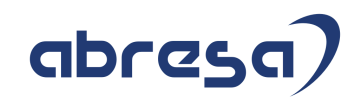

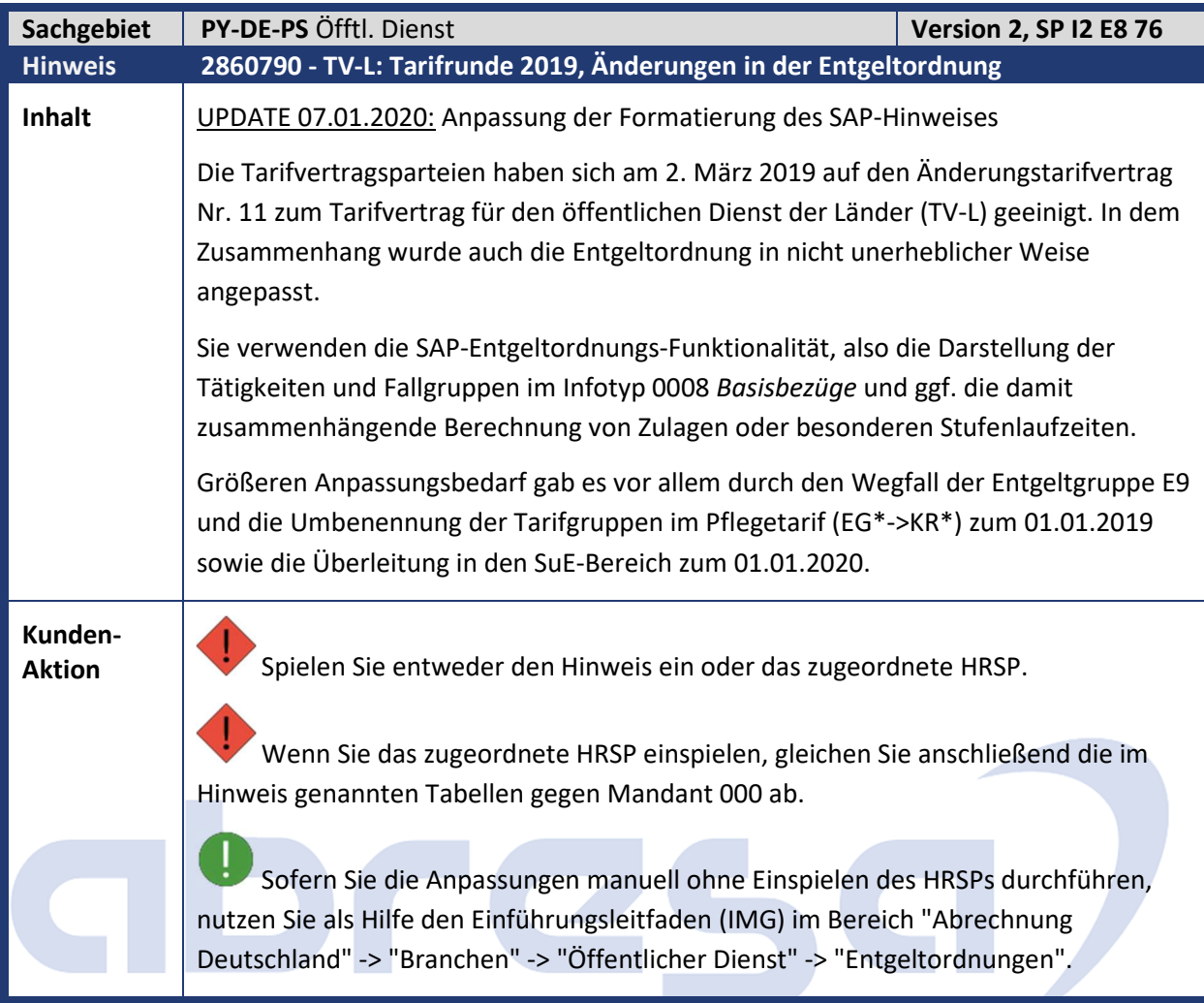

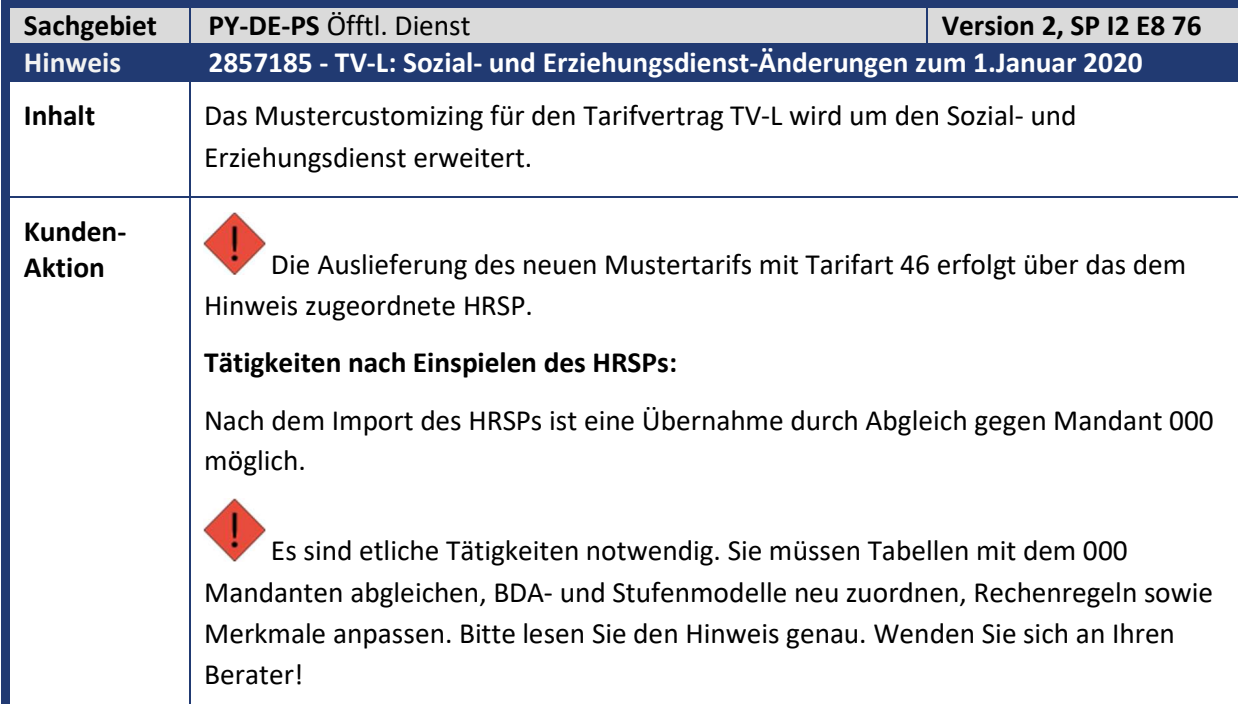

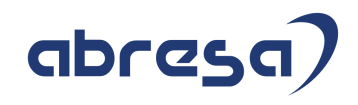

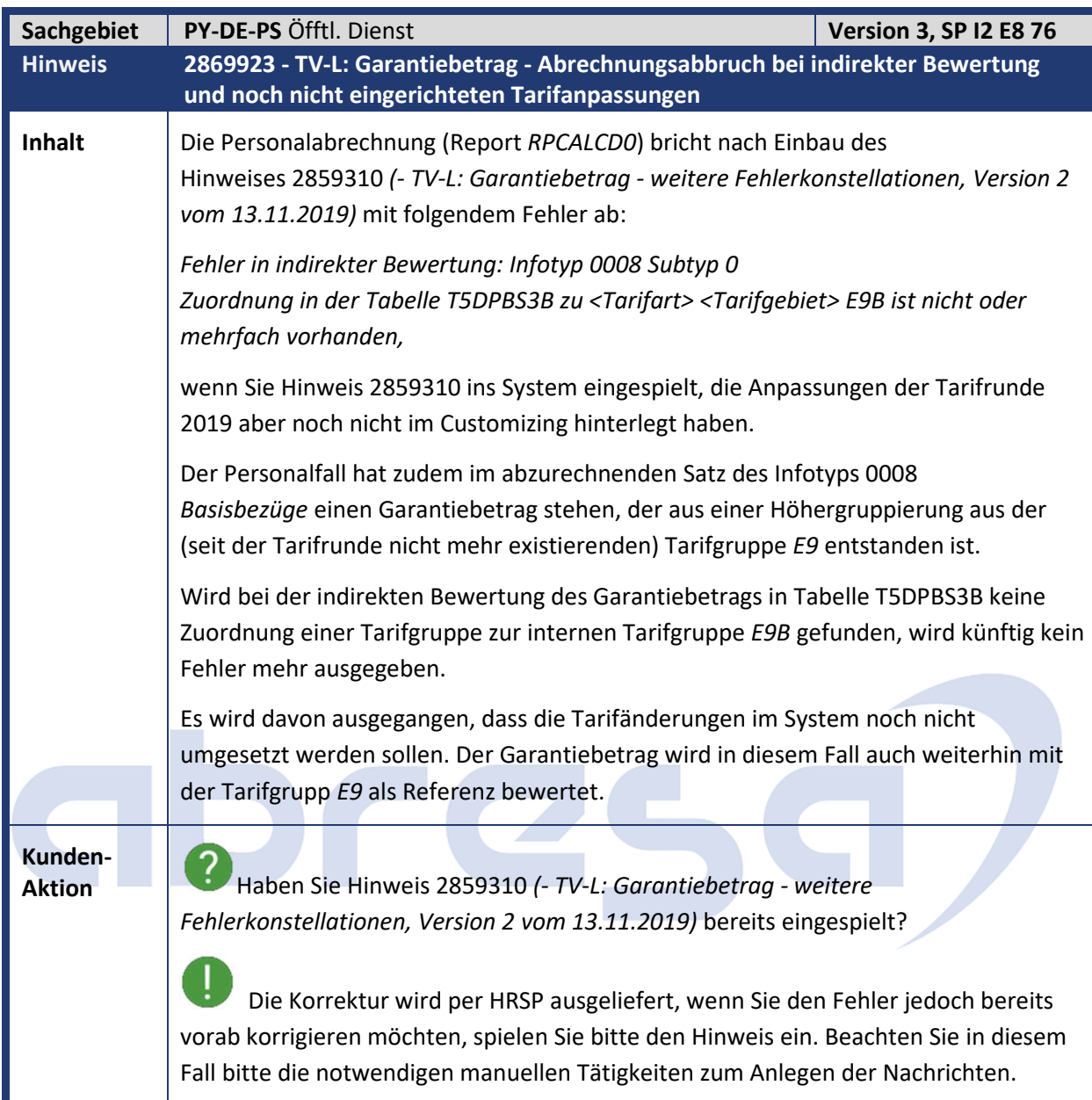

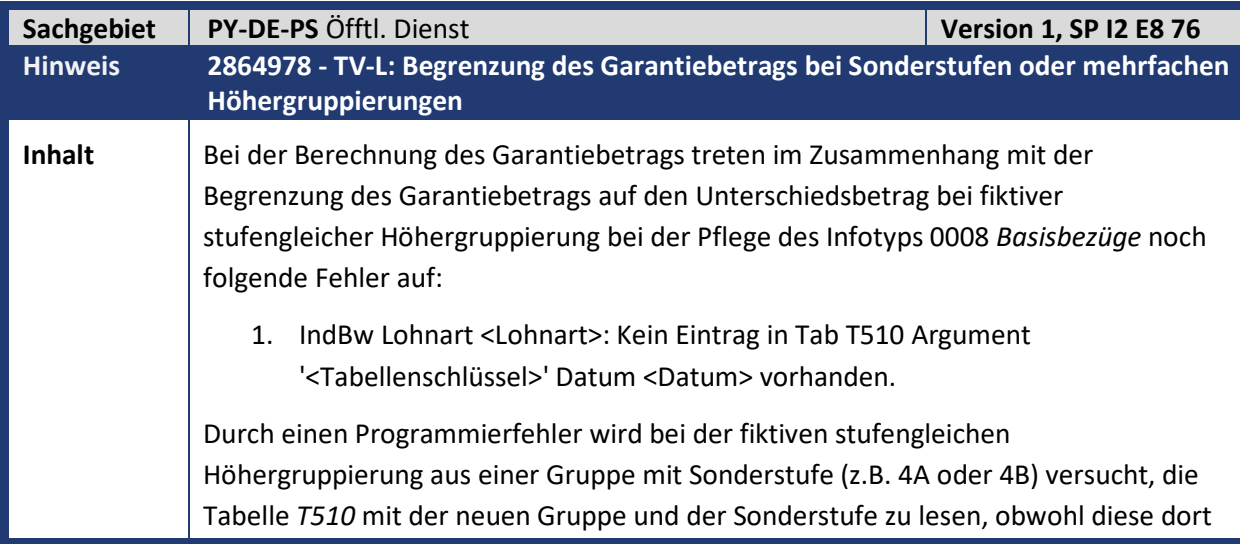

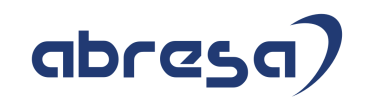

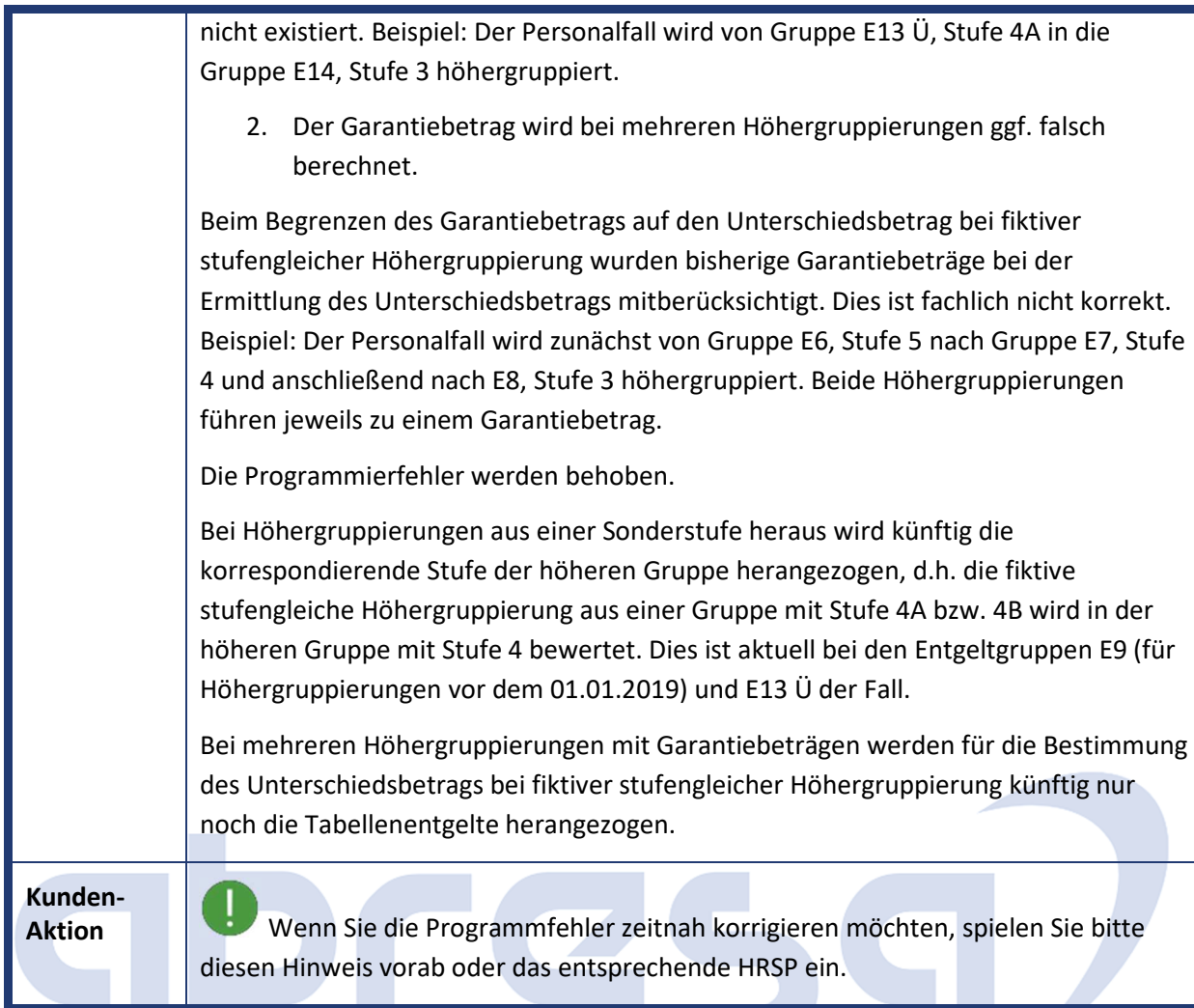

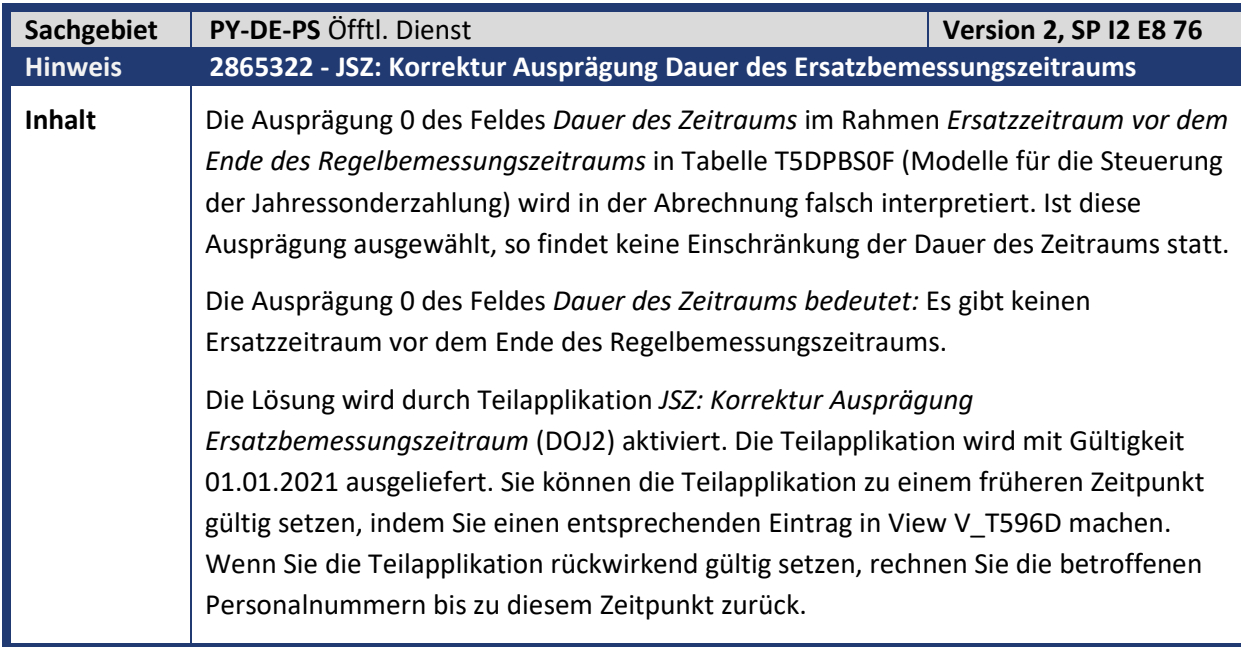

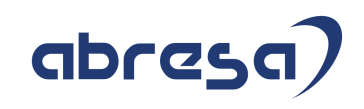

**Kunden-**

**Aktion** Die Korrektur wird per HRSP ausgeliefert, wenn Sie den Fehler jedoch bereits vorab korrigieren möchten, spielen Sie bitte den Hinweis ein. Beachten Sie aber bitte die, in diesem Fall notwendigen, manuellen Vorarbeiten.

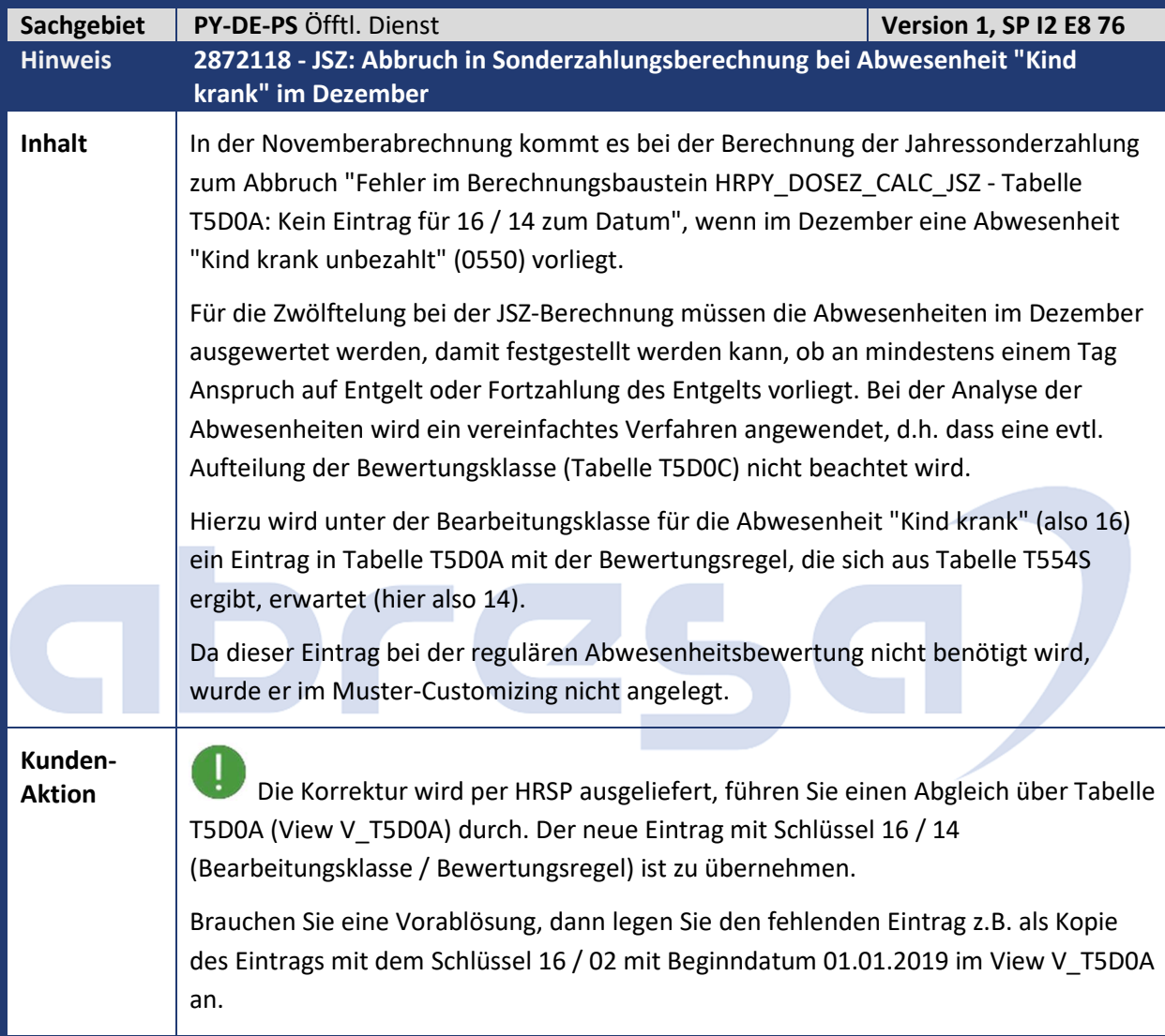

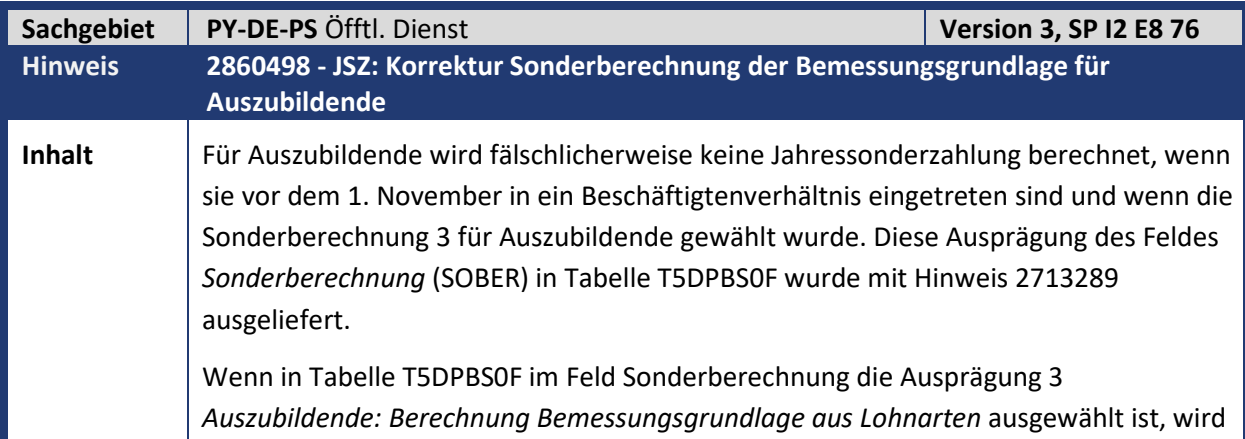

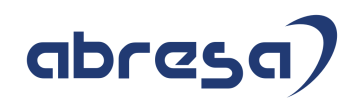

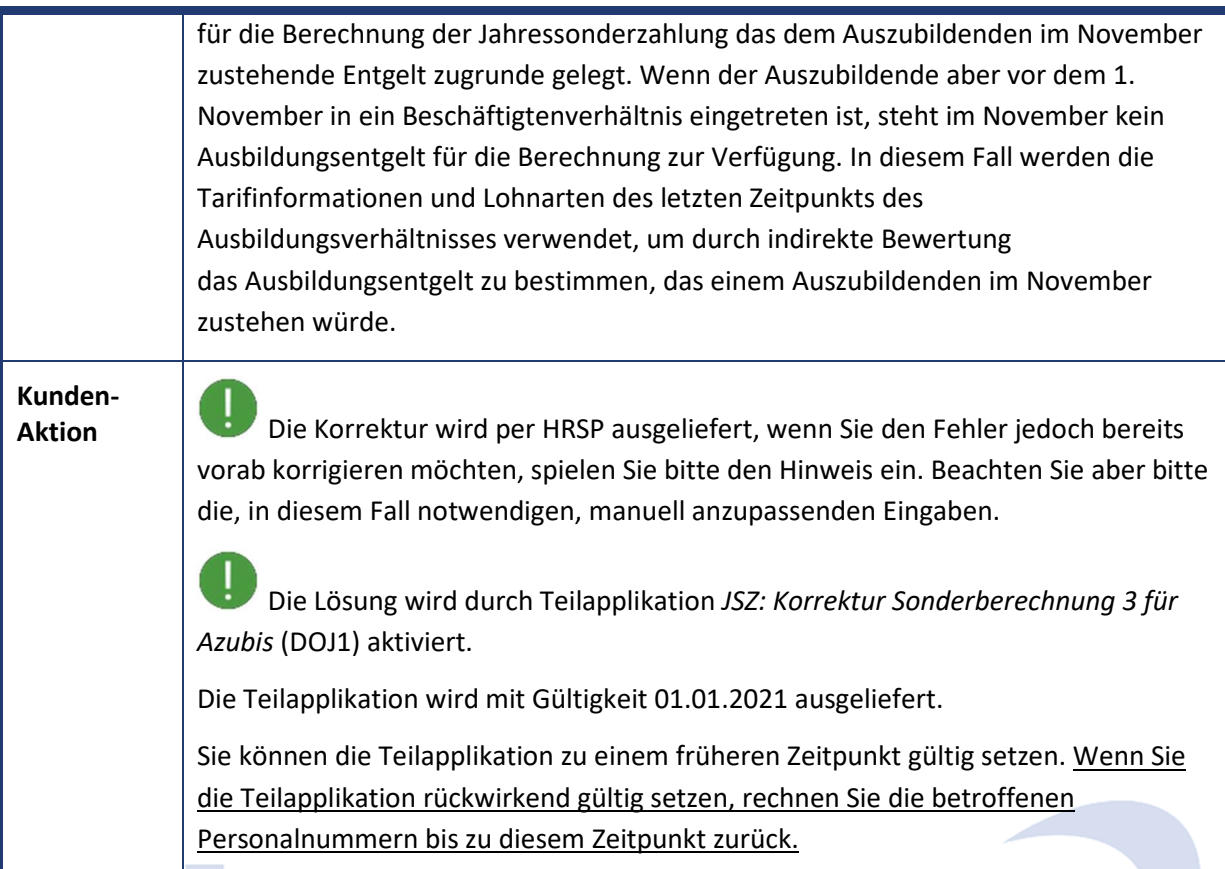

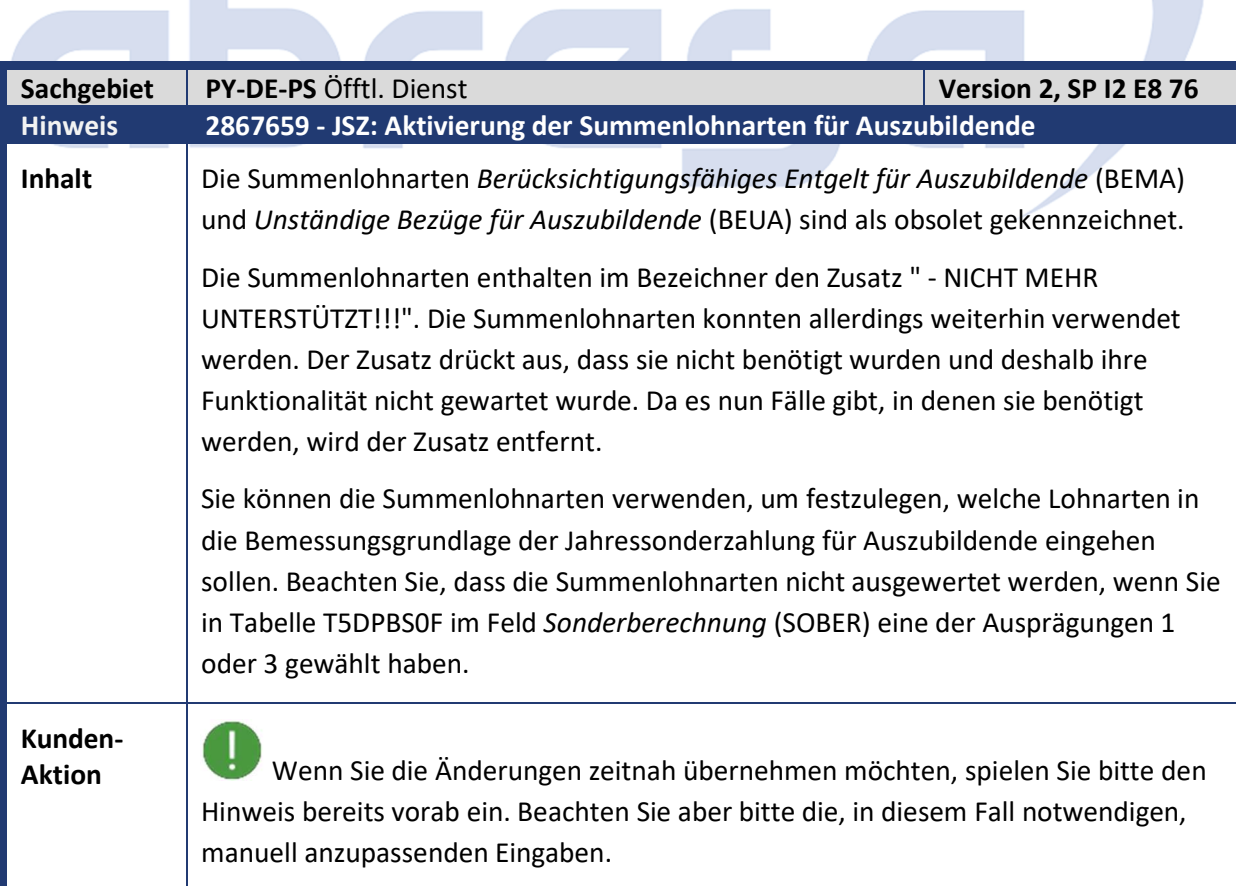

T,

 $\mathcal{L}$ 

٦

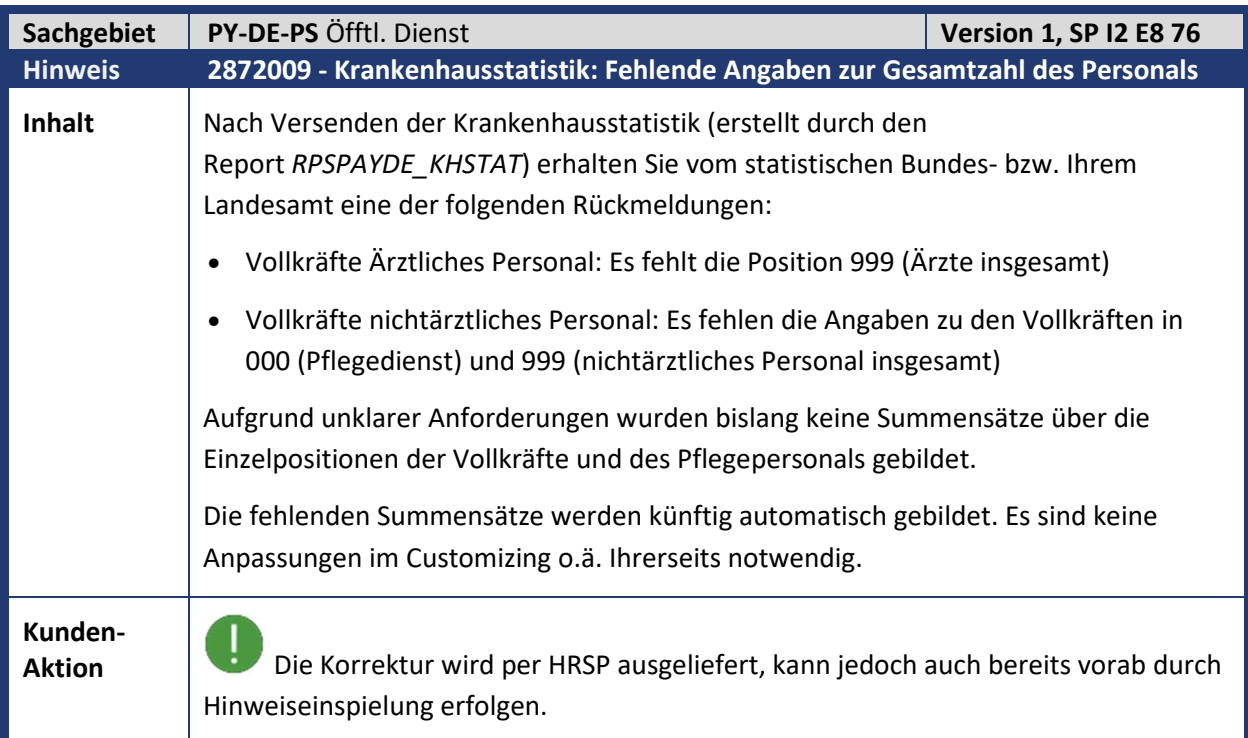

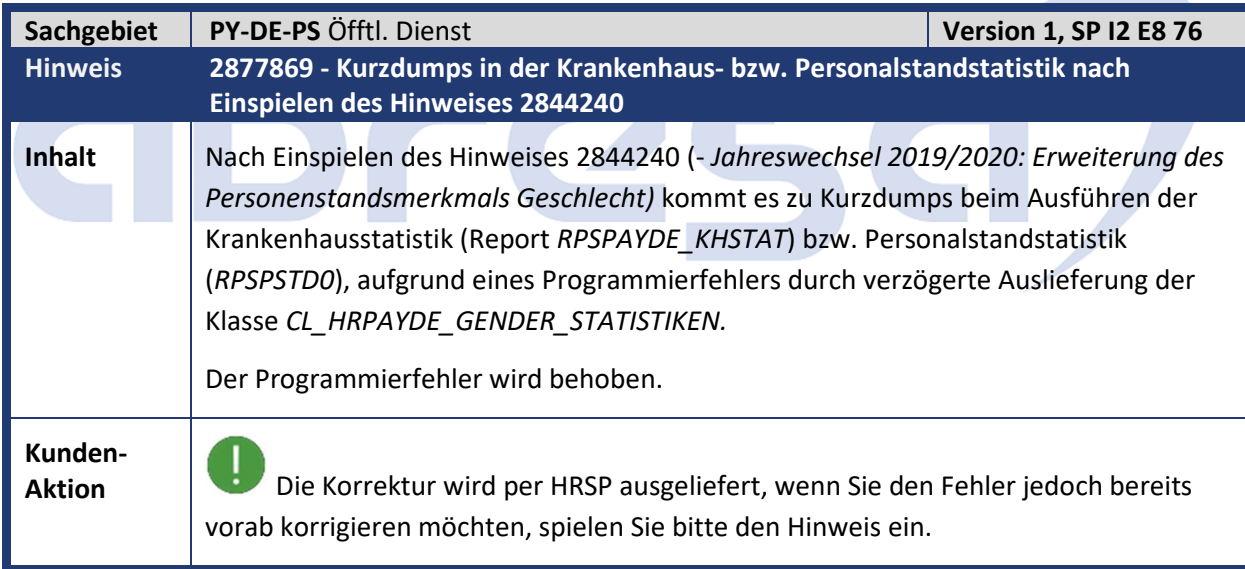

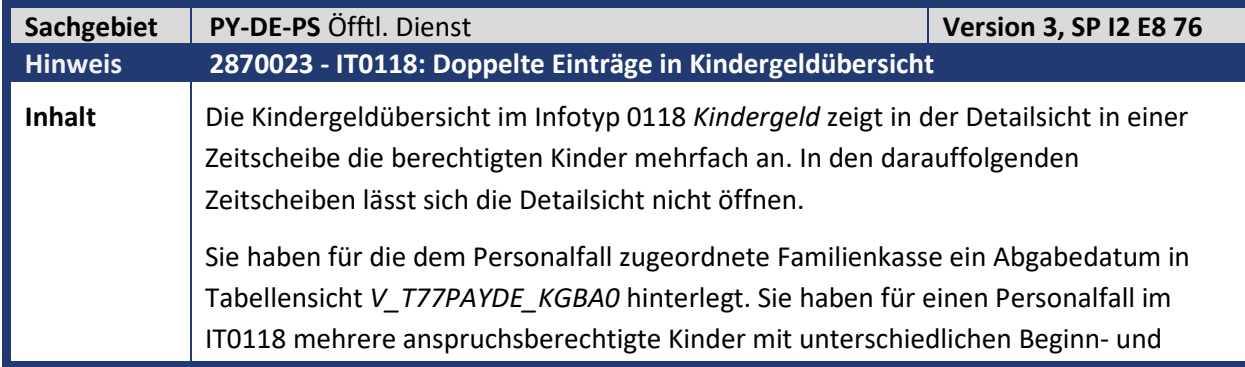

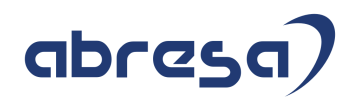

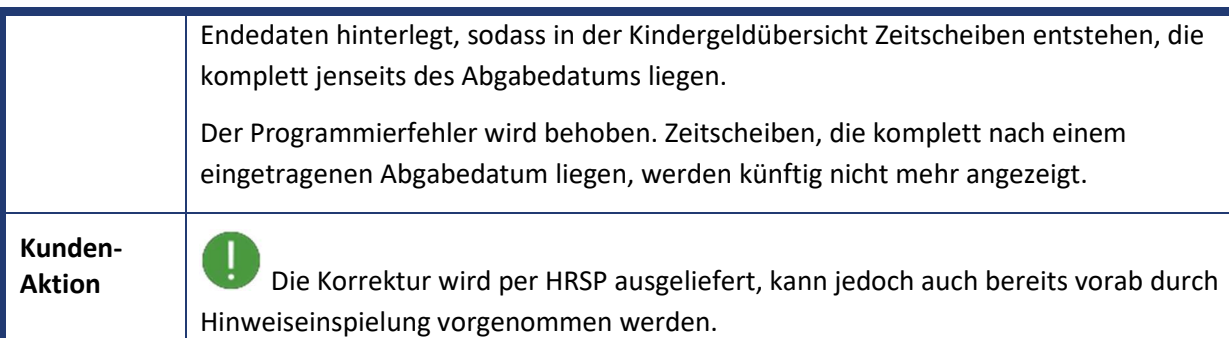

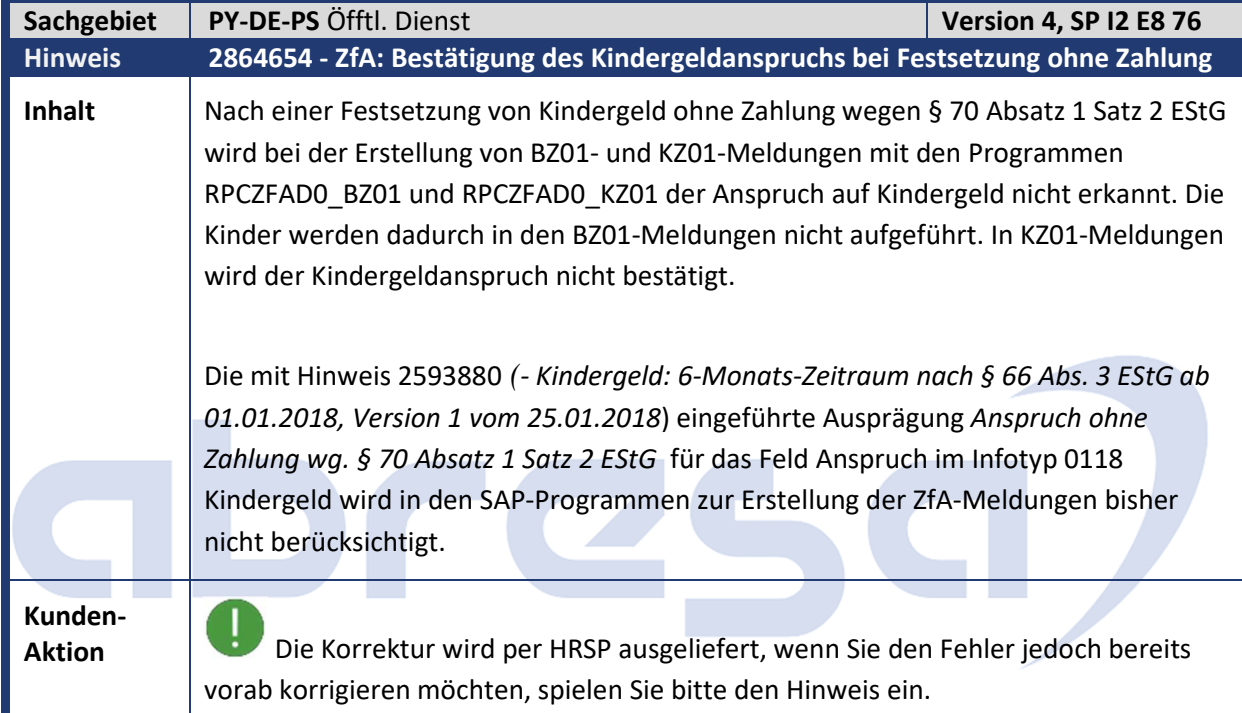

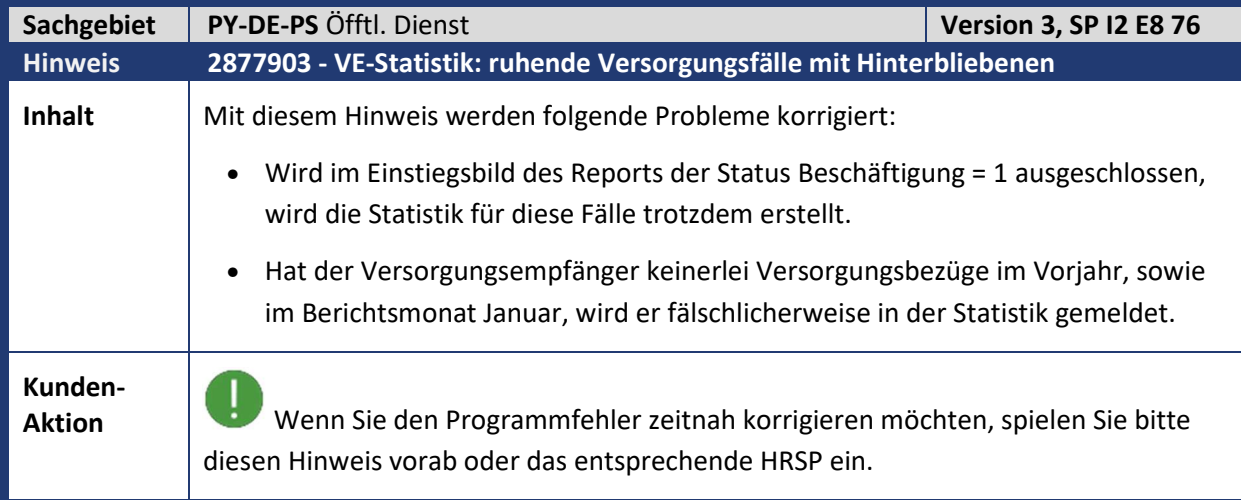

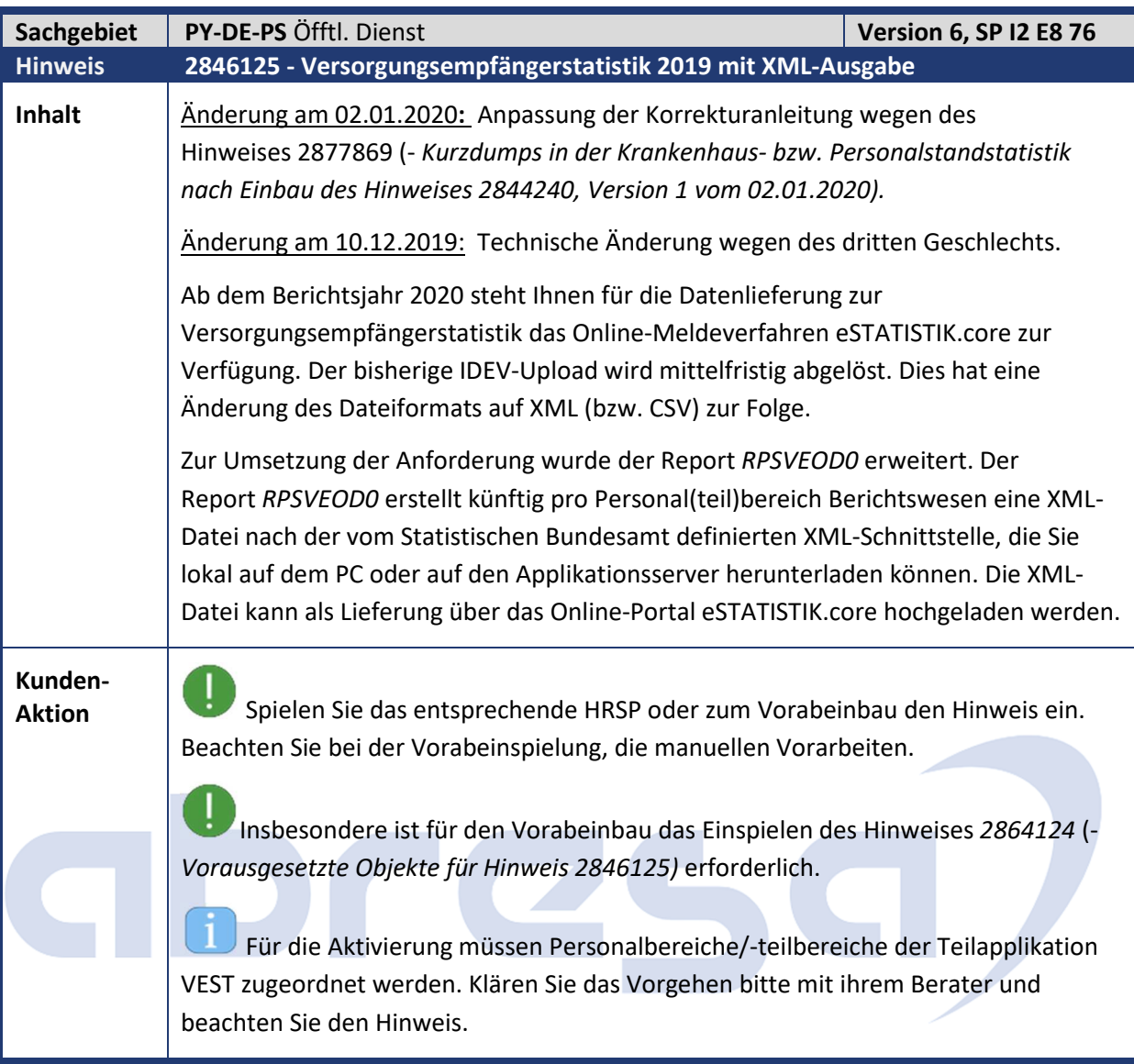

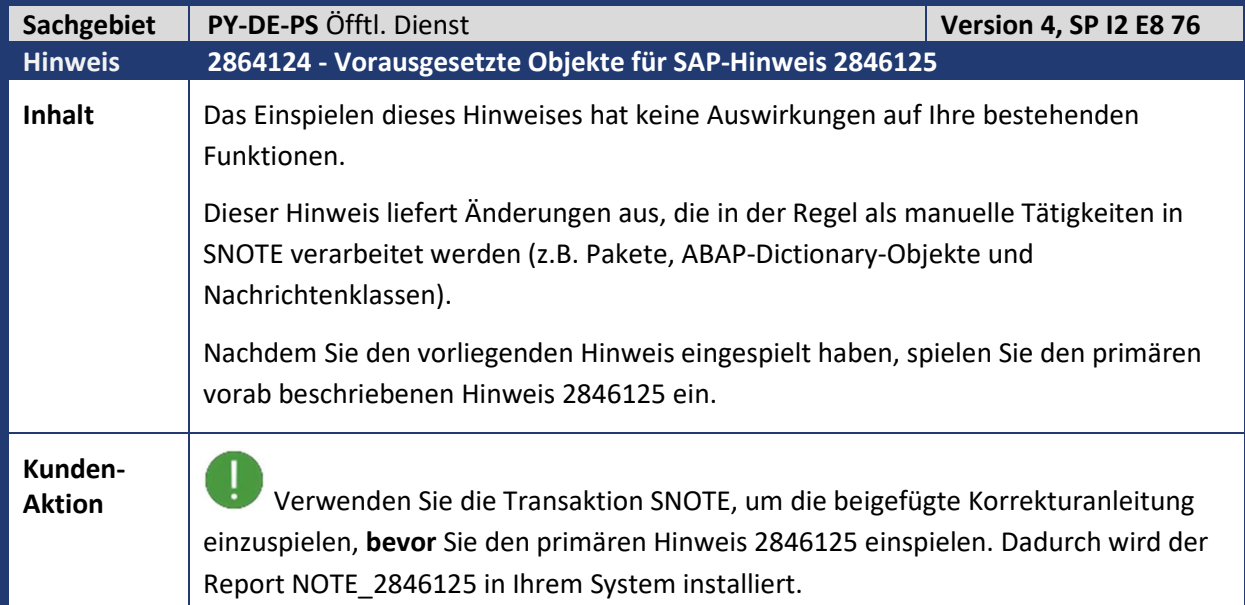

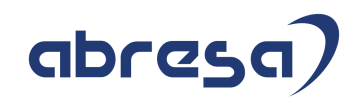

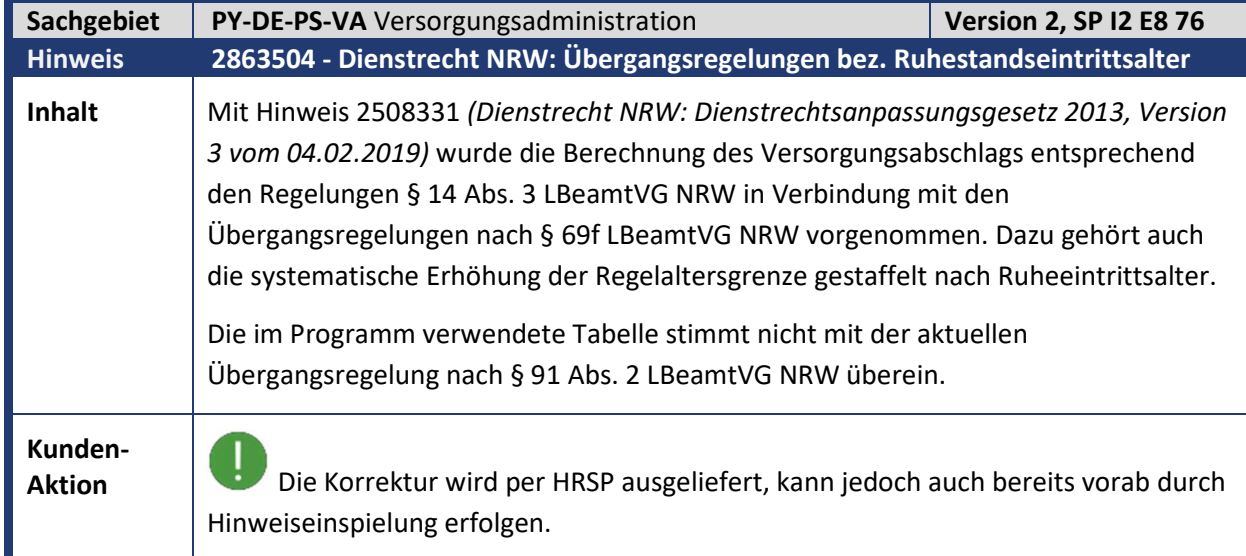

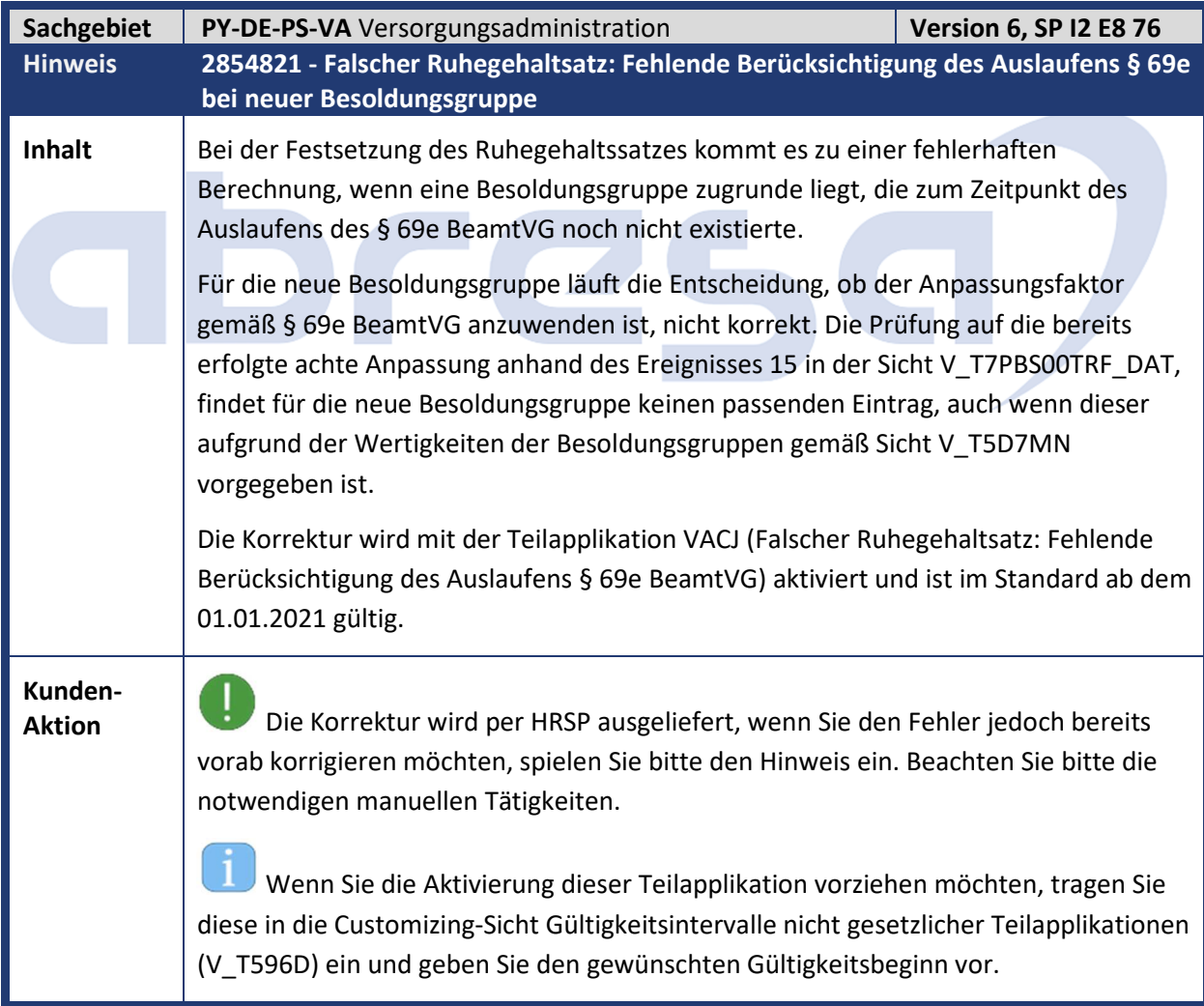

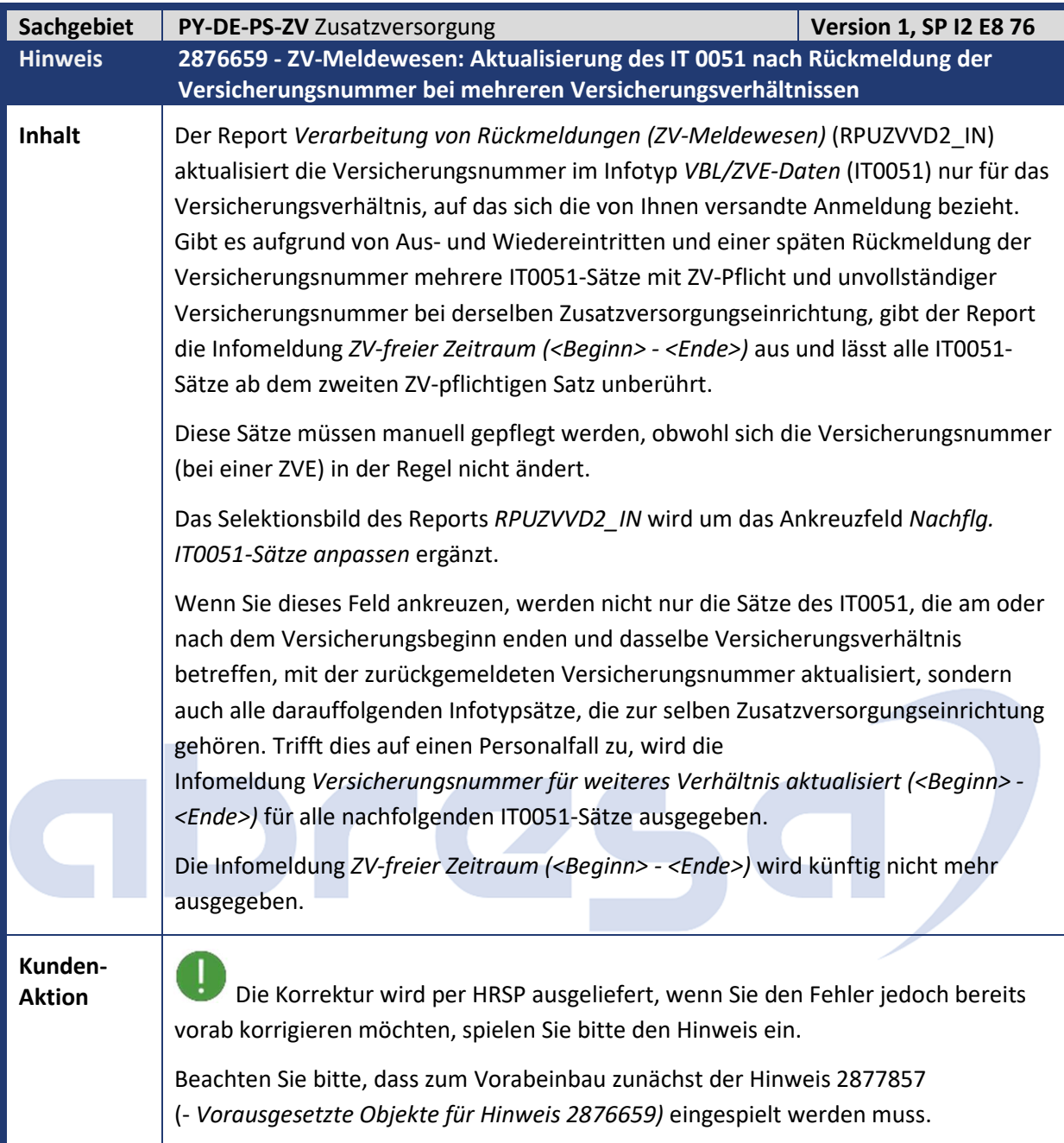

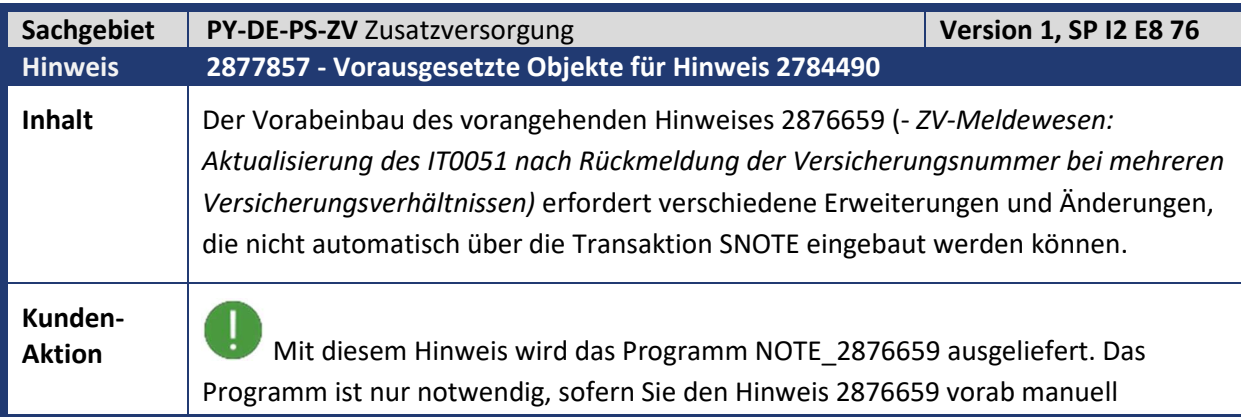

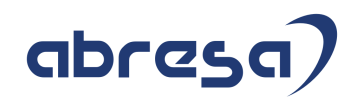

einbauen möchten. In diesem Fall übernehmen Sie die Änderung der angehängten Korrekturanleitung (Anlegen des Programms NOTE\_2876659). Die Ausführung des Programms NOTE\_2784490 ist in der manuellen Vorarbeit zur Korrekturanleitung des Hinweises 2876659 beschrieben.

# abres

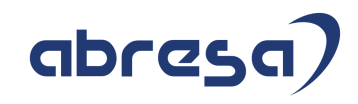

## **4. Aktuelle Dateien**

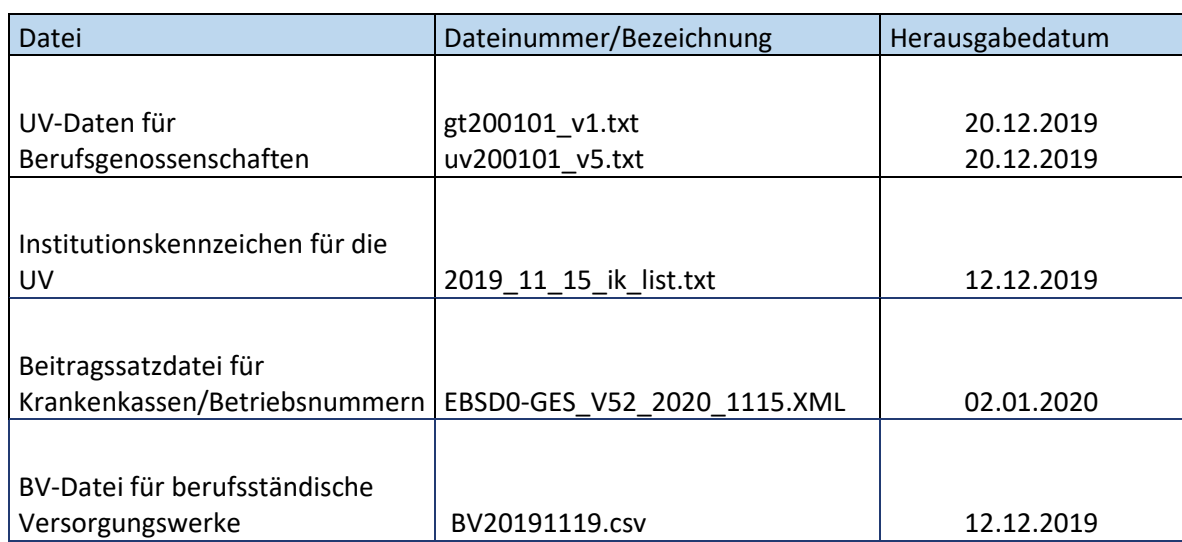

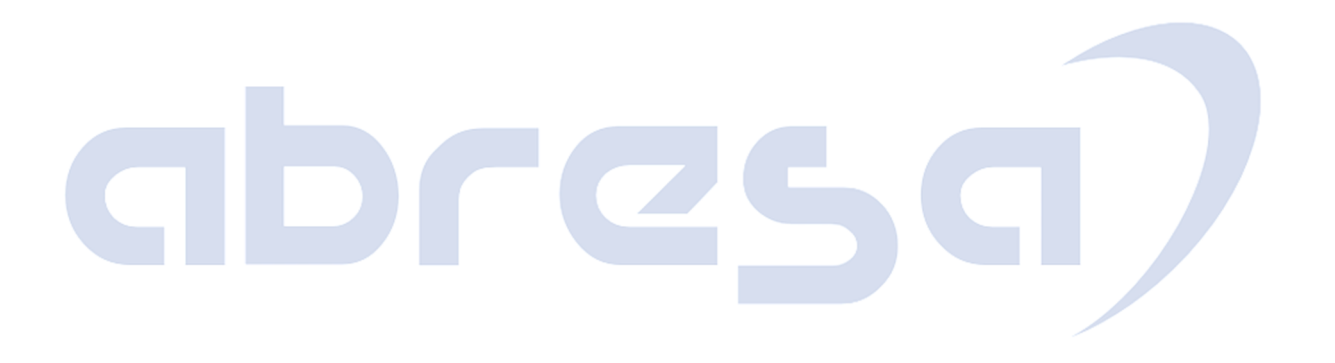